**WOLFRAM RESEARCH**  functions.wolfram.com

The single most comprehensive and unified source of information about mathematical functions.

# **Introductions to Tan**

## **Introduction to the trigonometric functions**

#### **General**

The six trigonometric functions sine  $sin(z)$ , cosine  $cos(z)$ , tangent  $tan(z)$ , cotangent  $cot(z)$ , cosecant  $csc(z)$ , and secant  $sec(z)$  are well known and among the most frequently used elementary functions. The most popular functions  $sin(z)$ ,  $cos(z)$ ,  $tan(z)$ , and  $cot(z)$  are taught worldwide in high school programs because of their natural appearance in problems involving angle measurement and their wide applications in the quantitative sciences.

The trigonometric functions share many common properties.

## **Definitions of trigonometric functions**

All trigonometric functions can be defined as simple rational functions of the exponential function of ä*z*:

$$
\sin(z) = \frac{e^{iz} - e^{-iz}}{2i}
$$
  
\n
$$
\cos(z) = \frac{e^{iz} + e^{-iz}}{2}
$$
  
\n
$$
\tan(z) = -\frac{i(e^{iz} - e^{-iz})}{e^{iz} + e^{-iz}}
$$
  
\n
$$
\cot(z) = \frac{i(e^{iz} + e^{-iz})}{e^{iz} - e^{-iz}}
$$
  
\n
$$
\csc(z) = \frac{2i}{e^{iz} - e^{-iz}}
$$
  
\n
$$
\sec(z) = \frac{2}{e^{iz} + e^{-iz}}.
$$

The functions  $tan(z)$ ,  $cot(z)$ ,  $csc(z)$ , and  $sec(z)$  can also be defined through the functions  $sin(z)$  and  $cos(z)$  using the following formulas:

 $tan(z) =$  $sin(z)$  $cos(z)$  $\cot(z) =$  $cos(z)$  $sin(z)$  $\csc(z) = \frac{1}{\sin(z)}$  $\sin(z)$  $sec(z) = \frac{1}{csc(z)}$ . cos(z) .

**A quick look at the trigonometric functions**

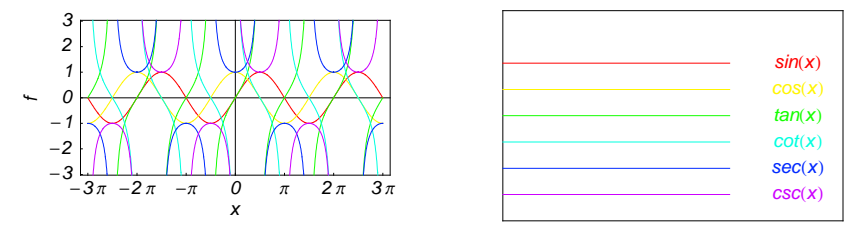

Here is a quick look at the graphics for the six trigonometric functions along the real axis.

#### **Connections within the group of trigonometric functions and with other function groups**

#### **Representations through more general functions**

The trigonometric functions are particular cases of more general functions. Among these more general functions, four different classes of special functions are particularly relevant: Bessel, Jacobi, Mathieu, and hypergeometric functions.

For example,  $sin(z)$  and  $cos(z)$  have the following representations through Bessel, Mathieu, and hypergeometric functions:

$$
\sin(z) = \sqrt{\frac{\pi z}{2}} J_{1/2}(z) \quad \sin(z) = -i \sqrt{\frac{\pi i z}{2}} I_{1/2}(i z) \quad \sin(z) = \sqrt{\frac{\pi z}{2}} Y_{-1/2}(z) \quad \sin(z) = \frac{i}{\sqrt{2\pi}} \left( \sqrt{i z} K_{1/2}(i z) - \sqrt{-i z} K_{1/2}(-i z) \right)
$$
  
\n
$$
\cos(z) = \sqrt{\frac{\pi z}{2}} J_{-1/2}(z) \quad \cos(z) = \sqrt{\frac{\pi i z}{2}} I_{-1/2}(i z) \quad \cos(z) = -\sqrt{\frac{\pi z}{2}} Y_{1/2}(z) \quad \cos(z) = \sqrt{\frac{i z}{2\pi}} K_{1/2}(i z) + \sqrt{-\frac{i z}{2\pi}} K_{1/2}(-i z)
$$
  
\n
$$
\sin(z) = \text{Se}(1, 0, z) \quad \cos(z) = \text{Ce}(1, 0, z)
$$

$$
\sin(z) = z_0 F_1 \left( ; \frac{3}{2}; -\frac{z^2}{4} \right) \cos(z) = {}_0F_1 \left( ; \frac{1}{2}; -\frac{z^2}{4} \right).
$$

On the other hand, all trigonometric functions can be represented as degenerate cases of the corresponding doubly periodic Jacobi elliptic functions when their second parameter is equal to 0 or 1:

```
\sin(z) = \text{sd}(z \mid 0) = \text{sn}(z \mid 0) \quad \sin(z) = -i \text{ sc}(i z \mid 1) = -i \text{ sd}(i z \mid 1)<br>
\cos(z) = \text{cd}(z \mid 0) = \text{cn}(z \mid 0) \quad \cos(z) = \text{nc}(i z \mid 1) = \text{nd}(i z \mid 1)<br>
\tan(z) = \text{sc}(z \mid 0) \quad \tan(z) = -i \text{ sn}(i z \mid 1)tan(z) = sc(z | 0) \tan(z) = -i \operatorname{sn}(i z | 1)<br>
cot(z) = cs(z | 0) \cot(z) = i \operatorname{ns}(i z | 1)\cot(z) = i \, \text{ns}(i \, z \mid 1)csc(z) = ds(z | 0) = ns(z | 0) csc(z) = i cs(iz | 1) = i ds(iz | 1)<br>sec(z) = dc(z | 0) = nc(z | 0) sec(z) = cn(iz | 1) = dn(iz | 1).
```
#### **Representations through related equivalent functions**

Each of the six trigonometric functions can be represented through the corresponding hyperbolic function:

```
sin(z) = -i \sinh(i z) \quad sin(i z) = i \sinh(z)<br>
cos(z) = cosh(i z) \quad cos(i z) = cosh(z)tan(z) == -i tanh(iz) tan(iz) == i tanh(z)<br>
cot(z) == i coth(iz) cot(iz) == -i coth(z)
\csc(z) = i \operatorname{csch}(i z) \quad \csc(i z) = -i \operatorname{csch}(z)<br>
\sec(z) = \operatorname{sech}(i z) \quad \sec(i z) = \operatorname{sech}(z).
```
#### **Relations to inverse functions**

Each of the six trigonometric functions is connected with its corresponding inverse trigonometric function by two formulas. One is a simple formula, and the other is much more complicated because of the multivalued nature of the inverse function:

$$
\sin(\sin^{-1}(z)) = z \quad \sin^{-1}(\sin(z)) = z \quad /; -\frac{\pi}{2} < \text{Re}(z) < \frac{\pi}{2} \quad \sqrt{\text{Re}(z)} = -\frac{\pi}{2} \quad \sqrt{\text{Im}(z)} \ge 0 \quad \sqrt{\text{Re}(z)} = \frac{\pi}{2} \quad \sqrt{\text{Im}(z)} \le 0
$$
\n
$$
\cos(\cos^{-1}(z)) = z \quad \cos^{-1}(\cos(z)) = z \quad /; 0 < \text{Re}(z) < \pi \quad \sqrt{\text{Re}(z)} = 0 \quad \sqrt{\text{Im}(z)} \ge 0 \quad \sqrt{\text{Re}(z)} = \pi \quad \sqrt{\text{Im}(z)} \le 0
$$
\n
$$
\tan(\tan^{-1}(z)) = z \quad \tan^{-1}(\tan(z)) = z \quad /; |\text{Re}(z)| < \frac{\pi}{2} \quad \sqrt{\text{Re}(z)} = -\frac{\pi}{2} \quad \sqrt{\text{Im}(z)} < 0 \quad \sqrt{\text{Re}(z)} = \frac{\pi}{2} \quad \sqrt{\text{Im}(z)} > 0
$$
\n
$$
\cot(\cot^{-1}(z)) = z \quad \cot^{-1}(\cot(z)) = z \quad /; |\text{Re}(z)| < \frac{\pi}{2} \quad \sqrt{\text{Re}(z)} = -\frac{\pi}{2} \quad \sqrt{\text{Im}(z)} < 0 \quad \sqrt{\text{Re}(z)} = \frac{\pi}{2} \quad \sqrt{\text{Im}(z)} \ge 0
$$
\n
$$
\csc(\csc^{-1}(z)) = z \quad \csc^{-1}(\csc(z)) = z \quad /; |\text{Re}(z)| < \frac{\pi}{2} \quad \sqrt{\text{Re}(z)} = -\frac{\pi}{2} \quad \sqrt{\text{Im}(z)} \le 0 \quad \sqrt{\text{Re}(z)} = \frac{\pi}{2} \quad \sqrt{\text{Im}(z)} \ge 0
$$
\n
$$
\sec(\sec^{-1}(z)) = z \quad \sec^{-1}(\sec(z)) = z \quad /; 0 < \text{Re}(z) < \pi \quad \sqrt{\text{Re}(z)} = 0 \quad \sqrt{\text{Im}(z)} \ge 0 \quad \sqrt{\text{Re}(z)} = \pi \quad \sqrt{\text{Im}(z)} \le 0.
$$

#### **Representations through other trigonometric functions**

Each of the six trigonometric functions can be represented by any other trigonometric function as a rational function of that function with linear arguments. For example, the sine function can be representative as a group-defining function because the other five functions can be expressed as follows:

$$
\cos(z) = \sin(\frac{\pi}{2} - z) \qquad \cos^2(z) = 1 - \sin^2(z)
$$
  
\n
$$
\tan(z) = \frac{\sin(z)}{\cos(z)} = \frac{\sin(\frac{\pi}{2} - z)}{\sin(\frac{\pi}{2} - z)} \qquad \tan^2(z) = \frac{\sin^2(z)}{1 - \sin^2(z)}
$$
  
\n
$$
\cot(z) = \frac{\cos(z)}{\sin(z)} = \frac{\sin(\frac{\pi}{2} - z)}{\sin(z)} \qquad \cot^2(z) = \frac{1 - \sin^2(z)}{\sin^2(z)}
$$
  
\n
$$
\csc(z) = \frac{1}{\sin(z)} \qquad \csc^2(z) = \frac{1}{\sin^2(z)}
$$
  
\n
$$
\sec(z) = \frac{1}{\cos(z)} = \frac{1}{\sin(\frac{\pi}{2} - z)} \qquad \sec^2(z) = \frac{1}{1 - \sin^2(z)}.
$$

All six trigonometric functions can be transformed into any other trigonometric function of this group if the argument *z* is replaced by  $p \pi/2 + q z$  with  $q^2 = 1 \land p \in \mathbb{Z}$ :

$$
\sin(-z - 2\pi) = -\sin(z) \quad \sin(z - 2\pi) = \sin(z)
$$
\n
$$
\sin(-z - \frac{3\pi}{2}) = \cos(z) \quad \sin(z - \frac{3\pi}{2}) = \cos(z)
$$
\n
$$
\sin(-z - \pi) = \sin(z) \quad \sin(z - \pi) = -\sin(z)
$$
\n
$$
\sin(-z - \frac{\pi}{2}) = -\cos(z) \quad \sin(z - \frac{\pi}{2}) = -\cos(z)
$$
\n
$$
\sin(z + \frac{\pi}{2}) = \cos(z) \quad \sin(\frac{\pi}{2} - z) = \cos(z)
$$
\n
$$
\sin(z + \pi) = -\sin(z) \quad \sin(\pi - z) = \sin(z)
$$
\n
$$
\sin(z + 2\pi) = \sin(z) \quad \sin(2\pi - z) = -\sin(z)
$$

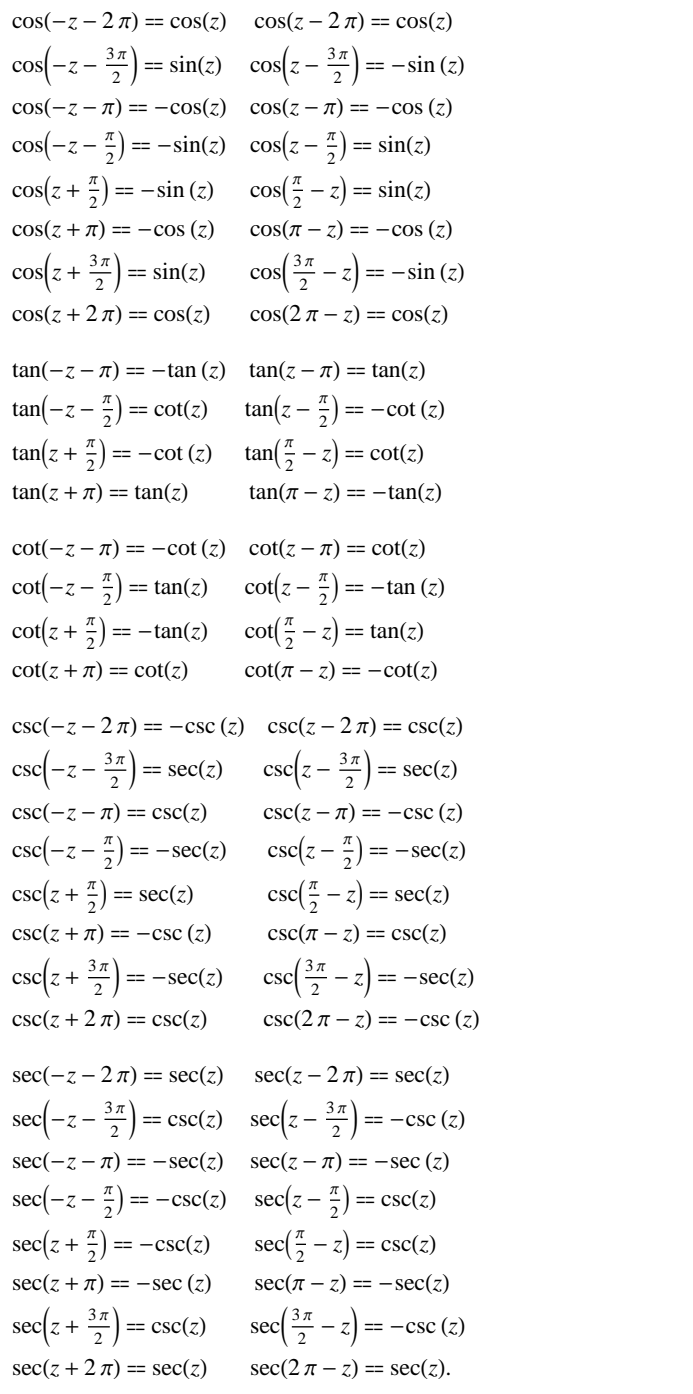

## **The best-known properties and formulas for trigonometric functions**

## **Real values for real arguments**

For real values of argument *z*, the values of all the trigonometric functions are real (or infinity).

In the points  $z = 2 \pi n / m /$ ;  $n \in \mathbb{Z} \setminus m \in \mathbb{Z}$ , the values of trigonometric functions are algebraic. In several cases they can even be rational numbers or integers (like  $sin(\pi/2) = 1$  or  $sin(\pi/6) = 1/2$ ). The values of trigonometric functions can be expressed using only square roots if  $n \in \mathbb{Z}$  and *m* is a product of a power of 2 and distinct Fermat primes {3, 5, 17, 257, …}.

#### **Simple values at zero**

All trigonometric functions have rather simple values for arguments  $z = 0$  and  $z = \pi/2$ :

 $\sin(0) = 0 \quad \sin(\frac{\pi}{2}) = 1$  $cos(0) = 1 \quad cos(\frac{\pi}{2}) = 0$  $\tan(0) = 0 \quad \tan(\frac{\pi}{2}) = \tilde{\infty}$  $\tilde{c}$  $\cot(0) = \tilde{\infty} \quad \cot(\frac{\pi}{2}) = 0$  $\csc(0) = \tilde{\infty} \ \csc(\frac{\pi}{2}) = 1$  $sec(0) = 1 \quad sec(\frac{\pi}{2}) = \tilde{\infty}.$ 

#### **Analyticity**

All trigonometric functions are defined for all complex values of *z*, and they are analytical functions of *z* over the whole complex *z*-plane and do not have branch cuts or branch points. The two functions  $sin(z)$  and  $cos(z)$  are entire functions with an essential singular point at  $z = \tilde{\infty}$ . All other trigonometric functions are meromorphic functions with simple poles at points  $z = \pi k / k \in \mathbb{Z}$  for  $\csc(z)$  and  $\cot(z)$ , and at points  $z = \pi/2 + \pi k / k \in \mathbb{Z}$  for  $\sec(z)$  and  $tan(z)$ .

#### **Periodicity**

All trigonometric functions are periodic functions with a real period ( $2 \pi$  or  $\pi$ ):

```
\sin(z) = \sin(z + 2\pi) \sin(z + 2\pi k) = \sin(z); k \in \mathbb{Z}\cos(z) = \cos(z + 2\pi) \cos(z + 2\pi k) = \cos(z) /; k \in \mathbb{Z}\tan(z) = \tan(z + \pi) \tan(z + \pi k) = \tan(z) /; k \in \mathbb{Z}\cot(z) = \cot(z + \pi) \cot(z + \pi k) = \cot(z) /; k \in \mathbb{Z}\csc(z) = \csc(z + 2\pi) \quad \csc(z + 2\pi k) = \csc(z) /; k \in \mathbb{Z}sec(z) = sec(z + 2\pi) sec(z + 2\pi k) = sec(z); k \in \mathbb{Z}.
```
.

#### **Parity and symmetry**

All trigonometric functions have parity (either odd or even) and mirror symmetry:

 $\sin(-z) = -\sin(z) \quad \sin(\overline{z}) = \overline{\sin(z)}$  $\cos(-z) = \cos(z) \quad \cos(\overline{z}) = \overline{\cos(z)}$  $\tan(-z) = -\tan(z)$   $\tan(\overline{z}) = \overline{\tan(z)}$  $\cot(-z) = -\cot(z) \quad \cot(\overline{z}) = \overline{\cot(z)}$  $\csc(-z) = -\csc(z) \quad \csc(\bar{z}) = \overline{\csc(z)}$  $sec(-z) = sec(z)$  $sec(\overline{z}) = \overline{sec(z)}$ .

#### **Simple representations of derivatives**

The derivatives of all trigonometric functions have simple representations that can be expressed through other trigonometric functions:

$$
\frac{\partial \sin(z)}{\partial z} = \cos(z) \qquad \frac{\partial \cos(z)}{\partial z} = -\sin(z) \qquad \frac{\partial \tan(z)}{\partial z} = \sec^2(z)
$$
\n
$$
\frac{\partial \cot(z)}{\partial z} = -\csc^2(z) \qquad \frac{\partial \csc(z)}{\partial z} = -\cot(z) \csc(z) \qquad \frac{\partial \sec(z)}{\partial z} = \sec(z) \tan(z).
$$

#### **Simple differential equations**

The solutions of the simplest second-order linear ordinary differential equation with constant coefficients can be represented through  $sin(z)$  and  $cos(z)$ :

 $w''(z) + w(z) = 0$  /;  $w(z) = \cos(z) \land w(0) = 1 \land w'(0) = 0$ <br>  $w''(z) + w(z) = 0$  /;  $w(z) = \sin(z) \land w(0) = 0 \land w'(0) = 1$  $w''(z) + w(z) = 0$  /;  $w(z) = \sin(z) \wedge w(0) = 0 \wedge w'(0) = 1$ <br> $w''(z) + w(z) = 0$  /;  $w(z) = c_1 \cos(z) + c_2 \sin(z)$ .  $w''(z) + w(z) = 0$  ;  $w(z) = c_1 \cos(z) + c_2 \sin(z)$ .

All six trigonometric functions satisfy first-order nonlinear differential equations:

$$
w'(z) - \sqrt{1 - (w(z))^2} = 0 \; ; w(z) = \sin(z) \bigwedge w(0) = 0 \bigwedge |\text{Re}(z)| < \frac{\pi}{2}
$$
\n
$$
w'(z) - \sqrt{1 - (w(z))^2} = 0 \; ; w(z) = \cos(z) \bigwedge w(0) = 1 \bigwedge |\text{Re}(z)| < \frac{\pi}{2}
$$
\n
$$
w'(z) - w(z)^2 - 1 = 0 \; ; w(z) = \tan(z) \land w(0) = 0
$$
\n
$$
w'(z) + w(z)^2 + 1 = 0 \; ; w(z) = \cot(z) \bigwedge w(\frac{\pi}{2}) = 0
$$
\n
$$
w'(z)^2 - w(z)^4 + w(z)^2 = 0 \; ; w(z) = \csc(z)
$$
\n
$$
w'(z)^2 - w(z)^4 + w(z)^2 = 0 \; ; w(z) = \sec(z).
$$

#### **Applications of trigonometric functions**

#### **Triangle theorems**

The prime application of the trigonometric functions are triangle theorems. In a triangle, *a*, *b*, and *c* represent the lengths of the sides opposite to the angles,  $\Delta$  the area, *R* the circumradius, and *r* the inradius. Then the following identities hold:

$$
\alpha + \beta + \gamma = \pi
$$
  
\n
$$
\frac{\sin(\alpha)}{a} = \frac{\sin(\beta)}{b} = \frac{\sin(\gamma)}{c}
$$
  
\n
$$
\sin(\alpha)\sin(\beta)\sin(\gamma) = \frac{\Delta}{2R^2} \quad \sin(\alpha) = \frac{2\Delta}{bc}
$$
  
\n
$$
\cos(\alpha) = \frac{b^2 + c^2 - a^2}{2bc} \qquad \cot(\alpha) = \frac{b^2 + c^2 - a^2}{4\Delta}
$$
  
\n
$$
\sin(\frac{\alpha}{2})\sin(\frac{\beta}{2})\sin(\frac{\gamma}{2}) = \frac{r}{4R} \quad \cos(\alpha) + \cos(\beta) + \cos(\gamma) = 1 + \frac{r}{R}
$$

$$
\cot(\alpha) + \cot(\beta) + \cot(\gamma) = \frac{a^2 + b^2 + c^2}{4\Delta}
$$

 $tan(\alpha) + tan(\beta) + tan(\gamma) = tan(\alpha) tan(\beta) tan(\gamma)$  $\cot(\alpha)\cot(\beta) + \cot(\alpha)\cot(\gamma) + \cot(\beta)\cot(\gamma) = 1$  $\cos^2(\alpha) + \cos^2(\beta) + \cos^2(\gamma) = 1 - 2 \cos(\alpha) \cos(\beta) \cos(\gamma)$ 

.

$$
\frac{\tan(\frac{\alpha}{2})\tan(\frac{\beta}{2})}{\tan(\frac{\alpha}{2})+\tan(\frac{\beta}{2})}=\frac{r}{c}.
$$

For a right-angle triangle the following relations hold:

$$
\sin(\alpha) = \frac{a}{c} \text{ } /; \gamma = \frac{\pi}{2} \quad \cos(\alpha) = \frac{b}{c} \text{ } /; \gamma = \frac{\pi}{2}
$$
\n
$$
\tan(\alpha) = \frac{a}{b} \text{ } /; \gamma = \frac{\pi}{2} \quad \cot(\alpha) = \frac{b}{a} \text{ } /; \gamma = \frac{\pi}{2}
$$
\n
$$
\csc(\alpha) = \frac{c}{a} \text{ } /; \gamma = \frac{\pi}{2} \quad \sec(\alpha) = \frac{c}{b} \text{ } /; \gamma = \frac{\pi}{2}.
$$

#### **Other applications**

Because the trigonometric functions appear virtually everywhere in quantitative sciences, it is impossible to list their numerous applications in teaching, science, engineering, and art.

## **Introduction to the Tangent Function**

#### **Defining the tangent function**

The tangent function is an old mathematical function. It was mentioned in 1583 by T. Fincke who introduced the word "tangens" in Latin. E. Gunter (1624) used the notation "tan", and J. H. Lambert (1770) discovered the contin ued fraction representation of this function.

The classical definition of the tangent function for real arguments is: "the tangent of an angle  $\alpha$  in a right-angle triangle is the ratio of the length of the opposite leg to the length of the adjacent leg." This description of tan $(\alpha)$  is valid for  $0 < \alpha < \pi/2$  when the triangle is nondegenerate. This approach to the tangent can be expanded to arbitrary real values of  $\alpha$  if consideration is given to the arbitrary point  $\{x, y\}$  in the *x*, *y*-Cartesian plane and tan( $\alpha$ ) is defined as the ratio  $y/x$ , assuming that  $\alpha$  is the value of the angle between the positive direction of the *x*-axis and the direction from the origin to the point  $\{x, y\}$ .

Comparing this definition with definitions of the sine and cosine functions shows that the following formula can also be used as a definition of the tangent function:

$$
tan(z) = \frac{\sin(z)}{\cos(z)}.
$$

#### **A quick look at the tangent function**

Here is a graphic of the tangent function  $f(x) = \tan(x)$  for real values of its argument *x*.

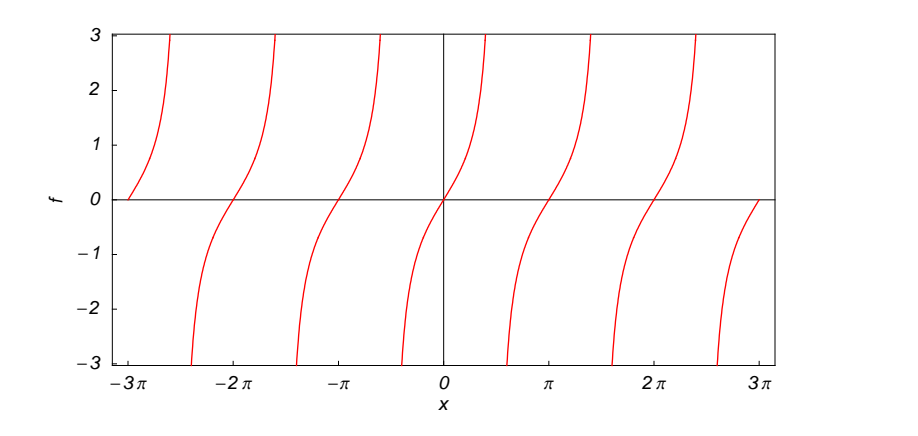

#### **Representation through more general functions**

The tangent function  $tan(z)$  can be represented using more general mathematical functions. As the ratio of the sine and cosine functions that are particular cases of the generalized hypergeometric, Bessel, Struve, and Mathieu functions, the tangent function can also be represented as ratios of those special functions. But these representations are not very useful. It is more useful to write the tangent function as particular cases of one special function. That can be done using doubly periodic Jacobi elliptic functions that degenerate into the tangent function when their second parameter is equal to 0 or 1:

$$
\tan(z) = \sec(z \mid 0) = \csin\left(\frac{\pi}{2} - z \mid 0\right) = -i \, \text{sn}(i \, z \mid 1) = i \, \text{ns} \left(\frac{\pi i}{2} - i \, z \mid 1\right).
$$

#### **Definition of the tangent function for a complex argument**

In the complex *z*-plane, the function  $tan(z)$  is defined using  $sin(z)$  and  $cos(z)$  or the exponential function  $e^w$  in the points  $\boldsymbol{i} \boldsymbol{z}$  and  $-\boldsymbol{i} \boldsymbol{z}$  through the formula:

$$
\tan(z) = \frac{\sin(z)}{\cos(z)} = -\frac{i(e^{iz} - e^{-iz})}{e^{iz} + e^{-iz}}.
$$

In the points  $z = \pi/2 + \pi k / k \in \mathbb{Z}$ , where cos(*z*) has zeros, the denominator of the last formula equals zero and  $tan(z)$  has singularities (poles of the first order).

Here are two graphics showing the real and imaginary parts of the tangent function over the complex plane.

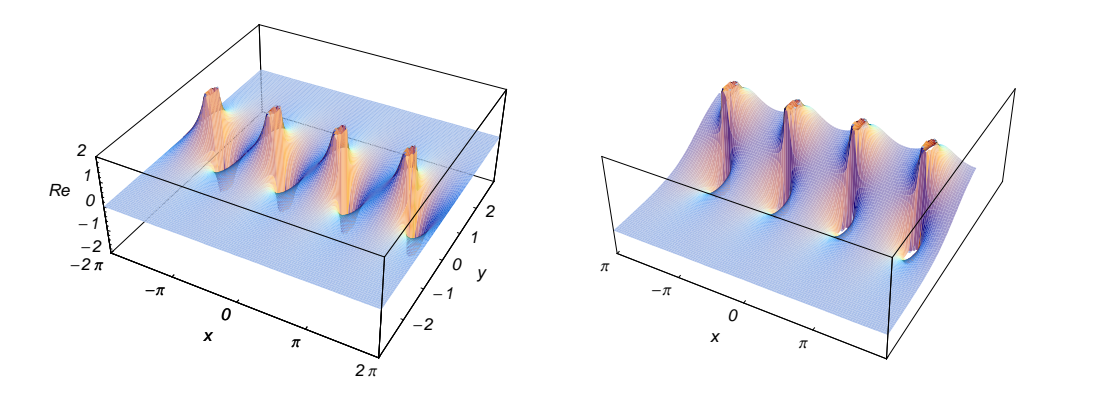

#### **The best-known properties and formulas for the tangent function**

#### **Values in points**

Students usually learn the following basic table of tangent function values for special points of the circle:

$$
\tan(0) = 0 \qquad \tan\left(\frac{\pi}{6}\right) = \frac{1}{\sqrt{3}} \qquad \tan\left(\frac{\pi}{4}\right) = 1 \qquad \tan\left(\frac{\pi}{3}\right) = \sqrt{3}
$$
\n
$$
\tan\left(\frac{\pi}{2}\right) = \tilde{\infty} \qquad \tan\left(\frac{2\pi}{3}\right) = -\sqrt{3} \qquad \tan\left(\frac{3\pi}{4}\right) = -1 \qquad \tan\left(\frac{5\pi}{6}\right) = -\frac{1}{\sqrt{3}}
$$

 $tan(\pi) = 0$ 

 $\tan(\pi m) = 0$  *i*;  $m \in \mathbb{Z}$   $\tan(\pi\left(\frac{1}{2} + m\right)) = \tilde{\infty}$  *i*;  $m \in \mathbb{Z}$ .

#### **General characteristics**

For real values of argument *z*, the values of  $tan(z)$  are real.

In the points  $z = \pi n/m$ ;  $n \in \mathbb{Z} \wedge m \in \mathbb{Z}$ , the values of tan(*z*) are algebraic. In several cases they can be integers  $-1, 0,$  or 1:

$$
an(-\frac{\pi}{4}) = -1
$$
  $tan(0) = 0$   $tan(\frac{\pi}{4}) = 1$ .

The values of  $tan(\frac{n\pi}{m})$  can be expressed using only square roots if  $n \in \mathbb{Z}$  and *m* is a product of a power of 2 and distinct Fermat primes {3, 5, 17, 257, …}.

The function  $tan(z)$  is an analytical function of z that is defined over the whole complex z-plane and does not have branch cuts and branch points. It has an infinite set of singular points:

(a)  $z = \pi/2 + \pi k$  ;  $k \in \mathbb{Z}$  are the simple poles with residues –1. (b)  $z = \tilde{\infty}$  is an essential singular point.

It is a periodic function with the real period  $\pi$ :

 $\tan (z + \pi) = \tan(z)$ 

 $\tan(z) = \tan(z + \pi k) /$ ;  $k \in \mathbb{Z}$ .

The function  $tan(z)$  is an odd function with mirror symmetry:

 $\tan(-z) = -\tan(z) \quad \tan(\overline{z}) = \overline{\tan(z)}$ .

#### **Differentiation**

The first derivative of tan(*z*) has simple representations using either the cos(*z*) function or the sec(*z*) function:

$$
\frac{\partial \tan(z)}{\partial z} = \frac{1}{\cos^2(z)} = \sec^2(z).
$$

The  $n^{\text{th}}$  derivative of tan(*z*) has much more complicated representations than symbolic  $n^{\text{th}}$  derivatives for sin(*z*) and  $cos(z)$ :

$$
\frac{\partial^n \tan(z)}{\partial z^n} = \delta_n \tan(z) + \delta_{n-1} \sec^2(z) + n \sum_{k=0}^{n-1} \sum_{j=0}^{k-1} \frac{(-1)^k (k-j)^{n-1} 2^{n-2k} \cos^{-2k-2}(z)}{k+1} {n-1 \choose k} {2k \choose j} \sin\left(\frac{\pi n}{2} + 2 (k-j) z\right); n \in \mathbb{N},
$$

where  $\delta_n$  is the Kronecker delta symbol:  $\delta_0 = 1$  and  $\delta_n = 0$  ;  $n \neq 0$ .

#### **Ordinary differential equation**

The function  $tan(z)$  satisfies the following first-order nonlinear differential equation:

 $w'(z) - w(z)^2 - 1 = 0$  /;  $w(z) = \tan(z) \land w(0) = 0$ .

#### **Series representation**

The function  $tan(z)$  has a simple series expansion at the origin that converges for all finite values *z* with  $|z| < \frac{\pi}{2}$ .  $2^{\cdot}$ :

$$
\tan(z) = z + \frac{z^3}{3} + \frac{2 z^5}{15} + \dots = \sum_{k=1}^{\infty} \frac{(-1)^{k-1} 2^{2k} (2^{2k} - 1) B_{2k}}{(2k)!} z^{2k-1},
$$

where  $B_{2k}$  are the Bernoulli numbers.

#### **Integral representation**

The function  $tan(z)$  has a well-known integral representation through the following definite integral along the positive part of the real axis:

$$
\tan(z) = \frac{2}{\pi} \int_0^\infty \frac{t^{\frac{2z}{\pi}} - 1}{t^2 - 1} dt \, / \, 0 < \text{Re}(z) < \frac{\pi}{2}.
$$

#### **Continued fraction representations**

The function  $tan(z)$  has the following simple continued fraction representations:

$$
tan(z) = \frac{z}{1 - \frac{z^2}{1 - \frac{z^2}{1 - \frac{z^2}{1 - \frac{z^2}{1 - \frac{z^2}{1 - \frac{z^2}{1 - \frac{z^2}{1 - \dots}}}}}}}};
$$
  $\frac{z}{\pi} - \frac{1}{2} \notin \mathbb{Z}$ 

$$
\tan(z) = \frac{1}{\frac{1}{z} - \frac{1}{\frac{3}{z} - \frac{1}{\frac{5}{z} - \frac{1}{\frac{7}{z} - \frac{1}{\frac{9}{z} - \frac{1}{\frac{1}{z} - \dots}}}}}} \, i; \frac{\frac{z}{\pi} - \frac{1}{2} \notin \mathbb{Z}.
$$

#### **Indefinite integration**

Indefinite integrals of expressions involving the tangent function can sometimes be expressed using elementary functions. However, special functions are frequently needed to express the results even when the integrands have a simple form (if they can be evaluated in closed form). Here are some examples:

$$
\int \tan(z) dz = -\log(\cos(z))
$$
\n
$$
\int \sqrt{\tan(z)} dz = \frac{1}{2\sqrt{2}} \left( 2 \tan^{-1} \left( \sqrt{2} \tan^{\frac{1}{2}}(z) + 1 \right) - 2 \tan^{-1} \left( 1 - \sqrt{2} \tan^{\frac{1}{2}}(z) \right) + \log \left( -\tan(z) + \sqrt{2} \tan^{\frac{1}{2}}(z) - 1 \right) - \log \left( \tan(z) + \sqrt{2} \tan^{\frac{1}{2}}(z) + 1 \right) \right)
$$
\n
$$
\int \tan^{v}(az) dz = \frac{\tan^{v+1}(az)}{a(v+1)} {}_{2}F_{1}\left( \frac{v+1}{2}, 1; \frac{v+1}{2} + 1; -\tan^{2}(az) \right).
$$

#### **Definite integration**

Definite integrals that contain the tangent function are sometimes simple. For example, the famous Catalan constant  $C$  can be defined as the value of the following integral:

$$
\int_0^{\frac{\pi}{4}} \log(\tan(t)) dt = -C
$$

This constant also appears in the following integral:

$$
\int_0^{\frac{\pi}{4}} t \tan(t) \, dt = \frac{1}{16} \left( 8 \, C + i \, \pi^2 - 4 \, \pi \log(1 + i) \right).
$$

Some special functions can be used to evaluate more complicated definite integrals. For example, the generalized hypergeometric and polygamma functions are needed to express the following integral:

$$
\int_0^{\frac{\pi}{4}} \sin^{\alpha-1}(t) \tan(t) \, dt = \frac{1}{8} \left[ (\alpha - 1) \, {}_3F_2 \left( 1, \, 1, \, \frac{3}{2} - \frac{\alpha}{2}; \, 2, \, 2; \, \frac{1}{2} \right) + \log(16) - 4 \, \psi \left( \frac{\alpha + 1}{2} \right) - 4 \, \gamma \right] /; \, \text{Re}(\alpha) > -1.
$$

#### **Finite summation**

 $\overline{a}$ 

The following finite sums that contain the tangent function can be expressed using cotangent functions:

$$
\sum_{k=0}^{n} \frac{1}{2^k} \tan\left(\frac{z}{2^k}\right) = \frac{1}{2^n} \cot\left(\frac{z}{2^n}\right) - 2 \cot(2z)
$$
  

$$
\sum_{k=0}^{n-1} \tan^2\left(\frac{\pi k}{n} + z\right) = \cot^2\left(z n + \frac{\pi n}{2}\right) n^2 + n^2 - n \text{ ; } n \in \mathbb{N}^+.
$$

Other finite sums that contain the tangent function can be expressed using polynomial functions:

$$
\sum_{k=0}^{n-1} (-1)^k \tan\left(\frac{(2k+1)\pi}{4n}\right) = (-1)^{n-1} n \mid ; n \in \mathbb{N}^+
$$
  

$$
\sum_{k=1}^n \tan^4\left(\frac{k\pi}{2n+1}\right) = \frac{1}{3} n (2n+1) (4n^2 + 6n - 1) \mid ; n \in \mathbb{N}^+
$$
  

$$
\sum_{k=1}^{\lfloor \frac{n-1}{2} \rfloor} \tan^2\left(\frac{k\pi}{n}\right) = \frac{1}{6} (n-1) (-(-1)^n (n+1) + 2n - 1) \mid ; n \in \mathbb{N}^+.
$$

#### **Infinite summation**

The evaluation limit of the first formula from the previous subsubsection for  $n \rightarrow \infty$  gives the following value for the corresponding infinite sum from the tangent:

$$
\sum_{k=1}^{\infty} \frac{1}{2^k} \tan\left(\frac{z}{2^k}\right) = \frac{1}{z} - \cot(z).
$$

Other infinite sums that contain the tangent can also be expressed using elementary functions:

$$
\sum_{k=1}^{\infty} \frac{1}{2^{2k}} \tan^2 \left( \frac{z}{2^k} \right) = \csc^2(z) - \frac{1}{3} - \frac{1}{z^2}.
$$

#### **Finite products**

The following finite product from the tangent has a very simple value:

$$
\prod_{k=1}^{n-1} \tan\left(\frac{k\pi}{n}\right) = (-1)^{(n-1)/2} n \; ; \; 2\,n+1 \in \mathbb{N}^+.
$$

#### **Addition formulas**

The tangent of a sum can be represented by the rule: "the tangent of a sum is equal to the sum of tangents divided by one minus the product of tangents." A similar rule is valid for the tangent of the difference:

$$
\tan(a+b) = \frac{\tan(a) + \tan(b)}{1 - \tan(a)\tan(b)}
$$

$$
\tan(a-b) = \frac{\tan(a) - \tan(b)}{\tan(a)\tan(b) + 1}.
$$

#### **Multiple arguments**

In the case of multiple arguments  $z$ ,  $2z$ ,  $3z$ , ..., the function  $tan(z)$  can be represented as the ratio of the finite sums including powers of tangents:

$$
\tan(2 z) = \frac{2 \tan(z)}{1 - \tan^2(z)}
$$
  
\n
$$
\tan(3 z) = \frac{3 \tan(z) - \tan^3(z)}{1 - 3 \tan^2(z)}
$$
  
\n
$$
\tan(n z) = \frac{1}{\sum_{k=0}^{\left\lfloor \frac{n}{2} \right\rfloor} (-1)^k {n \choose 2 k} \tan^{2k} (z)} \sum_{k=0}^{\left\lfloor \frac{n-1}{2} \right\rfloor} (-1)^k {n \choose 2 k + 1} \tan^{2k+1} (z) /; n \in \mathbb{N}^+.
$$

#### **Half-angle formulas**

The tangent of the half-angle can be represented using two trigonometric functions by the following simple formulas:

$$
\tan\left(\frac{z}{2}\right) = \csc(z) - \cot(z)
$$

$$
\tan\left(\frac{z}{2}\right) = \frac{\sin(z)}{\cos(z) + 1}.
$$

The sine function in the last formula can be replaced by the cosine function. But it leads to a more complicated representation that is valid in some vertical strips:

$$
\tan\left(\frac{z}{2}\right) = \sqrt{\frac{1 - \cos(z)}{1 + \cos(z)}} \quad ; \ 0 < \text{Re}(z) < \pi \lor \text{Re}(z) = 0 \land \text{Im}(z) \ge 0 \lor \text{Re}(z) = \pi \land \text{Im}(z) > 0.
$$

To make this formula correct for all complex *z*, a complicated prefactor is needed:

$$
\tan\left(\frac{z}{2}\right) = c(z) \sqrt{\frac{1 - \cos(z)}{1 + \cos(z)}} \quad ; \ c(z) = (-1)^{\left\lfloor \frac{\text{Re}(z)}{\pi} - \frac{1}{2} \right\rfloor} \left(1 - \left(1 + (-1)^{\left\lfloor \frac{\text{Re}(z)}{\pi} \right\rfloor + \left\lfloor -\frac{\text{Re}(z)}{\pi} \right\rfloor} \right) \theta(-\text{Im}(z))\right),
$$

where  $c(z)$  contains the unit step, real part, imaginary part, the floor, and the round functions.

#### **Sums of two direct functions**

The sum of two tangent functions can be described by the rule: "the sum of tangents is equal to the sine of the sum multiplied by the secants." A similar rule is valid for the difference of two tangents:

 $tan(a) + tan(b) = sec(a) sec(b) sin(a + b)$  $\tan(a) - \tan(b) = \sec(a)\sec(b)\sin(a - b).$ 

#### **Products involving the direct function**

The product of two tangent functions and the product of the tangent and cotangent have the following representations:

$$
\tan(a)\tan(b) = \frac{\cos(a-b) - \cos(a+b)}{\cos(a-b) + \cos(a+b)}
$$

$$
\tan(a)\cot(b) = \frac{\sin(a-b) + \sin(a+b)}{\sin(a+b) - \sin(a-b)}.
$$

#### **Inequalities**

The most famous inequality for the tangent function is the following:

$$
\tan(x) \ge x \, /; \, 0 \le x < \frac{\pi}{2} \bigwedge x \in \mathbb{R}.
$$

#### **Relations with its inverse function**

There are simple relations between the function  $tan(z)$  and its inverse function  $tan^{-1}(z)$ :

$$
\tan(\tan^{-1}(z)) = z \quad \tan^{-1}(\tan(z)) = z \quad | \quad |\text{Re}(z)| < \frac{\pi}{2} \quad \sqrt{\text{Re}(z)} = -\frac{\pi}{2} \quad \sqrt{\text{Im}(z)} < 0 \quad \sqrt{\text{Re}(z)} = \frac{\pi}{2} \quad \sqrt{\text{Im}(z)} > 0.
$$

The second formula is valid at least in the vertical strip  $-\frac{\pi}{2} < \text{Re}(z) < \frac{\pi}{2}$ . Outside of this strip  $\frac{\pi}{2}$ . Outside of this strip a much more complicated relation (that contain the unit step, real part, and the floor functions) holds:

$$
\tan^{-1}(\tan(z)) = z - \pi \left[ \frac{\text{Re}(z)}{\pi} + \frac{1}{2} \right] + \frac{1}{2} \left( 1 + (-1)^{\left\lfloor \frac{\text{Re}(z)}{\pi} - \frac{1}{2} \right\rfloor + \left\lfloor \frac{1}{2} - \frac{\text{Re}(z)}{\pi} \right\rfloor} \right) \pi \, \theta(\text{Im}(z)) / \frac{z}{\pi} - \frac{1}{2} \notin \mathbb{Z}.
$$

#### **Representations through other trigonometric functions**

Tangent and cotangent functions are connected by a very simple formula that contains the linear function in the argument:

$$
\tan(z) = \cot\left(\frac{\pi}{2} - z\right).
$$

The tangent function can also be represented using other trigonometric functions by the following formulas:

$$
\tan(z) = \frac{\sin(z)}{\sin\left(\frac{\pi}{2} - z\right)} \quad \tan(z) = \frac{\cos\left(\frac{\pi}{2} - z\right)}{\cos(z)}
$$
\n
$$
\tan(z) = \frac{\csc\left(\frac{\pi}{2} - z\right)}{\csc(z)} \quad \tan(z) = \frac{\sec(z)}{\sec\left(\frac{\pi}{2} - z\right)}.
$$

#### **Representations through hyperbolic functions**

The tangent function has representations using the hyperbolic functions:

$$
\tan(z) = \frac{\sinh(i z)}{\sinh(\frac{i\pi}{2} - i z)} \quad \tan(z) = \frac{\cosh(\frac{i\pi}{2} - i z)}{\cosh(i z)} \quad \tan(z) = -i \tanh(i z) \quad \tan(i z) = i \tanh(z)
$$
\n
$$
\tan(z) = i \coth(\frac{\pi i}{2} - i z) \quad \tan(z) = \frac{\operatorname{csch}(\frac{\pi i}{2} - i z)}{\operatorname{csch}(i z)} \quad \tan(z) = \frac{\operatorname{sech}(iz)}{\operatorname{sech}(\frac{\pi i}{2} - i z)}.
$$

#### **Applications**

The tangent function is used throughout mathematics, the exact sciences, and engineering.

## **Introduction to the Trigonometric Functions in Mathematica**

#### **Overview**

The following shows how the six trigonometric functions are realized in *Mathematica*. Examples of evaluating *Mathematica* functions applied to various numeric and exact expressions that involve the trigonometric functions or return them are shown. These involve numeric and symbolic calculations and plots.

#### **Notations**

#### *Mathematica* **forms of notations**

All six trigonometric functions are represented as built-in functions in *Mathematica*. Following *Mathematica*'s general naming convention, the StandardForm function names are simply capitalized versions of the traditional mathematics names. Here is a list trigFunctions of the six trigonometric functions in StandardForm.

```
trigFunctions = \{Sin[z], Cos[z], Tan[z], Cot[z], Sec[z], Cos[z]\}
```

```
\{\sin[z], \cos[z], \tan[z], \cot[z], \sec[z], \cos[z]\}
```
Here is a list trigFunctions of the six trigonometric functions in TraditionalForm.

#### **trigFunctions TraditionalForm**

 $\{\sin(z), \cos(z), \tan(z), \cot(z), \sec(z), \cos(z)\}$ 

#### **Additional forms of notations**

*Mathematica* also knows the most popular forms of notations for the trigonometric functions that are used in other programming languages. Here are three examples: CForm, TeXForm, and FortranForm.

```
trigFunctions /. \{z \rightarrow 2 \pi z\} // (CForm /@ #) &
```
 $\{\sin (2 \times \pi) \times \cos (2 \times \pi) \times \pi)$ , Tan  $(2 \times \pi) \times \pi$ Cot  $(2 * P i * z)$ , Sec  $(2 * P i * z)$ , Cos  $(2 * P i * z)$ 

```
\text{trigFunctions /.} \{z \rightarrow 2 \pi z\} // (TeXForm /@ #) &
```
 $\{\ \sin (2 \, \, \pi \, \, z), \ \cos (2 \, \, \pi \, \, z), \ \tan (2 \, \, \pi \, \, z), \ \cot \}$  $(2 \, \langle \pi \rangle, z), \ \text{sec } (2 \, \langle \pi \rangle, z), \ \text{cos } (2 \, \langle \pi \rangle, z)$ 

```
trigFunctions /. \{z \rightarrow 2 \pi z\} // (FortranForm /@ #) &
```
 $\{\sin (2 \times \pi x), \cos (2 \times \pi x), \tan (2 \times \pi x)\}$ Cot  $(2 * Pi * z)$ , Sec  $(2 * Pi * z)$ , Cos  $(2 * Pi * z)$ 

#### **Automatic evaluations and transformations**

**Evaluation for exact, machine-number, and high-precision arguments**

For a simple exact argument, *Mathematica* returns exact results. For instance, for the argument  $\pi/6$ , the  $\sin$ function evaluates to  $1/2$ .

 $\sin\left(\frac{\pi}{6}\right)$ **<sup>6</sup> <sup>F</sup>** 1 2  $\{\sin[z], \cos[z], \tan[z], \cot[z], \csc[z], \sec[z]\}$  /.  $z \rightarrow \frac{\pi}{6}$ **Π 6**  $\frac{1}{2}$ ,  $\frac{1}{2}$ ,  $\frac{1}{2}$ ,  $\frac{1}{2}$  $1 \sqrt{3}$  1  $-$ 2 2  $\sqrt{3}$ ,  $\frac{\sqrt{3}}{2}$ ,  $\frac{1}{\sqrt{3}}$ , 2, 2  $\sqrt{3}$ ,  $\frac{1}{\sqrt{3}}$ , 2,  $\frac{2}{\sqrt{3}}$ ,  $\sqrt{3}$  , 2,  $\frac{2}{\sqrt{3}}$  $\frac{1}{3}$ 

For a generic machine-number argument (a numerical argument with a decimal point and not too many digits), a machine number is returned.

 $\cos[3.]$ 

-0.989992

```
\{\sin[z], \cos[z], \tan[z], \cot[z], \csc[z], \sec[z]\} /. z \rightarrow 2.
```

```
{0.909297, -0.416147, -2.18504, -0.457658, 1.09975, -2.403}
```
The next inputs calculate 100-digit approximations of the six trigonometric functions at  $z = 1$ .

#### **N**<sup>[</sup>Tan<sup>[1]</sup>, 40]

```
1.557407724654902230506974807458360173087
```
3  $\sqrt{3}$ 

```
Cot@1D  N@ð, 50D &
```
0.64209261593433070300641998659426562023027811391817

```
N[\{Sin[z], Cos[z], Tan[z], Cot[z], Csc[z], Sec[z]\} /. z \rightarrow 1, 100]
```
- ${0.84147098480789650665250232163029899622563060798371065672751709991910404391239668.}$ 9486397435430526959,
- 0.540302305868139717400936607442976603732310420617922227670097255381100394774471764 5179518560871830893,
- 1.557407724654902230506974807458360173087250772381520038383946605698861397151727289 555099965202242984,
- 0.642092615934330703006419986594265620230278113918171379101162280426276856839164672 1984829197601968047,
- 1.188395105778121216261599452374551003527829834097962625265253666359184367357190487 913663568030853023,
- 1.850815717680925617911753241398650193470396655094009298835158277858815411261596705 921841413287306671<

Within a second, it is possible to calculate thousands of digits for the trigonometric functions. The next input calculates 10000 digits for  $sin(1)$ ,  $cos(1)$ ,  $tan(1)$ ,  $cot(1)$ ,  $sec(1)$ , and  $csc(1)$  and analyzes the frequency of the occurrence of the digit *k* in the resulting decimal number.

```
Map[Function[w, {First[#], Length[#]} & /@ Split[Sort[First[RealDigits[w]]]]],
N[\{Sin[z], Cos[z], Tan[z], Cot[z], Csc[z], Sec[z]\} /. z \rightarrow 1, 10000]]
```

```
\{\{\{0, 983\}, \{1, 1069\}, \{2, 1019\}, \{3, 983\}, \{4, 972\}, \{5, 994\},\\{6, 994\}, \{7, 988\}, \{8, 988\}, \{9, 1010\}\}, \{\{0, 998\}, \{1, 1034\}, \{2, 982\},\{3, 1015\}, \{4, 1013\}, \{5, 963\}, \{6, 1034\}, \{7, 966\}, \{8, 991\}, \{9, 1004\},
 \{ \{0, 1024\}, \{1, 1025\}, \{2, 1000\}, \{3, 969\}, \{4, 1026\}, \{5, 944\}, \{6, 999\},\{7, 1001\}, \{8, 1008\}, \{9, 1004\}\}, \{(0, 1006), \{1, 1030\}, \{2, 986\},\\{3, 954\}, \{4, 1003\}, \{5, 1034\}, \{6, 999\}, \{7, 998\}, \{8, 1009\}, \{9, 981\}\},\{\{0, 1031\}, \{1, 976\}, \{2, 1045\}, \{3, 917\}, \{4, 1001\}, \{5, 996\}, \{6, 964\},\\{7, 1012\}, \{8, 982\}, \{9, 1076\}\}, \{(0, 978), \{1, 1034\}, \{2, 1016\},\\{3, 974\}, \{4, 987\}, \{5, 1067\}, \{6, 943\}, \{7, 1006\}, \{8, 1027\}, \{9, 968\}\}\
```
Here are 50-digit approximations to the six trigonometric functions at the complex argument  $z = 3 + 5 i$ .

#### **<sup>N</sup>@Csc@<sup>3</sup> <sup>+</sup> <sup>5</sup> <sup>ä</sup>D, <sup>100</sup><sup>D</sup>**

```
0.0019019704237010899966700172963208058404592525121712743108017196953928700340468202
  96847410109982878354 +
0.013341591397996678721837322466473194390132347157253190972075437462485814431570118
```

```
67262664488519840339 ä
```
#### $N[\{Sin[z], Cos[z], Tan[z], Cot[z], Csc[z], Sec[z]\}, \{z \rightarrow 3+5i, 50\}]$

```
810.472508533940392276673322536853503271126419950388-
 73.460621695673676366791192505081750407213922814475ä, -73.467292212645262467746454594833950830814859165299-
 10.471557674805574377394464224329537808548330651734ä, -0.000025368676207676032417806136707426288195560702602478+
 0.99991282015135380828209263013972954140566020462086ä, -0.000025373100044545977383763346789469656754050037355986-
 1.0000871868058967743285316881045218577131612831891ä,
0.0019019704237010899966700172963208058404592525121713+
 0.013341591397996678721837322466473194390132347157253ä, -0.013340476530549737487361100811100839468470481725038+
 0.0019014661516951513089519270013254277867588978133499 i }
```
*Mathematica* always evaluates mathematical functions with machine precision, if the arguments are machine numbers. In this case, only six digits after the decimal point are shown in the results. The remaining digits are suppressed, but can be displayed using the function InputForm.

{Sin[2.], N[Sin[2]], N[Sin[2], 16], N[Sin[2], 5], N[Sin[2], 20]}

80.909297, 0.909297, 0.909297, 0.909297, 0.90929742682568169540<

#### **% InputForm**

```
{0.9092974268256817, 0.9092974268256817, 0.9092974268256817, 0.9092974268256817,
 0.909297426825681695396019865911745`20}
```
 $Precision$ [%

16

#### **Simplification of the argument**

*Mathematica* uses symmetries and periodicities of all the trigonometric functions to simplify expressions. Here are some examples.

```
Sin@-zD
-Sin[z]\sin\left[\mathbf{z} + \pi\right]-Sin[z]\sin\left[\mathbf{z} + 2\pi\right]Sin[z]\sin [z + 34 \pi]Sin[z]\{\sin[-z], \cos[-z], \tan[-z], \cot[-z], \csc[-z], \sec[-z]\}\{-Sin[z], Cos[z], -Tan[z], -Cot[z], -Csc[z], Sec[z]\{\sin[z+\pi], \cos[z+\pi], \tan[z+\pi], \cot[z+\pi], \csc[z+\pi], \sec[z+\pi]\}\{-\sin[z] , -\cos[z] , \tan[z] , \cot[z] , -\csc[z] , -\sec[z]\}\{\sin[z + 2\pi], \cos[z + 2\pi], \tan[z + 2\pi], \cot[z + 2\pi], \csc[z + 2\pi], \sec[z + 2\pi]\}\{\sin[z], \cos[z], \tan[z], \cot[z], \csc[z], \sec[z]\}\{\sin[z + 342\,\pi], \cos[z + 342\,\pi], \tan[z + 342\,\pi], \cot[z + 342\,\pi], \csc[z + 342\,\pi], \sec[z + 342\,\pi]\}\{\sin[z], Cos[z], Tan[z], Cot[z], Csc[z], Sec[z]}
```
*Mathematica* automatically simplifies the composition of the direct and the inverse trigonometric functions into the argument.

```
8Sin@ArcSin@zDD, Cos@ArcCos@zDD, Tan@ArcTan@zDD,
Cot@ArcCot@zDD, Csc@ArcCsc@zDD, Sec@ArcSec@zDD<
{z, z, z, z, z, z}
```
*Mathematica* also automatically simplifies the composition of the direct and any of the inverse trigonometric functions into algebraic functions of the argument.

```
8Sin@ArcSin@zDD, Sin@ArcCos@zDD, Sin@ArcTan@zDD,
Sin@ArcCot@zDD, Sin@ArcCsc@zDD, Sin@ArcSec@zDD<
```

$$
\left\{z\,,\,\,\sqrt{1-z^2}\,\,,\,\,\frac{z}{\sqrt{1+z^2}}\,\,,\,\,\frac{1}{\sqrt{1+\frac{1}{z^2}}}\,\,,\,\,\frac{1}{z}\,\,,\,\,\sqrt{1-\frac{1}{z^2}}\,\,\right\}
$$

**8Cos@ArcSin@zDD, Cos@ArcCos@zDD, Cos@ArcTan@zDD,**  $\nonumber \begin{split} \texttt{Cos}\left[\texttt{ArcCot}\left[\texttt{z}\right]\right], \texttt{Cos}\left[\texttt{ArcCsc}\left[\texttt{z}\right]\right], \texttt{Cos}\left[\texttt{ArcSec}\left[\texttt{z}\right]\right]\right) \} \end{split}$ 

$$
\left\{\sqrt{1-z^2}, z, \frac{1}{\sqrt{1+z^2}}, \frac{1}{\sqrt{1+\frac{1}{z^2}}}, \sqrt{1-\frac{1}{z^2}}, \frac{1}{z}\right\}
$$

**8Tan@ArcSin@zDD, Tan@ArcCos@zDD, Tan@ArcTan@zDD, Tan@ArcCot@zDD, Tan@ArcCsc@zDD, Tan@ArcSec@zDD<**

$$
\left\{\frac{z}{\sqrt{1-z^2}}, \frac{\sqrt{1-z^2}}{z}, z, \frac{1}{z}, \frac{1}{\sqrt{1-\frac{1}{z^2}}} , \sqrt{1-\frac{1}{z^2}} z\right\}
$$

**8Cot@ArcSin@zDD, Cot@ArcCos@zDD, Cot@ArcTan@zDD, Cot@ArcCot@zDD, Cot@ArcCsc@zDD, Cot@ArcSec@zDD<**

$$
\left\{\frac{\sqrt{1-z^2}}{z}, \frac{z}{\sqrt{1-z^2}}, \frac{1}{z}, z, \sqrt{1-\frac{1}{z^2}}z, \frac{1}{\sqrt{1-\frac{1}{z^2}}} \right\}
$$

**8Csc@ArcSin@zDD, Csc@ArcCos@zDD, Csc@ArcTan@zDD, Csc@ArcCot@zDD, Csc@ArcCsc@zDD, Csc@ArcSec@zDD<**

$$
\left\{\frac{1}{z}, \frac{1}{\sqrt{1-z^2}}, \frac{\sqrt{1+z^2}}{z}, \sqrt{1+\frac{1}{z^2}}z, z, \frac{1}{\sqrt{1-\frac{1}{z^2}}}\right\}
$$

**8Sec@ArcSin@zDD, Sec@ArcCos@zDD, Sec@ArcTan@zDD,**  $\texttt{Sec}$  [ArcCot[z]], Sec[ArcCsc[z]], Sec[ArcSec[z]]}

$$
\left\{\frac{1}{\sqrt{1-z^2}}, \frac{1}{z}, \sqrt{1+z^2}, \sqrt{1+\frac{1}{z^2}}, \frac{1}{\sqrt{1-\frac{1}{z^2}}}, z\right\}
$$

In cases where the argument has the structure  $\pi k/2 + z$  or  $\pi k/2 - z$ , and  $\pi k/2 + i z$  or  $\pi k/2 - i z$  with integer *k*, trigonometric functions can be automatically transformed into other trigonometric or hyperbolic functions. Here are some examples.

$$
\tan\left[\frac{\pi}{2} - z\right]
$$

$$
\cot\left[z\right]
$$

**Csc@<sup>ä</sup> <sup>z</sup><sup>D</sup>**

 $-i$  Csch $[z]$ 

$$
\left\{\sin\left[\frac{\pi}{2}-z\right],\,\cos\left[\frac{\pi}{2}-z\right],\,\tan\left[\frac{\pi}{2}-z\right],\,\cot\left[\frac{\pi}{2}-z\right],\,\csc\left[\frac{\pi}{2}-z\right],\,\sec\left[\frac{\pi}{2}-z\right]\right\}
$$

 $\{Cos[z], Sin[z], Cot[z], Tan[z], Sec[z], Csc[z]\}$ 

 $\{\sin[i z], \cos[i z], \tan[i z], \cot[i z], \csc[i z], \sec[i z]\}$ 

 $\{i \sinh[z], \text{Cosh}[z], i \tanh[z], -i \coth[z], -i \operatorname{Csch}[z], \text{Sech}[z]\}$ 

#### **Simplification of simple expressions containing trigonometric functions**

Sometimes simple arithmetic operations containing trigonometric functions can automatically produce other trigonometric functions.

```
1 / Sec[z]
```
 $Cos[Z]$ 

```
\{1/\sin[z], 1/\cos[z], 1/\tan[z], 1/\cot[z], 1/\csc[z], 1/\sec[z],
\sin[z]/\cos[z], \cos[z]/\sin[z], \sin[z]/\sin[\pi/2-z], \cos[z]/\sin[z]\wedge2}
```

```
{Csc[z]}, Sec[z], Cot[z], Tan[z], Sin[z], Cos[z], Tan[z], Cot[z], Tan[z], Cot[z] Csc[z]
```
#### **Trigonometric functions arising as special cases from more general functions**

All trigonometric functions can be treated as particular cases of some more advanced special functions. For exam ple,  $sin(z)$  and  $cos(z)$  are sometimes the results of auto-simplifications from Bessel, Mathieu, Jacobi, hypergeometric, and Meijer functions (for appropriate values of their parameters).

```
BesselJ\begin{bmatrix} 1 \\ -\end{bmatrix}, z\begin{bmatrix} 1 \\ 2\end{bmatrix}\begin{bmatrix} - & 1 \\ 2 & 0 \end{bmatrix}\frac{2}{\pi} Sin[z]
                             z and the state of the state of the state of the state of the state of the state of the state of the state of the state of the state of the state of the state of the state of the state of the state of the state of the stat
              MathieuC[1, 0, z]Cos[Z]JacobiSC[z, 0]Tan[z]ln[14]:= \left\{ \text{BesselJ}\left[\frac{1}{2}, z\right], \text{ MathieuS}\left[\frac{1}{2}\right] \right\}2
, zF, MathieuS@1, 0, zD, JacobiSN@z, 0D,
                 \textrm{HypergeometricPFQ}\Big[\{\},\ \Big\{\frac{3}{2}\Big\},\ -\frac{\textsf{z}^2}{4}\Big], MeijerG\Big[\{\{\}\}\left\{\frac{z^2}{4}\right\}, MeijerG\left[\{\{\},\{\}\right\},\{\{\}\right\},\{\frac{1}{2}\},\{\emptyset\}\right\}, \left\{\frac{z^2}{4}\right\}
```
**<sup>4</sup> F>**

$$
\text{Out[14] = } \left\{ \frac{\sqrt{\frac{2}{\pi}} \sin[z]}{\sqrt{z}}, \sin[z], \sin[z], \frac{\sin[\sqrt{z^2}]}{\sqrt{z^2}}, \frac{\sqrt{z^2} \sin[z]}{\sqrt{\pi} z} \right\}
$$

 $\ln[15] := \left\{ \text{BesselJ}\left[-\frac{1}{2}, \mathbf{z}\right], \text{MathieuC}\left[1\right] \right\}$  $\left[\frac{1}{2}, \frac{1}{2}\right]$ , MathieuC[1, 0, z], JacobiCD[z, 0], **Hypergeometric0F1** $\left[\frac{1}{2}, -\frac{z^2}{4}\right]$ , MeijerG **2** *,* -  $\frac{z^2}{2}$ , MeijerG $\left[\frac{1}{2}\right]$  $\left\{\frac{z^2}{4}\right\}$ , MeijerG $\left[\{\{\},\{\}\},\{\}\right],\ \left\{\{0\},\ \left\{\frac{1}{2}\right\}\right\},\ \frac{z^2}{4}\right]\right\}$ **4 F** Out[15]= :  $\frac{2}{\pi}$  Cos[z]  $\frac{1}{\sqrt{z}}$ , Cos[z], Cos[z], Cos $\left[\sqrt{z^2}\right]$ ,  $\frac{\cos[z]}{\sqrt{\pi}}$  $\pi$  $\int$ 

```
\ln[16] = {JacobiSC[z, 0], JacobiCS[z, 0], JacobiDS[z, 0], JacobiDC[z, 0]}
```
Out[16]=  $\{Tan[z], Cot[z], Csc[z], Sec[z]\}$ 

## **Equivalence transformations carried out by specialized Mathematica functions**

#### **General remarks**

Almost everybody prefers using  $\sin(z)/2$  instead of  $\cos(\pi/2 - z)\sin(\pi/6)$ . *Mathematica* automatically transforms the second expression into the first one. The automatic application of transformation rules to mathematical expres sions can give overly complicated results. Compact expressions like  $sin(2 z) sin(\pi/16)$  should not be automatically expanded into the more complicated expression  $sin(z) cos(z) (2 - (2 + 2^{1/2})^{1/2})$ . *Mathematica* has special commands that produce these types of expansions. Some of them are demonstrated in the next section.

#### **TrigExpand**

The function TrigExpand expands out trigonometric and hyperbolic functions. In more detail, it splits up sums and integer multiples that appear in the arguments of trigonometric and hyperbolic functions, and then expands out the products of the trigonometric and hyperbolic functions into sums of powers, using the trigonometric and hyperbolic identities where possible. Here are some examples.

```
TrigExpand[Sin[x - y]]
```

```
Cos[y] Sin[x] - Cos[x] Sin[y]
```

```
Cos@4 zD  TrigExpand
```

```
\left[\mathrm{cos}\left[\,\mathrm{z}\,\right]^{\,4}-6\,\mathrm{Cos}\left[\,\mathrm{z}\,\right]^{\,2}\,\mathrm{Sin}\left[\,\mathrm{z}\,\right]^{\,2}+ \mathrm{Sin}\left[\,\mathrm{z}\,\right]^{\,4}4
```

```
TrigExpand[\{sin[x + y], sin[3 z]\},{Cos[x + y], Cos[3 z]},8Tan@x + yD, Tan@3 zD<, 8Cot@x + yD, Cot@3 zD<, {Csc[x + y], Csc[3 z]},{ \text{Sec} [x + y], \text{Sec} [3 z] }
```

```
\left\{\left\{\texttt{Cos}\left[\texttt{y}\right]~\texttt{Sin}\left[\texttt{x}\right] + \texttt{Cos}\left[\texttt{x}\right]~\texttt{Sin}\left[\texttt{y}\right] , 3\texttt{Cos}\left[\texttt{z}\right]^{2} \texttt{Sin}\left[\texttt{z}\right] - \texttt{Sin}\left[\texttt{z}\right]^{3}\right\} ,
  \left\{ \texttt{Cos}\left[x\right] \texttt{Cos}\left[y\right] - \texttt{Sin}\left[x\right] \texttt{Sin}\left[y\right], \texttt{Cos}\left[z\right]^3 - 3 \texttt{Cos}\left[z\right] \texttt{Sin}\left[z\right]^2 \right\},\left(\frac{1}{\cos\left[x\right]\cos\left[y\right]-\sin\left[x\right]\sin\left[y\right]} + \frac{1}{\cos\left[x\right]\cos\left[y\right]} \right)Cos[y] Sin[x] Cos[x] Sin[y]+\frac{\cos[x]\sin[y]}{y},\mathtt{Cos}\left[x\right] \mathtt{Cos}\left[y\right] - \mathtt{Sin}\left[x\right] \mathtt{Sin}\left[y\right]\mathbf{r} , where \mathbf{r} is the set of \mathbf{r}3 \cos{z}^2 \sin{z}2 Sin[z]
     \frac{3\cos{[\textbf{z}]}^2\sin{[\textbf{z}]}}{\cos{[\textbf{z}]}^3-3\cos{[\textbf{z}]}\sin{[\textbf{z}]}^2}-\frac{\sin{[\textbf{z}]}^3}{\cos{[\textbf{z}]}^3-3\cos{[\textbf{z}]}\sin{[\textbf{z}]}^2}\Big\},\sin[z]<sup>3</sup>
                                                                \texttt{Cos}\left[\texttt{z}\right]^{3} - 3 \texttt{Cos}\left[\texttt{z}\right] \texttt{Sin}\left[\texttt{z}\right]^{2}\frac{1}{2},
  \frac{1}{\cos{y} \sin{x} \sin{x} + \cos{x} \sin{y}} - \frac{1}{\cos{y} \sin{x}}\text{Cos}[x] \text{ Cos}[y] \text{Sin}[x] \text{Sin}[y]-
                                                                       \texttt{Cos}[y] \texttt{Sin}[x] + \texttt{Cos}[x] \texttt{Sin}[y]\mathbf{r} , where \mathbf{r} is the set of \mathbf{r}\cos{z}<sup>3</sup>
     \frac{\cos{z}^3}{3\cos{z}^2\sin{z} - \sin{z}^3} - \frac{3\cos{z}\sin{z}^2}{3\cos{z}^2\sin{z} - \sin{z}^3}\frac{1}{3 \cos{z}^2 \sin{z} - \sin{z}^3},\frac{1}{\cos(x)} \frac{1}{\sin(x)}1
     \frac{1}{\left\lceil \cos \left[\mathrm{y}\right\rceil \sin \left[\mathrm{x}\right] + \cos \left[\mathrm{x}\right] \sin \left[\mathrm{y}\right]}\right., \frac{1}{\left\lceil \frac{1}{3} \cos \left[\mathrm{z}\right]^{2} \sin \left[\mathrm{z}\right] - \sin \left[\mathrm{z}\right]^{3}}\right\rceil,\frac{1}{3 \cos{z}^2 \sin{z} - \sin{z}^3},
  \sqrt{\frac{1}{\cos(x)} \cos(y)}1
     \frac{1}{\left[\cos\left[\mathrm{x}\right]\,\cos\left[\mathrm{y}\right]-\sin\left[\mathrm{x}\right]\,\sin\left[\mathrm{y}\right]} , \frac{1}{\left[\cos\left[\mathrm{z}\right]^3-3\cos\left[\mathrm{z}\right]\,\sin\left[\mathrm{z}\right]^2}\right]\right\}\cos{z}<sup>3</sup> - 3 \cos{z} \sin{z}<sup>2</sup>
```

```
TableForm [(# == TrigExpand [#]) & \theta
```
Flatten[ $\{ \sin[x + y], \sin[3 z] \}$ ,  $\{ \cos[x + y], \cos[3 z] \}$ ,  $\{ \tan[x + y], \tan[3 z] \}$ ,  ${Cot[x + y], Cot[3 z]}, {Csc[x + y], Csc[3 z]}, {sec[x + y], Sec[3 z]})]$ 

```
Sin[x + y] == Cos[y] Sin[x] + Cos[x] Sin[y]\texttt{Sin[3 z]} = 3 \texttt{Cos[z]}^2 \texttt{Sin[z]} - \texttt{Sin[z]}^33 Cos[x + y] == Cos[x] Cos[y] - Sin[x] Sin[y]\texttt{Cos}[\,3\,\texttt{z}\,] \, \texttt{==} \, \texttt{Cos}[\,\texttt{z}\,] \, \texttt{3} - \texttt{3} \, \texttt{Cos}[\,\texttt{z}\,]\, \, \texttt{Sin}[\,\texttt{z}\,] \, \texttt{2}\text{Tan}\left[\mathbf{x} + \mathbf{y}\right] = = \frac{\cos\left[\mathbf{y}\right]\sin\left[\mathbf{x}\right]}{\cos\left[\mathbf{x}\right]\cos\left[\mathbf{y}\right] - \sin\left[\mathbf{x}\right]\sin\left[\mathbf{y}\right]} + \frac{\cos\left[\mathbf{x}\right]\sin\left[\mathbf{y}\right]}{\cos\left[\mathbf{x}\right]\cos\left[\mathbf{y}\right] - \sin\left[\mathbf{x}\right]\sin\left[\mathbf{y}\right]}\texttt{Cos}[x] \texttt{Cos}[y] -\texttt{Sin}[x] \texttt{Sin}[y]\text{Tan}[3 \text{ z}] = \frac{3 \cos[\text{z}]^2 \sin[\text{z}]}{\cos[\text{z}]^3 - 3 \cos[\text{z}] \sin[\text{z}]^2} - \frac{\cos[\text{z}^3]}{\cos[\text{z}]^3 - 3 \cos[\text{z}^3]}\frac{3\cos{z}^{2}\sin{z}}{\cos{z}^{3}-3\cos{z}\sin{z}^{2}\sin{z}^{2}} - \frac{\sin{z}^{3}}{\cos{z}^{3}-3\cos{z}\sin{z}\sin{z}^{2}}\cos[z]^3 - 3 \cos[z] \sin[z]^2\text{Cot}\left[\mathbf{x} + \mathbf{y}\right] = = \frac{\cos\left[\mathbf{x}\right] \cos\left[\mathbf{y}\right]}{\cos\left[\mathbf{y}\right] \sin\left[\mathbf{x}\right] + \cos\left[\mathbf{x}\right] \sin\left[\mathbf{y}\right]} - \frac{\sin\left[\mathbf{x}\right] \sin\left[\mathbf{y}\right]}{\cos\left[\mathbf{y}\right] \sin\left[\mathbf{x}\right] + \cos\left[\mathbf{x}\right] \sin\left[\mathbf{y}\right]}\texttt{Cos}[\texttt{y}] \texttt{Sin}[\texttt{x}]\texttt{+Cos}[\texttt{x}] \texttt{Sin}[\texttt{y}]Cot [3 z] = \frac{\cos[z]^3}{3 \cos[z]^2 \sin[z] - \sin[z]^3} - \frac{\cos[z]}{300}\frac{\cos{[z]}^3}{3\cos{[z]}^2\sin{[z]}\cdot\sin{[z]}^3} - \frac{3\cos{[z]}\sin{[z]}^2}{3\cos{[z]}^2\sin{[z]}\cdot\sin{[z]}^3}3 \cos{z}^2 \sin{z} - \sin{z}^33 Csc[x + y] = \frac{1}{cos[y]sin[x] + cos[x]sin[y]}\texttt{Cos}[y] Sin[x] + \texttt{Cos}[x] Sin[y]Csc[3 z] = \frac{1}{3 \cos[z]^2 \sin[z] - \sin[z]^3}3 \cos[z]^2 \sin[z] - \sin[z]^33 \text{Sec}[x + y] = \frac{1}{\cos[x] \cos[y] - \sin[x] \sin[y]}\texttt{Cos}\left[x\right] \texttt{Cos}\left[y\right] \texttt{-Sin}\left[x\right] \texttt{Sin}\left[y\right]Sec [3 z] == \frac{1}{\cos(z)^3 - 3\cos(z) \sin(z)^2}\cos{z}<sup>3</sup>-3 \cos{z} \sin{z}<sup>2</sup>
                                                                            2
```
#### **TrigFactor**

The function TrigFactor factors trigonometric and hyperbolic functions. In more detail, it splits up sums and integer multiples that appear in the arguments of trigonometric and hyperbolic functions, and then factors the resulting polynomials in the trigonometric and hyperbolic functions, using the corresponding identities where possible. Here are some examples.

 $TrigFactor[Sin[x] + Cos[y])$ 

$$
\left(\text{Cos}\left[\frac{x}{2}-\frac{y}{2}\right]+ \text{Sin}\left[\frac{x}{2}-\frac{y}{2}\right]\right) \thickspace \left(\text{Cos}\left[\frac{x}{2}+\frac{y}{2}\right]+ \text{Sin}\left[\frac{x}{2}+\frac{y}{2}\right]\right)
$$

#### $Tan[x] - Cot[y]$  //  $TrigFactor$

```
-Cos[x + y] Csc[y] Sec[x]TrigFactor [ Sin[x] + Sin[y] ,\cos\left[\mathbf{x}\right] + \cos\left[\mathbf{y}\right],
                                     Tan[X] + Tan[y],
                                     \cot\left[\mathbf{x}\right] + \cot\left[\mathbf{y}\right],
                                     Csc[x] + Csc[y],\text{Sec}[\mathbf{x}] + \text{Sec}[\mathbf{y}]\left\{2\cos\left[\frac{\mathbf{x}}{2}-\frac{\mathbf{y}}{2}\right]\sin\left[\frac{\mathbf{x}}{2}+\frac{\mathbf{y}}{2}\right],\ 2\cos\left[\frac{\mathbf{x}}{2}-\frac{\mathbf{y}}{2}\right]\cos\left[\frac{\mathbf{x}}{2}+\frac{\mathbf{y}}{2}\right],\ \sec\left[\mathbf{x}\right]\sec\left[\mathbf{y}\right]\sin\left[\mathbf{x}+\mathbf{y}\right],Csc[x] Csc[y] Sin[x + y], \frac{1}{2} Cos[\frac{x}{2} - \frac{y}{2}] Csc[
                                                                              \frac{1}{2}\cos\left[\frac{{\bf x}}{2}-\frac{{\bf y}}{2}\right]\csc\left[\frac{{\bf x}}{2}\right]\csc\left[\frac{{\bf y}}{2}\right]\sec\left[\frac{{\bf x}}{2}\right]\sec\left[\frac{{\bf y}}{2}\right]\sin\left[\frac{{\bf x}}{2}+\frac{{\bf y}}{2}\right],2 \text{Cos}\left[\frac{x}{2} - \frac{y}{2}\right] \text{Cos}\left[\frac{x}{2} + \frac{y}{2}\right]\frac{y}{2} Cos \frac{x}{2} + \frac{y}{2}\left(\cos\left[\frac{\mathbf{x}}{2}\right] - \sin\left[\frac{\mathbf{x}}{2}\right]\right) \right. \left. \left(\cos\left[\frac{\mathbf{x}}{2}\right] + \sin\left[\frac{\mathbf{x}}{2}\right]\right) \right. \left. \left(\cos\left[\frac{\mathbf{y}}{2}\right] - \sin\left[\frac{\mathbf{y}}{2}\right]\right) \right. \left. \left(\cos\left[\frac{\mathbf{y}}{2}\right] + \sin\left[\frac{\mathbf{y}}{2}\right]\right) \right)^{\frac{1}{2}}\int
```
#### **TrigReduce**

The function TrigReduce rewrites products and powers of trigonometric and hyperbolic functions in terms of those functions with combined arguments. In more detail, it typically yields a linear expression involving trigono metric and hyperbolic functions with more complicated arguments. TrigReduce is approximately inverse to TrigExpand and TrigFactor. Here are some examples.

```
TrigReduce[Sin[z]<sup>^</sup>3<sup></sup>
```

```
1
— (3 Sin[z] – Sin[3 z])<br>4
```
**Sin@xD Cos@yD TrigReduce**

```
1
\frac{1}{2} (Sin[x - y] + Sin[x + y])
```

```
TrigReduce[{Sin[z]^2, Cos[z]^2, Tan[z]^2, Cot[z]^2, Csc[z]^2, Sec[z]^2}]
```

```
:
 1
 \frac{1}{2} (1 – Cos[2 z]), \frac{1}{2} (1 + Cos[2 z]),
                        \frac{1}{2} (1+Cos[2z]), \frac{1-\cos[2 z]}{1+\cos[2 z]}, \frac{-1-\cos[2 z]}{-1+\cos[2 z]},
                                              1 + \cos[2 z] -1 + \cos[2 z], \frac{-1 - \cos[2 z]}{z}, \frac{2}{z}-1 + \cos[2 z] -1 + \cos[2 z], - \frac{2}{\sqrt{2}} , \frac{2}{\sqrt{2}}\frac{2}{-1+\cos\left[2\,\mathrm{z}\right]}, \frac{2}{1+\cos\left[2\,\mathrm{z}\right]}\bigg\}1 + \cos[2 z]\int
```
TrigReduce[TrigExpand[{{Sin[x+y], Sin[3z], Sin[x] Sin[y]},

 ${Cos[x + y]}$ ,  ${Cos[3 z]}$ ,  ${Cos[x]}$   ${Cos[y]}$ ,  ${ \{ Tan[x + y], Tan[3 z], Tan[x]}\}$ ,  ${Cot}[x + y]$ ,  ${Cot}[3 z]$ ,  ${Cot}[x]$   ${Cot}[y]$ , **<sup>8</sup>Csc@<sup>x</sup> <sup>+</sup> <sup>y</sup>D, Csc@<sup>3</sup> <sup>z</sup>D, Csc@x<sup>D</sup> Csc@yD<,**  ${ \{ \text{Sec} [x + y], \text{Sec}[3 z], \text{Sec}[x] \text{Sec}[y] \} }$ 

$$
\left\{\n\begin{bmatrix}\n\sin[x + y], \sin[3 z], \frac{1}{2} (\cos[x - y] - \cos[x + y])\n\end{bmatrix},\n\begin{bmatrix}\n\cos[x + y], \cos[3 z], \frac{1}{2} (\cos[x - y] + \cos[x + y])\n\end{bmatrix},\n\begin{bmatrix}\n\tan[x + y], \tan[3 z], \frac{\cos[x - y] - \cos[x + y]}{\cos[x - y] + \cos[x + y]}\n\end{bmatrix},\n\begin{bmatrix}\n\cot[x + y], \cot[3 z], \frac{\cos[x - y] - \cos[x + y]}{\cos[x - y] - \cos[x + y]}\n\end{bmatrix},\n\begin{bmatrix}\n\csc[x + y], \csc[3 z], \frac{2}{\cos[x - y] - \cos[x + y]}\n\end{bmatrix},\n\begin{bmatrix}\n\sec[x + y], \sec[3 z], \frac{2}{\cos[x - y] + \cos[x + y]}\n\end{bmatrix}\n\right\}
$$

```
\texttt{TrigReduce}[\texttt{TrigFactor}[(\texttt{Sin}[\textbf{x}] + \texttt{Sin}[\textbf{y}], \texttt{Cos}[\textbf{x}] + \texttt{Cos}[\textbf{y}],
          \mathtt{Tan}\{\mathtt{x}\} + \mathtt{Tan}\{\mathtt{y}\} \text{ , } \mathtt{Cot}\{\mathtt{x}\} + \mathtt{Cot}\{\mathtt{y}\} \text{ , } \mathtt{Csc}\{\mathtt{x}\} + \mathtt{Csc}\{\mathtt{y}\} \text{ , } \mathtt{Sec}\{\mathtt{x}\} + \mathtt{Sec}\{\mathtt{y}\}\}]\}
```

```
\left\{ \sin\left[x\right] + \sin\left[y\right], \cos\left[x\right] + \cos\left[y\right], \frac{2 \sin\left[x + y\right]}{\cos\left[x + y\right]},
                                                               \texttt{Cos}[x - y] + \texttt{Cos}[x + y]\mathbf{r}2 Sin[x + y] 2 (Sin[x
  \frac{2 \sin[x + y]}{\cos[x - y] - \cos[x + y]}, \frac{2 (\sin[x] + \sin[y])}{\cos[x - y] - \cos[x + y]}, \frac{2 (\cos[x] + \cos[x + y])}{\cos[x - y] + \cos[x + y]}\frac{2 (\text{Sin}[x] + \text{Sin}[y])}{\text{Cos}[x - y] - \text{Cos}[x + y]}, \frac{2 (\text{Cos}[x] + \text{Cos}[y])}{\text{Cos}[x - y] + \text{Cos}[x + y]})\texttt{Cos} [x - y] + \texttt{Cos} [x + y]\int
```
#### **TrigToExp**

The function TrigToExp converts direct and inverse trigonometric and hyperbolic functions to exponential or logarithmic functions. It tries, where possible, to give results that do not involve explicit complex numbers. Here are some examples.

#### $TrigToExp[Sin[2 z]]$

$$
\frac{1}{2} \text{ i } e^{-2 \text{ i } z} - \frac{1}{2} \text{ i } e^{2 \text{ i } z}
$$

**Sin@zD Tan@2 zD TrigToExp**

$$
-\frac{\left(e^{-i\; z}-e^{i\; z}\right)\; \left(e^{-2\; i\; z}-e^{2\; i\; z}\right)}{2\; \left(e^{-2\; i\; z}+e^{2\; i\; z}\right)}
$$

TrigToExp[{Sin[z], Cos[z], Tan[z], Cot[z], Csc[z], Sec[z]}]

$$
\Big\{\frac{1}{2}~\text{i}~e^{-\text{i}~z}-\frac{1}{2}~\text{i}~e^{\text{i}~z}~,\;\frac{e^{-\text{i}~z}}{2}+\frac{e^{\text{i}~z}}{2}~,\;\frac{\text{i}~\left(e^{-\text{i}~z}-e^{\text{i}~z}\right)}{e^{-\text{i}~z}+e^{\text{i}~z}}~,\;-\frac{\text{i}~\left(e^{-\text{i}~z}+e^{\text{i}~z}\right)}{e^{-\text{i}~z}-e^{\text{i}~z}}~,\;-\frac{2~\text{i}}{e^{-\text{i}~z}-e^{\text{i}~z}}~,\;\frac{2}{e^{-\text{i}~z}+e^{\text{i}~z}}\Big\}
$$

#### **ExpToTrig**

The function ExpToTrig converts exponentials to trigonometric or hyperbolic functions. It tries, where possible, to give results that do not involve explicit complex numbers. It is approximately inverse to TrigToExp. Here are some examples.

 $\texttt{ExpTortig}\left[e^{\textbf{i} \times \beta}\right]$ 

 $Cos[x \beta] + i Sin[x \beta]$ 

```
\frac{e^{i x \alpha} - e^{i x \beta}}{e^{i x \gamma} + e^{i x \delta}} // ExpToTrig
\texttt{Cos} \left[ \, x \, \alpha \, \right] \, - \texttt{Cos} \left[ \, x \, \beta \, \right] \, + \, \texttt{i} \, \, \texttt{Sin} \left[ \, x \, \alpha \, \right] \, - \, \texttt{i} \, \, \texttt{Sin} \left[ \, x \, \beta \, \right]Cos[x \gamma] + Cos[x \delta] + i Sin[x \gamma] + i Sin[x \delta]
```
#### $\texttt{Expororig}[\texttt{TrigToExp}[\{\texttt{Sin}[z], \texttt{Cos}[z], \texttt{Tan}[z], \texttt{Cot}[z], \texttt{Csc}[z], \texttt{Sec}[z]\}]]$

 $\{\sin[z], \cos[z], \tan[z], \cot[z], \csc[z], \sec[z]\}$ 

```
ExpToTrig\left[\left\{\alpha e^{-i x \beta} + \alpha e^{i x \beta}, \alpha e^{-i x \beta} + \gamma e^{i x \beta}\right\}\right]
```
 $\{2\alpha \text{Cos}[x\beta], \alpha \text{Cos}[x\beta] + \gamma \text{Cos}[x\beta] - i\alpha \text{Sin}[x\beta] + i\gamma \text{Sin}[x\beta]\}$ 

#### ComplexExpand

The function ComplexExpand expands expressions assuming that all the occurring variables are real. The value option TargetFunctions is a list of functions from the set {Re, Im, Abs, Arg, Conjugate, Sign}. ComplexExpand tries to give results in terms of the specified functions. Here are some examples

#### $ComplexExpand[Sin[x + i y] Cos[x - i y]]$

 $\cos[x]$   $\cosh[y]$ <sup>2</sup>  $\sin[x]$  -  $\cos[x]$   $\sin[x]$   $\sinh[y]$ <sup>2</sup> +  $i (Cos[x]$ <sup>2</sup> Cosh[y] Sinh[y] + Cosh[y] Sin[x]<sup>2</sup> Sinh[y])

#### $Csc[x + i y]$  Sec[x - i y] // ComplexExpand

$$
-\frac{4\cos\left[x\right]\cosh\left[y\right]^{2}\sin\left[x\right]}{\left(\cos\left[2\,x\right]-\cosh\left[2\,y\right]\right)\,\left(\cos\left[2\,x\right]+\cosh\left[2\,y\right]\right)}+\frac{4\cos\left[x\right]\sin\left[x\right]\sin\left[y\right]^{2}}{\left(\cos\left[2\,x\right]-\cosh\left[2\,y\right]\right)\,\left(\cosh\left[2\,x\right]+\cosh\left[2\,y\right]\right)}+\frac{4\cos\left[x\right]^{2}\cosh\left[y\right]\sinh\left[y\right]}{\left(\cos\left[2\,x\right]-\cosh\left[2\,y\right]\right)\,\left(\cos\left[2\,x\right]+\cosh\left[2\,y\right]\right)}+\frac{4\cosh\left[y\right]\sin\left[x\right]^{2}\sinh\left[y\right]}{\left(\cos\left[2\,x\right]-\cosh\left[2\,y\right]\right)\,\left(\cos\left[2\,x\right]+\cosh\left[2\,y\right]\right)}\right|}
$$

#### $\ln[17]$ : lil = {Sin[x + i y], Cos[x + i y], Tan[x + i y], Cot[x + i y], Csc[x + i y], Sec[x + i y]}

```
Out[17]= \{Sin[x + i y], Cos[x + i y], Tan[x + i y], Cot[x + i y], Csc[x + i y], Sec[x + i y]}
```

```
ln[18] = ComplexExpand[lil]
```

```
Out[18]= \Big\{ \cosh[y] \sin[x] + i \cos[x] \sinh[y], \cos[x] \cosh[y] - i \sin[x] \sinh[y],
```
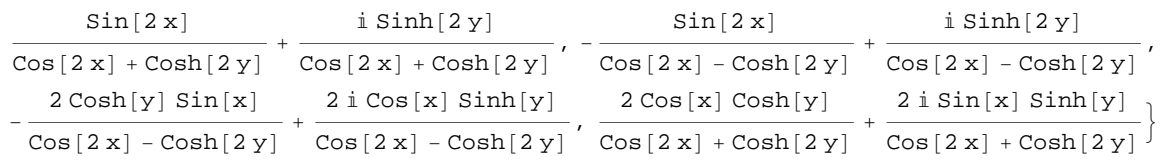

 $\ln[19]$ := ComplexExpand[Re[#] & /@lil, TargetFunctions  $\rightarrow$  {Re, Im}]

$$
Out[19]=\begin{cases}\nCosh[y] \sin[x], \cos[x] \cosh[y], \frac{\sin[2x]}{\cos[2x] + \cosh[2y]},\\ \frac{\sin[2x]}{\cos[2x] - \cosh[2y]}, -\frac{2\cosh[y] \sin[x]}{\cos[2x] - \cosh[2y]}, \frac{2\cosh[x] \cosh[y]}{\cos[2x] + \cosh[2y]}}\end{cases}
$$
\n
$$
In[20]=\text{ComplexExpand}[\text{Im}[\text{H}] \& /011, \text{TargetFunctions} \rightarrow \text{Re, Im}]
$$
\n
$$
Out[20]=\begin{cases}\nCos[x] \sinh[y], -\sin[x] \sinh[y], \frac{\sinh[2y]}{\cos[2x] + \cosh[2y]},\\ \frac{\sinh[2y]}{\cos[2x] - \cosh[2y]}, \frac{2\cos[x] \sinh[y]}{\cos[2x] - \cosh[2y]}, \frac{2\sin[x] \sinh[y]}{\cos[2x] + \cosh[2y]}}\end{cases}
$$
\n
$$
In[21]=\text{ComplexExpand}[\text{Abs}[\text{H}] \& /011, \text{TargetFunctions} \rightarrow \text{Re, Im}]
$$
\n
$$
Out[21]=\begin{cases}\n\sqrt{\cosh[y]^2 \sin[x]^2 + \cos[x]^2 \sinh[y]^2}, \sqrt{\cos[x]^2 \cosh[y]^2 + \sin[x]^2 \sinh[y]^2},\\ \frac{\sin[2x]^2}{(\cos[2x] + \cosh[2y])^2} + \frac{\sinh[2y]^2}{(\cos[2x] + \cosh[2y])^2}\end{cases}
$$
\n
$$
\frac{\sin[2x]^2}{(\cos[2x] - \cosh[2y])^2} + \frac{\sinh[2y]^2}{(\cos[2x] - \cosh[2y])^2}
$$
\n
$$
\sqrt{\frac{4\cosh[y]^2 \sin[x]^2}{(\cos[2x] - \cosh[2y])^2} + \frac{4\cos[x]^2 \sinh[y]^2}{(\cos[2x] - \cosh[2y])^2}}\end{cases}
$$

$$
\sqrt{\frac{4 \cos [x]^2 \cosh [y]^2}{\left( \cos [2 x] + \cosh [2 y] \right)^2} + \frac{4 \sin [x]^2 \sinh [y]^2}{\left( \cos [2 x] + \cosh [2 y] \right)^2}}}
$$

## $\ln[22] :=$  % // Simplify $[H, \{x, y\} \in \text{Reals}]$  &

$$
\text{Out[22]} = \left\{ \frac{\sqrt{-\cos\left[2 \, x\right] + \cosh\left[2 \, y\right]}}{\sqrt{2}}, \frac{\sqrt{\cos\left[2 \, x\right] + \cosh\left[2 \, y\right]}}{\sqrt{2}}, \frac{\sqrt{\sin\left[2 \, x\right]^2 + \sinh\left[2 \, y\right]^2}}{\cos\left[2 \, x\right] + \cosh\left[2 \, y\right]}, \\ \sqrt{\frac{-\cos\left[2 \, x\right] + \cosh\left[2 \, y\right]}{\cos\left[2 \, x\right] - \cosh\left[2 \, y\right]}}, \frac{\sqrt{2}}{\sqrt{-\cos\left[2 \, x\right] + \cosh\left[2 \, y\right]}}, \frac{\sqrt{2}}{\sqrt{\cos\left[2 \, x\right] + \cosh\left[2 \, y\right]}}\right\}
$$

 $\ln[23]$ := ComplexExpand[Arg[#] & /@li1, TargetFunctions  $\rightarrow$  {Re, Im}]

Out[23]=  $\int \text{ArcTan}[\text{Cosh}[y] \, \text{Sin}[x]$ ,  $\text{Cos}[x] \, \text{Sin}[y]$ ],  $\text{ArcTan}[\text{Cos}[x] \, \text{Cosh}[y]$ ,  $\text{-Sin}[x] \, \text{Sin}[y]$ ],

$$
ArcTan\Big[\frac{Sin[2x]}{Cos[2x]+Cosh[2y]},\frac{Sinh[2y]}{Cos[2x]+Cosh[2y]}\Big],\newline ArcTan\Big[-\frac{Sin[2x]}{Cos[2x]-Cosh[2y]},\frac{Sinh[2y]}{Cos[2x]-Cosh[2y]}\Big],\newline ArcTan\Big[-\frac{2Cosh[y]\sin[x]}{Cos[2x]-Cosh[2y]},\frac{2Cos[x]\sinh[y]}{Cos[2x]-Cosh[2y]}\Big],\newline ArcTan\Big[\frac{2Cos[x]\cosh[y]}{Cos[2x]+Cosh[2y]},\frac{2Sin[x]\sinh[y]}{Cos[2x]+Cosh[2y]}\Big]\Big]
$$

#### In[24]:= **ComplexExpand@Conjugate@ð<sup>D</sup> & li1, TargetFunctions ® <sup>8</sup>Re, Im<D Simplify**

Out[24]=  $\begin{bmatrix} \cosh[y] \sin[x] - i \cos[x] \sinh[y] & \cos[x] \cosh[y] + i \sin[x] \sinh[y] \end{bmatrix}$  $Sin[2 x] - i Sin[2 y]$   $Sin[2 x] + i S$  $\text{Cos}[2 \text{ x}] + \text{Cosh}[2 \text{ y}]$   $\text{Cos}[2 \text{ x}] - \text{C}$  $, -\frac{\sin[2 x] + i \sinh[2 y]}{y}$  $\texttt{Cos}[\texttt{2x}] - \texttt{Cosh}[\texttt{2y}]$  $\mathbf{r}$  , and the set of the set of the set of the set of the set of the set of the set of the set of the set of the set of the set of the set of the set of the set of the set of the set of the set of the set of the set 1  $\frac{1}{\cosh[y] \, \sin[x] - i \, \cos[x] \, \sinh[y]}$ ,  $\frac{1}{\cosh[x] \, \cosh[y] + i \, \sin[x] \, \sinh[y]}$  $\texttt{Cos}\left[x\right]$   $\texttt{Cosh}\left[y\right] + \text{i}$   $\texttt{Sin}\left[x\right]$   $\texttt{Sinh}\left[y\right]$  $\int$ 

#### **Simplify**

The function Simplify performs a sequence of algebraic transformations on its argument, and returns the simplest form it finds. Here are two examples.

```
\text{Simplify}\left[\text{Sin}[2 z] / \text{Sin}[z]\right]2 \cos[z]\sin[2 z] / \cos[z] // \sin[2iz]2 Sin[z]
```
Here is a large collection of trigonometric identities. All are written as one large logical conjunction.

$$
simplify[i] \& (\text{e}) \left( \cos\left[\frac{z}{2}\right]^{2} + \sin\left[\frac{z}{2}\right]^{2} = 1 \right) \text{ s.t. } \sin\left[\frac{z}{2}\right]^{2} = 1 - \frac{1 - \cos\left[\frac{z}{2}z\right]}{2} \text{ s.t. } \sin\left[\frac{z}{2}\right]^{2} = \frac{1 - \cos\left[\frac{z}{2}z\right]}{1 + \cos\left[\frac{z}{2}z\right]} \text{ s.t. } \cos\left[\frac{z}{2}\right] = \frac{1 + \cos\left[\frac{z}{2}z\right]}{1 - \cos\left[\frac{z}{2}\right]} \text{ s.t. } \sin\left[\frac{z}{2}\right] = 2 \sin\left[\frac{z}{2}\right] \cos\left[\frac{z}{2}\right] \text{ s.t. } \sin\left[\frac{z}{2}\right] = \cos\left[\frac{z}{2}\right]^{2} - \sin\left[\frac{z}{2}\right]^{2} = 2 \cos\left[\frac{z}{2}\right]^{2} - 1 \text{ s.t. } \sin\left[\frac{z}{2}\right] = 2 \sin\left[\frac{z}{2}\right] \cos\left[\frac{z}{2}\right] + \cos\left[\frac{z}{2}\right] \sin\left[\frac{z}{2}\right] \text{ s.t. } \sin\left[\frac{z}{2}\right] = \cos\left[\frac{z}{2}\right] \cos\left[\frac{z}{2}\right] = \cos\left[\frac{z}{2}\right] \cos\left[\frac{z}{2}\right] = \cos\left[\frac{z}{2}\right] \cos\left[\frac{z}{2}\right] \text{ s.t. } \sin\left[\frac{z}{2}\right] \text{ s.t. } \sin\left[\frac{z}{2}\right] = 2 \cos\left[\frac{z}{2}\right] \cos\left[\frac{z}{2}\right] \text{ s.t. } \sin\left[\frac{z}{2}\right] = 2 \cos\left[\frac{z}{2}\right] \cos\left[\frac{z}{2}\right] \text{ s.t. } \sin\left[\frac{z}{2}\right] = 2 \cos\left[\frac{z}{2}\right] \text{ s.t. } \sin\left[\frac{z}{2}\right] = 2 \cos\left[\frac{z}{2}\right] \text{ s.t. } \sin\left[\frac{z}{2}\right] = 2 \cos\left[\frac{z}{2}\right] \text{ s.t. } \
$$

True

The function Simplify has the Assumption option. For example, *Mathematica* knows that  $-1 \leq \sin(x) \leq 1$  for all real *x*, and uses the periodicity of trigonometric functions for the symbolic integer coefficient  $k$  of  $k\pi$ .

#### $Simplify[Abs[Sin[x]] \leq 1, x \in Reals]$

True

 $\{ \text{Abs}\left[ \text{Sin}\left[ x \right] \right] \leq 1 \text{ // } \text{Simplify}\left[ \text{\#},\text{\ } x \in \text{Reals} \right] \}$ 

True

```
\texttt{Simplify}[\{\texttt{Sin}[z+2\,\texttt{k}\,\pi]\,,\,\texttt{Cos}[z+2\,\texttt{k}\,\pi]\,,\,\texttt{Tan}[z+\texttt{k}\,\pi]\,,\texttt{Cot}[z+k \pi], \texttt{Csc}[z + 2k \pi], \texttt{Sec}[z + 2k \pi], k \in \texttt{Integers}
```

```
\{\sin[z] , \cos[z] , \text{Tan}[z] , \text{Cot}[z] , \text{Csc}[z] , \text{Sec}[z]\}
```

```
Simplify \left[\left\{\sin[z+k\pi]/\sin[z], \cos[z+k\pi]/\cos[z], \tan[z+k\pi]/\tan[z]\right\}\cot[z+k\pi]/\cot[z], \csc[z+k\pi]/\csc[z], \sec[z+k\pi]/\sec[z], k \in Integers{(-1)^k, (-1)^k, 1, 1, (-1)^k, (-1)^k}\mathbf{k} }
```
*Mathematica* also knows that the composition of inverse and direct trigonometric functions produces the value of the inner argument under the appropriate restriction. Here are some examples.

```
Simplify[{ArcSin[Sin[z]], ArcTan[Tan[z]], ArcCot[Cot[z]], ArcCsc[Csc[z]]},<br>-\pi/2 < Re[z] < \pi/2]
{z, z, z, z}Simplify[{ArcCos[Cos[z]], ArcSec[Sec[z]]}, 0 < Re[z] < \pi]
{z, z}
```
#### **FunctionExpand (and Together)**

While the trigonometric functions auto-evaluate for simple fractions of  $\pi$ , for more complicated cases they stay as trigonometric functions to avoid the build up of large expressions. Using the function FunctionExpand, such expressions can be transformed into explicit radicals.

```
\cos\left(\frac{\pi}{32}\right)\overline{32} F
\cos\left[\frac{1}{22}\right]\pi \Gamma\frac{1}{32}FunctionExpand \left[\cos\left(\frac{\pi}{22}\right)\right]32 FF
1 \mid \cdot \cdot \mid \cdot \cdot \mid2 \sqrt{ }2 + \sqrt{2 + \sqrt{2 + \sqrt{2}}}\text{Cot}\left[\frac{\pi}{24}\right] // FunctionExpand
    \frac{2-\sqrt{2}}{4} + \frac{1}{4} \sqrt{3(2+\sqrt{2})}-\frac{1}{4} \sqrt{3(2-\sqrt{2})} + \frac{\sqrt{2+\sqrt{2}}}{4}4 \left\{ \sin \left[\frac{\pi}{16}\right], \ \cos \left[\frac{\pi}{16}\right], \ \tan \left[\frac{\pi}{16}\right], \ \cot \left[\frac{\pi}{16}\right], \ \csc \left[\frac{\pi}{16}\right], \ \sec \left[\frac{\pi}{16}\right] \right\}\frac{1}{16} \left| \right. \left| \right.\left\{\sin\left[\frac{1}{16}\right], \cos\left[\frac{1}{16}\right], \pi\right\}\pi \pi \pi \pi\frac{1}{16} , Cos \boxed{-\frac{1}{16}} , Tan \boxed{-\frac{1}{16}} , C
                            \pi \pi \pi \pi\frac{1}{16}, Tan\left\lfloor \frac{1}{16} \right\rfloor, Cot\left\lfloor \frac{1}{16} \right\rfloor, C
                                              \pi \pi \pi \pi\frac{1}{16} , Cot \left[\frac{1}{16}\right] , Csc \left[\frac{1}{16}\right] , S
                                                                \pi \pi \pi \pi\frac{1}{16} , Csc \left\lfloor \frac{1}{16} \right\rfloor , Sec \left\lfloor \frac{1}{16} \right\rfloor \}\pi \pi \pi \pi \pi\frac{1}{16}, Sec\left[\frac{1}{16}\right]\pi ון \pi\frac{1}{16} \rfloor \rfloor
```
**FunctionExpand[%]**

$$
\left\{\frac{1}{2}\sqrt{2-\sqrt{2+\sqrt{2}}}\right\}, \frac{1}{2}\sqrt{2+\sqrt{2+\sqrt{2}}}\right\}, \frac{2-\sqrt{2+\sqrt{2}}}{2+\sqrt{2+\sqrt{2}}}\right\}
$$
\n
$$
\sqrt{\frac{2+\sqrt{2+\sqrt{2}}}{2-\sqrt{2+\sqrt{2}}}}\cdot\frac{2}{\sqrt{2-\sqrt{2+\sqrt{2}}}}\cdot\frac{2}{\sqrt{2+\sqrt{2+\sqrt{2}}}}\right\}
$$
\n
$$
\left\{\sin\left[\frac{\pi}{60}\right], \cos\left[\frac{\pi}{60}\right], \tan\left[\frac{\pi}{60}\right], \cot\left[\frac{\pi}{60}\right], \csc\left[\frac{\pi}{60}\right], \sec\left[\frac{\pi}{60}\right]\right\}
$$
\n
$$
\left\{\cos\left[\frac{\pi}{60}\right], \cos\left[\frac{\pi}{60}\right], \tan\left[\frac{\pi}{60}\right], \cot\left[\frac{\pi}{60}\right], \csc\left[\frac{\pi}{60}\right], \sec\left[\frac{\pi}{60}\right]\right\}
$$
\n
$$
\left\{\cos\left[\frac{\pi}{60}\right], \cos\left[\frac{\pi}{60}\right], \cot\left[\frac{\pi}{60}\right], \csc\left[\frac{\pi}{60}\right], \sec\left[\frac{\pi}{60}\right]\right\}
$$
\n
$$
\left\{\frac{1}{16}\left(-\sqrt{2}-\sqrt{6}+\sqrt{10}+\sqrt{30}+2\sqrt{5}+\sqrt{5}-2\sqrt{3}\left(5+\sqrt{5}\right)\right), \frac{1}{16}\left(\sqrt{2}-\sqrt{6}-\sqrt{10}+\sqrt{30}+2\sqrt{5}+\sqrt{5}-2\sqrt{3}\left(5+\sqrt{5}\right)\right), \frac{1}{1-\sqrt{3}+\sqrt{5}+\sqrt{15}+\sqrt{2}\left(5+\sqrt{5}\right)}-\sqrt{6\left(5+\sqrt{5}\right)}\right\}
$$
\n
$$
\left\{\frac{-1-\sqrt{3}+\sqrt{5}+\sqrt{15}+\sqrt{2\left(5+\sqrt{5}\right)}-\sqrt{6\left(5+\sqrt{5}\right)}-\sqrt{6\left(5+\sqrt{5}\right)}\right\}}{\sqrt{1+\sqrt{3}-\sqrt{5}-\sqrt{15}-\sqrt{2}\left(5+\sqrt{5}\right)}+\sqrt{6\left(5+\sqrt{5}\right
$$

If the denominator contains squares of integers other than 2, the results always contain complex numbers (meaning that the imaginary number  $i = \sqrt{-1}$  appears unavoidably).

$$
\left\{ \sin\left[\frac{\pi}{9}\right], \cos\left[\frac{\pi}{9}\right], \tan\left[\frac{\pi}{9}\right], \cot\left[\frac{\pi}{9}\right], \csc\left[\frac{\pi}{9}\right], \sec\left[\frac{\pi}{9}\right] \right\}
$$

$$
\left\{ \sin\left[\frac{\pi}{9}\right], \cos\left[\frac{\pi}{9}\right], \tan\left[\frac{\pi}{9}\right], \cot\left[\frac{\pi}{9}\right], \csc\left[\frac{\pi}{9}\right], \sec\left[\frac{\pi}{9}\right] \right\}
$$

FunctionExpand[%] // Together

$$
\begin{aligned}&\{\frac{1}{8}\left(-i\ 2^{2/3}\ \sqrt{3}\ \left(-1-i\ \sqrt{3}\ \right)^{1/3}+\right.\\&\left.\ 2^{2/3}\ \sqrt{3}\ \left(-1-i\ \sqrt{3}\ \right)^{1/3}+i\ 2^{2/3}\ \left(-1+i\ \sqrt{3}\ \right)^{1/3}+2^{2/3}\ \sqrt{3}\ \left(-1+i\ \sqrt{3}\ \right)^{1/3}\right),\\&\frac{1}{8}\left(2^{2/3}\ \left(-1-i\ \sqrt{3}\ \right)^{1/3}+i\ 2^{2/3}\ \sqrt{3}\ \left(-1-i\ \sqrt{3}\ \right)^{1/3}+2^{2/3}\ \left(-1+i\ \sqrt{3}\ \right)^{1/3}-\\&\left.\ i\ 2^{2/3}\ \sqrt{3}\ \left(-1+i\ \sqrt{3}\ \right)^{1/3}\right),\\&-\left(-1-i\ \sqrt{3}\ \right)^{1/3}-i\ \sqrt{3}\ \left(-1-i\ \sqrt{3}\ \right)^{1/3}+\left(-1+i\ \sqrt{3}\ \right)^{1/3}-i\ \sqrt{3}\ \left(-1+i\ \sqrt{3}\ \right)^{1/3}\\&\left.\ -i\ \left(-1-i\ \sqrt{3}\ \right)^{1/3}+\sqrt{3}\ \left(-1-i\ \sqrt{3}\ \right)^{1/3}-i\ \left(-1+i\ \sqrt{3}\ \right)^{1/3}-\sqrt{3}\ \left(-1+i\ \sqrt{3}\ \right)^{1/3},\\&\left.\left(-1-i\ \sqrt{3}\ \right)^{1/3}+i\ \sqrt{3}\ \left(-1-i\ \sqrt{3}\ \right)^{1/3}+\left(-1+i\ \sqrt{3}\ \right)^{1/3}-i\ \sqrt{3}\ \left(-1+i\ \sqrt{3}\ \right)^{1/3}\right.\right.\\&\left.\left.\left.-i\ \left(-1-i\ \sqrt{3}\ \right)^{1/3}+\sqrt{3}\ \left(-1-i\ \sqrt{3}\ \right)^{1/3}+i\ \left(-1+i\ \sqrt{3}\ \right)^{1/3}-i\ \sqrt{3}\ \left(-1+i\ \sqrt{3}\ \right)^{1/3}\right.\right.\\&\left.\left.\ 8\ \right/\left(-i\ 2^{2/3}\ \left(-1-i\ \sqrt{3}\ \right)^{1/3}+2^{2/3}\ \sqrt{3}\ \left(-1-i\ \sqrt{3}\ \right)^{1/3}+\right.\\&\left.\ i
$$

Here the function RootReduce is used to express the previous algebraic numbers as numbered roots of polynomial equations.

#### $\texttt{RootReduce}[\texttt{Simplify}[\text{\texttt{\%}}] \hspace{1mm}]$

$$
\left\{\text{Root}\left[-3+36\,\sharp\,1^{2}-96\,\sharp\,1^{4}+64\,\sharp\,1^{6}\,\&,\,4\right],\,\text{Root}\left[-1-6\,\sharp\,1+8\,\sharp\,1^{3}\,\&,\,3\right],\,\right.
$$
  
Root $\left[-3+27\,\sharp\,1^{2}-33\,\sharp\,1^{4}+\sharp\,1^{6}\,\&,\,4\right],\,\text{Root}\left[-1+33\,\sharp\,1^{2}-27\,\sharp\,1^{4}+3\,\sharp\,1^{6}\,\&,\,6\right],$   
Root $\left[-64+96\,\sharp\,1^{2}-36\,\sharp\,1^{4}+3\,\sharp\,1^{6}\,\&,\,6\right],\,\text{Root}\left[-8+6\,\sharp\,1^{2}+\sharp\,1^{3}\,\&,\,3\right]\right\}$ 

The function FunctionExpand also reduces trigonometric expressions with compound arguments or compositions, including hyperbolic functions, to simpler ones. Here are some examples.

FunctionExpand
$$
\begin{bmatrix}\n\text{Cot}\left[\sqrt{-z^2}\right]\n\end{bmatrix}
$$
\n
$$
-\frac{\sqrt{-z}\ \coth[z]}{\sqrt{z}}
$$
\n
$$
\text{Tan}\left[\sqrt{\text{i} z^2}\right] // FunctionExpand
$$

$$
-\frac{(-1)^{3/4}\sqrt{-(-1)^{3/4}z}\sqrt{(-1)^{3/4}z}\text{Tan}[-1]^{1/4}z]}{z}
$$
\n
$$
\left\{\sin\left[\sqrt{z^2}\right], \cos\left[\sqrt{z^2}\right], \tan\left[\sqrt{z^2}\right], \cot\left[\sqrt{z^2}\right], \csc\left[\sqrt{z^2}\right], \sec\left[\sqrt{z^2}\right]\right\} \text{ / FunctionExpand}
$$
\n
$$
\left\{\frac{\sqrt{-i\ z}\sqrt{i\ z}\sin[z]}{z}, \cos[z], \frac{\sqrt{-i\ z}\sqrt{i\ z}\text{Tan}[z]}{z}, \sin\left[\sqrt{z^2}\right], \frac{\sqrt{-i\ z}\sqrt{i\ z}\text{Tan}[z]}{z}\right\}
$$

Applying Simplify to the last expression gives a more compact result.

$$
\verb+Simplify[{\text{\texttt{*}}}]
$$

$$
\Big\{ \frac{\sqrt{z^2} \sin[z]}{z}\,,\, \cos[z]\,,\, \frac{\sqrt{z^2} \, \text{Tan}[z]}{z}\,,\, \frac{\sqrt{z^2} \, \text{Cot}[z]}{z}\,,\, \frac{\sqrt{z^2} \, \text{Csc}[z]}{z}\,,\, \sec[z] \Big\}
$$

Here are some similar examples.

#### **Sin@2 ArcTan@zDD FunctionExpand**

$$
\frac{2 z}{1 + z^{2}}
$$
\n
$$
\cos \left[\frac{\text{ArcCot}[z]}{2}\right] // FunctionExpand
$$
\n
$$
\sqrt{1 + \frac{\sqrt{-z} \sqrt{z}}{\sqrt{-1 - z^{2}}}} \sqrt{2}
$$

 $\{\sin[2\arcsin[z]\}$  ,  $\cos[2\arccos[z]\}$  ,  $\tan[2\arctan[z]]$  , Cot[2 ArcCot[z]], Csc[2 ArcCsc[z]], Sec[2 ArcSec[z]]} // FunctionExpand

$$
\left\{2\sqrt{1-z} \times \sqrt{1+z}, -1+2z^{2}, -\frac{2z}{(-1+z)(1+z)}, \frac{1}{2}\right\}
$$
\n
$$
\frac{1}{2}\left(1+\frac{1}{z^{2}}\right)z\left(\frac{1}{-1-z^{2}}-\frac{z^{2}}{-1-z^{2}}\right), \frac{\sqrt{-iz}\sqrt{iz} z}{2\sqrt{(-1+z)(1+z)}}, \frac{z^{2}}{2-z^{2}}\right\}
$$
\n
$$
\left\{\sin\left[\frac{\text{Arcsin}[z]}{2}\right], \cos\left[\frac{\text{Arccos}[z]}{2}\right], \tan\left[\frac{\text{Arctan}[z]}{2}\right], \frac{z}{2-z^{2}}\right\}
$$

$$
\texttt{Cot}\Big[\frac{\texttt{ArcCot[z]}}{2}\Big]\text{, } \texttt{Csc}\Big[\frac{\texttt{ArcCsc[z]}}{2}\Big]\text{, } \texttt{Sec}\Big[\frac{\texttt{ArcSec[z]}}{2}\Big]\text{, } \texttt{\texttt{\texttt{J}}\texttt{}}\texttt{\texttt{F}}\texttt{\texttt{u}}\texttt{\texttt{v}}\texttt{\texttt{v}}\texttt{\texttt{
$$

$$
\left\{\frac{z\sqrt{1-\sqrt{1-z}\sqrt{1+z}}}{\sqrt{2}\sqrt{-iz}\sqrt{iz}}, \frac{\sqrt{1+z}}{\sqrt{2}}, \frac{z}{1+\sqrt{i(-i+z)}\sqrt{-i(i+z)}}\right\}
$$
  

$$
z\left(1+\frac{\sqrt{-1-z^2}}{\sqrt{-z}\sqrt{z}}\right), \frac{\sqrt{2}\sqrt{-\frac{i}{z}}\sqrt{\frac{i}{z}}z}{\sqrt{1-\frac{\sqrt{(-1+z)(1+z)} }{\sqrt{-1-z}}}} , \frac{\sqrt{2}\sqrt{-z}}{\sqrt{-1-z}} \right\}
$$

 $Simplify$ [%]

$$
\{\frac{z\,\sqrt{1-\sqrt{1-z^2}}}{\sqrt{2}\,\sqrt{z^2}}\,,\,\,\frac{\sqrt{1+z}}{\sqrt{2}}\,,\,\,\frac{z}{1+\sqrt{1+z^2}}\,,\,\,z+\frac{\sqrt{z}\,\sqrt{-1-z^2}}{\sqrt{-z}}\,,\,\,\frac{\sqrt{2}\,\sqrt{\frac{1}{z^2}}\,\,z}{\sqrt{1-\frac{\sqrt{z^2}\,\sqrt{-1+z^2}}{z^2}}}\,,\,\,\frac{\sqrt{2}}{\sqrt{1+\frac{1}{z}}}\,.
$$

## **FullSimplify**

The function FullSimplify tries a wider range of transformations than Simplify and returns the simplest form it finds. Here are some examples that contrast the results of applying these functions to the same expressions.

$$
\cos\left[\frac{1}{2} \text{ i } \text{Log}[1 - \text{ i } z] - \frac{1}{2} \text{ i } \text{Log}[1 + \text{ i } z] \right] // \text{ simplify}
$$
\n
$$
\cosh\left[\frac{1}{2} (\log[1 - \text{ i } z] - \log[1 + \text{ i } z]) \right]
$$
\n
$$
\cos\left[\frac{1}{2} \text{ i } \text{Log}[1 - \text{ i } z] - \frac{1}{2} \text{ i } \text{Log}[1 + \text{ i } z] \right] // \text{ FullSimplify}
$$
\n
$$
\frac{1}{\sqrt{1 + z^2}}
$$
\n
$$
\left\{ \sin\left[-\text{ i } \text{Log}\left[\text{i } z + \sqrt{1 - z^2} \right] \right], \cos\left[-\text{ i } \text{Log}\left[\text{i } z + \sqrt{1 - z^2} \right] \right], \right.
$$
\n
$$
\tan\left[-\text{ i } \text{Log}\left[\text{i } z + \sqrt{1 - z^2} \right] \right], \cot\left[-\text{ i } \text{Log}\left[\text{i } z + \sqrt{1 - z^2} \right] \right],
$$
\n
$$
\csc\left[-\text{ i } \text{Log}\left[\text{i } z + \sqrt{1 - z^2} \right] \right], \sec\left[-\text{ i } \text{Log}\left[\text{i } z + \sqrt{1 - z^2} \right] \right] \right) // \text{ Simplify}
$$
\n
$$
\left\{ z, \frac{1 - z^2 + i z \sqrt{1 - z^2}}{i z + \sqrt{1 - z^2}}, \frac{z \left( z - i \sqrt{1 - z^2} \right)}{-i + i z^2 + z \sqrt{1 - z^2}}, \frac{1 - z^2 + i z \sqrt{1 - z^2}}{i z^2 + z \sqrt{1 - z^2}}, \frac{z}{z}, \frac{z \left( z + \sqrt{1 - z^2} \right)}{1 + \left( i z + \sqrt{1 - z^2} \right)} \right\}
$$
\n
$$
\left\{ \sin\left[-\text{ i } \text{Log}\left[\text{i } z + \sqrt{1 - z^2} \right] \right], \cos\left[-\text{ i } \text{Log}\left[\text{i } z + \sqrt{1 - z^2} \right] \right], \right.
$$
\n
$$
\tan\left[-\text{ i }
$$

$$
\{z\,,\,\sqrt{1-z^2}\,\,,\,\,\frac{z}{\sqrt{1-z^2}}\,,\,\,\frac{\sqrt{1-z^2}}{z}\,\,,\,\,\frac{1}{z}\,,\,\,\frac{1}{\sqrt{1-z^2}}\}
$$

## **Operations carried out by specialized Mathematica functions**

#### **Series expansions**

Calculating the series expansion of trigonometric functions to hundreds of terms can be done in seconds. Here are some examples.

**Series@Sin@zD, 8z, 0, 5<D**

$$
z - \frac{z^3}{6} + \frac{z^5}{120} + O[z]^6
$$

 $Normal[%]$ 

$$
z-\frac{z^3}{6}+\frac{z^5}{120}
$$

Series[ $\{Sin[z], Cos[z], Tan[z], Cot[z], Csc[z], Sec[z], {z, 0, 3}\}$ ]

$$
\{z - \frac{z^{3}}{6} + O[z]^{4}, 1 - \frac{z^{2}}{2} + O[z]^{4}, z + \frac{z^{3}}{3} + O[z]^{4},
$$
  

$$
\frac{1}{z} - \frac{z}{3} - \frac{z^{3}}{45} + O[z]^{4}, \frac{1}{z} + \frac{z}{6} + \frac{7z^{3}}{360} + O[z]^{4}, 1 + \frac{z^{2}}{2} + O[z]^{4}\}
$$

#### **Series@Cot@zD, 8z, 0, 100<D Timing**

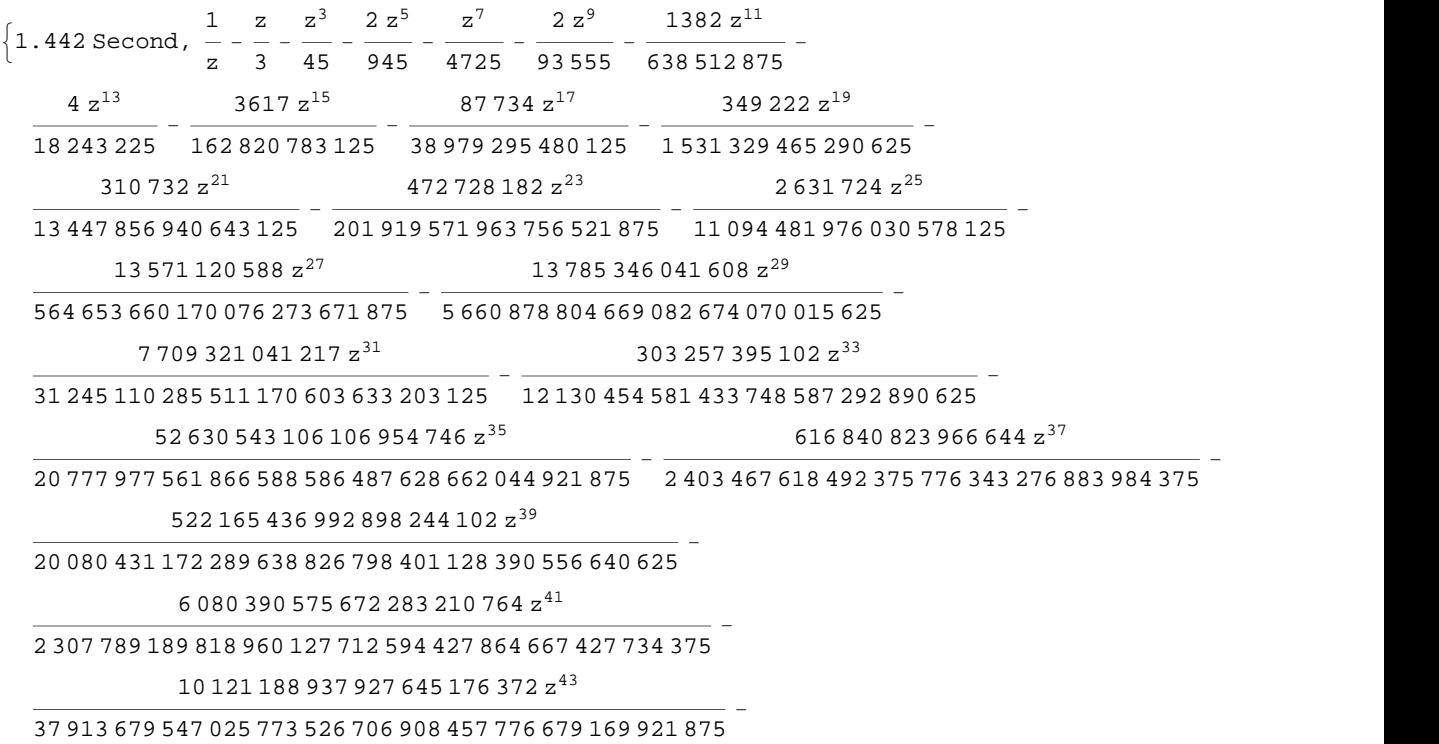

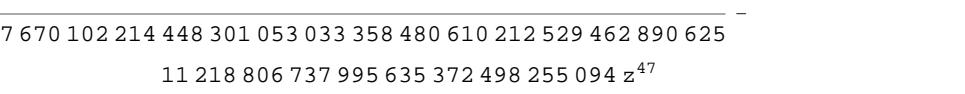

<sup>093</sup> <sup>648</sup> <sup>603</sup> <sup>384</sup> <sup>274</sup> <sup>996</sup> <sup>519</sup> <sup>698</sup> <sup>921</sup> <sup>478</sup> <sup>879</sup> <sup>580</sup> <sup>162</sup> <sup>286</sup> <sup>669</sup> <sup>921</sup> <sup>875</sup> -

461 256 206 578 143 748 856 z 45

209 152 838 572 743 713 996 404 z 49

<sup>258</sup> <sup>771</sup> <sup>457</sup> <sup>546</sup> <sup>764</sup> <sup>463</sup> <sup>363</sup> <sup>635</sup> <sup>252</sup> <sup>374</sup> <sup>414</sup> <sup>183</sup> <sup>254</sup> <sup>365</sup> <sup>234</sup> <sup>375</sup> -

512 528 657 073 833 030 130 766 724 z 51

<sup>761</sup> <sup>982</sup> <sup>491</sup> <sup>474</sup> <sup>419</sup> <sup>367</sup> <sup>550</sup> <sup>817</sup> <sup>114</sup> <sup>626</sup> <sup>909</sup> <sup>562</sup> <sup>924</sup> <sup>278</sup> <sup>968</sup> <sup>505</sup> <sup>859</sup> <sup>375</sup> -

199 709 079 078 899 371 344 990 501 528 z 53

<sup>807</sup> <sup>125</sup> <sup>729</sup> <sup>900</sup> <sup>063</sup> <sup>867</sup> <sup>074</sup> <sup>959</sup> <sup>072</sup> <sup>425</sup> <sup>603</sup> <sup>825</sup> <sup>198</sup> <sup>823</sup> <sup>017</sup> <sup>351</sup> <sup>806</sup> <sup>640</sup> <sup>625</sup> -

416 795 959 607 558 144 963 094 708 378 988 z 55

<sup>905</sup> <sup>352</sup> <sup>087</sup> <sup>939</sup> <sup>496</sup> <sup>310</sup> <sup>826</sup> <sup>487</sup> <sup>207</sup> <sup>538</sup> <sup>302</sup> <sup>184</sup> <sup>255</sup> <sup>342</sup> <sup>959</sup> <sup>123</sup> <sup>162</sup> <sup>841</sup> <sup>796</sup> <sup>875</sup> -

305 824 372 104 839 134 357 731 308 699 592 z 57

 <sup>392</sup> <sup>368</sup> <sup>980</sup> <sup>577</sup> <sup>121</sup> <sup>745</sup> <sup>974</sup> <sup>726</sup> <sup>570</sup> <sup>063</sup> <sup>253</sup> <sup>238</sup> <sup>310</sup> <sup>542</sup> <sup>073</sup> <sup>919</sup> <sup>837</sup> <sup>646</sup> <sup>484</sup> <sup>375</sup> - 721 865 123 870 044 576 322 439 952 638 561 968 331 928 z 59

<sup>278</sup> <sup>777</sup> <sup>586</sup> <sup>273</sup> <sup>629</sup> <sup>598</sup> <sup>615</sup> <sup>520</sup> <sup>165</sup> <sup>380</sup> <sup>455</sup> <sup>583</sup> <sup>231</sup> <sup>003</sup> <sup>564</sup> <sup>645</sup> <sup>636</sup> <sup>125</sup> <sup>000</sup> <sup>418</sup> <sup>914</sup> <sup>794</sup> <sup>921</sup> <sup>875</sup> -

348 689 256 302 894 731 330 601 216 724 328 336 z 61

<sup>132</sup> <sup>271</sup> <sup>510</sup> <sup>899</sup> <sup>613</sup> <sup>925</sup> <sup>529</sup> <sup>439</sup> <sup>369</sup> <sup>536</sup> <sup>628</sup> <sup>424</sup> <sup>678</sup> <sup>570</sup> <sup>233</sup> <sup>931</sup> <sup>462</sup> <sup>891</sup> <sup>949</sup> <sup>462</sup> <sup>890</sup> <sup>625</sup> -

783 830 147 866 529 886 385 444 979 142 647 942 017 z 63

- <sup>508</sup> <sup>062</sup> <sup>732</sup> <sup>166</sup> <sup>890</sup> <sup>409</sup> <sup>707</sup> <sup>514</sup> <sup>582</sup> <sup>539</sup> <sup>928</sup> <sup>001</sup> <sup>638</sup> <sup>766</sup> <sup>051</sup> <sup>683</sup> <sup>792</sup> <sup>497</sup> <sup>378</sup> <sup>070</sup> <sup>587</sup> <sup>158</sup> <sup>203</sup> <sup>125</sup>  $\left( 267\,745\,458\,568\,424\,664\,373\,021\,714\,282\,169\,516\,771\,254\,382\,{z}^{65} \right) /$
- 812 790 293 146 213 360 651 966 604 262 937 105 495 141 563 588 806 888 204 273 501 373 291 015 625 -  $\left(250\,471\,004\,320\,250\,327\,955\,196\,022\,920\,428\,000\,776\,938\,{\rm z}^{67}\right)\big/$
- 528 196 428 242 695 121 010 267 455 843 804 062 822 357 897 831 858 125 102 407 684 326 171 875  $- \left($   $172\,043\,582\,552\,384\,800\,434\,637\,321\,986\,040\,823\,829\,878\,646\,884\,{\rm z}^{69} \right) \big/$
- 433 748 964 547 053 581 149 916 185 708 338 218 048 392 402 830 337 634 114 958 370 880 742 156 982 421 875 -  $\left($ 11 655 909 923 339 888 220 876 554 489 282 134 730 564 976 603 688 520 858  $\mathrm{z}^{71}\right)$   $\left/$  633 348 205 269 879 230 856 840 004 304 821 536 968 049 780 112 803 650 817 771 432 558 560 793 452 606 201 171 875 -
- $\left( 3\ 692\ 153\ 220\ 456\ 342\ 488\ 035\ 683\ 646\ 645\ 690\ 290\ 452\ 790\ 030\ 604\ z^{73}\right) /$
- 359 005 221 796 317 918 049 302 062 760 294 302 183 889 391 189 419 445 133 951 612 582 060 536 346 435 546 875 -  $\left($ 5 190 545 015 986 394 254 249 936 008 544 252 611 445 319 542 919 116  $\mathrm{z}^{75}\right) /$
- 606 197 452 423 911 112 934 066 120 799 083 442 801 465 302 753 194 801 233 578 624 576 089 806 793 212 890 625 -
- $\left( 255\,290\,071\,123\,323\,586\,643\,187\,098\,799\,718\,199\,072\,122\,692\,536\,861\,835\,992\,{\rm z}^{77} \right) /$
- 505 736 228 426 953 173 738 238 352 183 101 801 688 392 812 244 485 181 277 127 930 109 049 138 655 704 498 291 015 625 -
- $\left($ 9 207 568 598 958 915 293 871 149 938 038 093 699 588 515 745 502 577 839 313 734  $\rm{z}^{79}$   $\right)/$

 233 582 984 369 795 892 070 228 410 001 578 355 986 013 571 390 071 723 225 259 349 721 067 988 852 863 296 604 156 494 140 625 -

 $\left( 163\,611\,136\,505\,867\,886\,519\,332\,147\,296\,221\,453\,678\,803\,514\,884\,902\,772\,183\,572\,z^{81} \right) \big/$ 

 776 089 171 877 348 057 451 105 924 101 750 653 118 402 745 283 825 543 113 171 217 116 857 704 700 607 798 175 811 767 578 125 -

 $\left($ 8 098 304 783 741 161 440 924 524 640 446 924 039 959 669 564 792 363 509 124 335 729 908  $\mathrm{z}^{83}\right)$   $\left/$ 

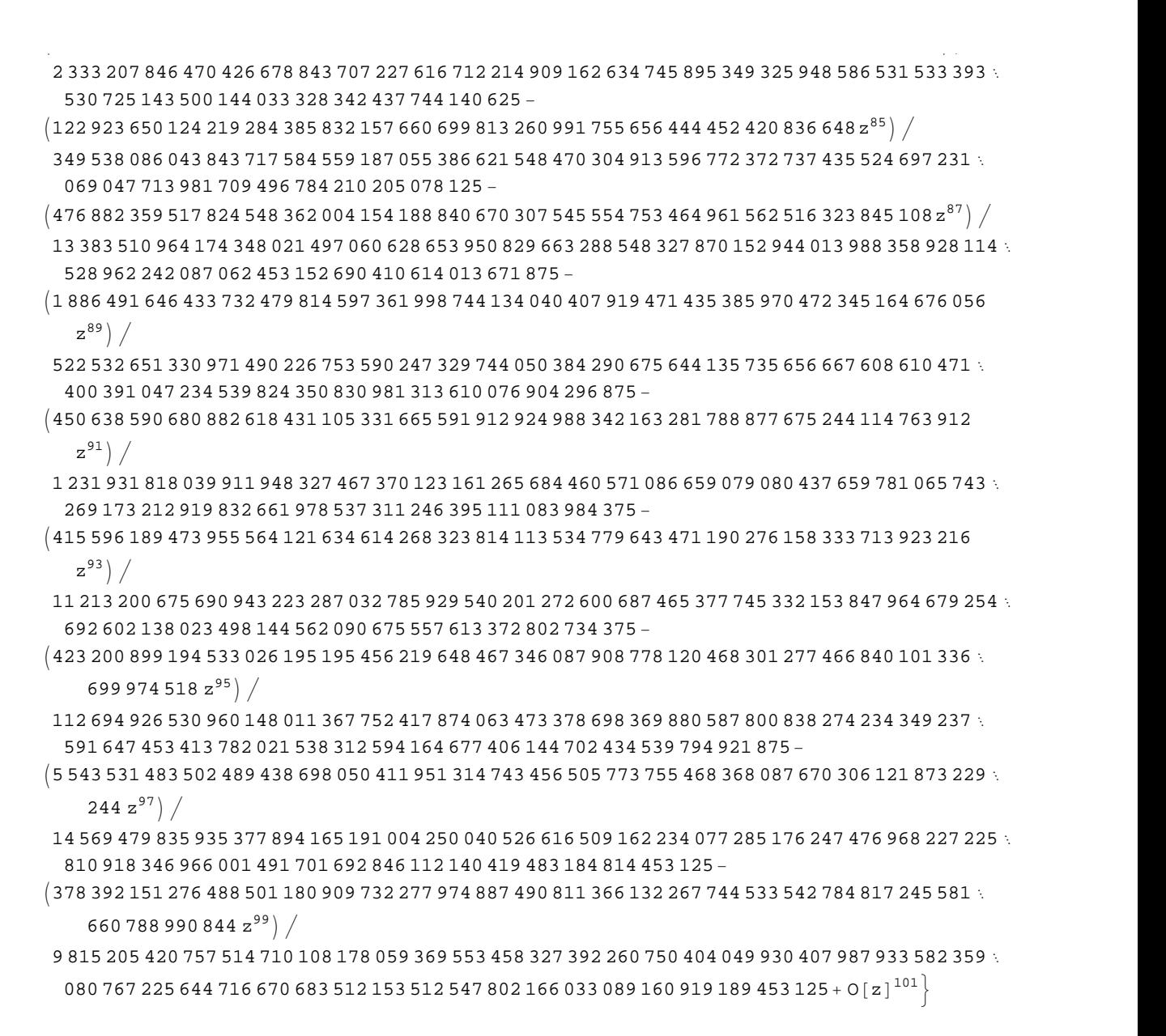

*Mathematica* comes with the add-on package DiscreteMath`RSolve` that allows finding the general terms of series for many functions. After loading this package, and using the package function SeriesTerm, the following  $n<sup>th</sup>$  term for odd trigonometric functions can be evaluated.

```
<< DiscreteMath`RSolve`
```

```
SeriesTerm[{Sin[z], Tan[z], Cot[z], Csc[z], Cos[z], Sec[z]}, {z, 0, n}]
```

$$
\left\{\frac{\text{i}^{-1+n} \text{ KroneckerDelta}[\text{Mod}[-1+n, 2]] \text{UnitStep}[-1+n]}{\text{Gamma}[1+n]},\right.\\\text{If}\left[\text{Odd}[n],\frac{\text{i}^{-1+n} 2^{1+n} \left(-1+2^{1+n}\right) \text{BernoulliB}[1+n]}{(1+n)!},0\right],\frac{\text{i} i^{n} 2^{1+n} \text{ BernoulliB}[1+n]}{(1+n)!},\\\text{if}\frac{\text{i} i^{n} 2^{1+n} \text{ BernoulliB}\left[1+n,\frac{1}{2}\right]}{(1+n)!},\frac{\text{i}^{n} \text{ KroneckerDelta}[\text{Mod}[n, 2]]}{\text{Gamma}[1+n]},\frac{\text{i}^{n} \text{ EulerE}[n]}{n!}\right\}
$$

#### **Differentiation**

Mathematica can evaluate derivatives of trigonometric functions of an arbitrary positive integer order.

```
D[Sin[z], z]
```
 $Cos[z]$ 

```
Sin[z]/D[#, z] &
```
 $Cos[z]$ 

```
\partial_z{Sin[z], Cos[z], Tan[z], Cot[z], Csc[z], Sec[z]}
```
 $\{\cos[z], -\sin[z], \sec[z]^2, -\csc[z]^2, -\cot[z] \csc[z], \sec[z] \tan[z]\}$ 

 $\partial_{\{z,2\}}\{\sin[z]$ , Cos $[z]$ , Tan $[z]$ , Cot $[z]$ , Csc $[z]$ , Sec $[z]$ }

```
\{-\sin[z], -\cos[z], 2\sec[z]^2 \tan[z], 2\cot[z] \csc[z]^2,Cot [z]^2 Csc [z] + Csc [z]^3, Sec [z]^3 + Sec [z] Tan [z]^2
```
#### Table  $[D[{sin[z], Cos[z], Tan[z], Cot[z], Csc[z], Sec[z], {z, n}], {n, 4}]$

```
\{\{\cos[z], -\sin[z], \sec[z]^2, -\csc[z]^2, -\cot[z] \csc[z], \sec[z] \tan[z] \}, \{-\sin[z], -\cos[z],2 \text{ Sec } \lceil z \rceil^2 Tan\lceil z \rceil, 2 \text{ Cot } \lceil z \rceil \text{ Csc } \lceil z \rceil^2, \text{ Cot } \lceil z \rceil^2 \text{ Csc } \lceil z \rceil + \text{ Csc } \lceil z \rceil^3, \text{ Sec } \lceil z \rceil^3 + \text{ Sec } \lceil z \rceil \text{ Tan } \lceil z \rceil^2,
 \{-\cos[z], \sin[z], 2\sec[z]^4 + 4\sec[z]^2 \tan[z]^2, -4\cot[z]^2 \csc[z]^2 - 2\csc[z]^4,
   -Cot[z]<sup>3</sup> Csc[z] - 5 Cot[z] Csc[z]<sup>3</sup>, 5 Sec[z]<sup>3</sup> Tan[z] + Sec[z] Tan[z]<sup>3</sup>,
 \left\{ \sin[z], Cos[z], 16 Sec[z]^4 Tan[z] + 8 Sec[z]^2 Tan[z]^3,
   8 \cot [z]^3 \csc [z]^2 + 16 \cot [z] \csc [z]^4, \cot [z]^4 \csc [z] + 18 \cot [z]^2 \csc [z]^3 + 5 \csc [z]^5,
   5 \text{ Sec } [z]^5 + 18 \text{ Sec } [z]^3 Tan [z]^2 + \text{ Sec } [z] Tan [z]^4 }
```
#### **Finite summation**

Mathematica can calculate finite sums that contain trigonometric functions. Here are two examples.

```
Sum[Sin[a k], {k, 0, n}]\frac{1}{2}\left(\cos\left(\frac{a}{2}\right)-\cos\left(\frac{a}{2}+a\right)\right)\csc\left(\frac{a}{2}\right)\sum_{n=1}^{n} (-1)^{k} \sin[a k]
```

$$
\frac{1}{2}\operatorname{Sec}\left[\frac{a}{2}\right]\left(-\operatorname{Sin}\left[\frac{a}{2}\right]+\operatorname{Sin}\left[\frac{a}{2}+a n+n \pi\right]\right)
$$

#### **Infinite summation**

Mathematica can calculate infinite sums that contain trigonometric functions. Here are some examples.

$$
\sum_{k=1}^{\infty} z^{k} \sin[k x]
$$
\n
$$
\frac{i \left(-1 + e^{2ix}\right) z}{2 \left(e^{i x} - z\right) \left(-1 + e^{i x} z\right)}
$$
\n
$$
\sum_{k=1}^{\infty} \frac{\sin[k x]}{k !}
$$
\n
$$
\frac{1}{2} i \left(e^{e^{-i x}} - e^{e^{i x}}\right)
$$
\n
$$
\sum_{k=1}^{\infty} \frac{\cos[k x]}{k}
$$
\n
$$
\frac{1}{2} \left(-\log[1 - e^{-i x}] - \log[1 - e^{i x}]\right)
$$

#### **Finite products**

Mathematica can calculate some finite symbolic products that contain the trigonometric functions. Here are two examples.

$$
\begin{aligned}\n\text{Product}\left[\sin\left[\frac{\pi k}{n}\right], \{k, 1, n-1\}\right] \\
2^{1-n}n \\
\prod_{k=1}^{n-1} \cos\left[z + \frac{\pi k}{n}\right] \\
-(-1)^n 2^{1-n} \sec\left[z\right] \sin\left[\frac{1}{2}n (\pi - 2 z)\right]\n\end{aligned}
$$

#### **Infinite products**

Mathematica can calculate infinite products that contain trigonometric functions. Here are some examples.

$$
\ln[2] = \prod_{k=1}^{\infty} \text{Exp}\left[\mathbf{z}^{k} \sin[k \mathbf{x}]\right]
$$

$$
\frac{i\left(-1 + e^{2ik} \right) z}{\text{Out}[2] = e^{2\left[2 + e^{2ik} \frac{z - e^{ik} \cdot (1 + z^{2})}{z}\right]}}
$$

$$
\ln[3] = \prod_{k=1}^{\infty} \mathbf{Exp} \left[ \frac{\cos [k \mathbf{x}]}{k!} \right]
$$
  
Out[3] =  $e^{\frac{1}{2} \left( -2 + e^{e^{-i \mathbf{x}}} + e^{e^{i \mathbf{x}}} \right)}$ 

#### **Indefinite integration**

Mathematica can calculate a huge number of doable indefinite integrals that contain trigonometric functions. Here are some examples.

$$
\int \sin[7 z] dz
$$
\n
$$
-\frac{1}{7} \cos[7 z]
$$
\n
$$
\int \{\sin[z], \sin[z]^a\}, \{\cos[z], \cos[z]^a\}, \{\tan[z], \tan[z]^a\},
$$
\n
$$
\{\cot[z], \cot[z]^a\}, \{\csc[z], \csc[z]^a\}, \{\sec[z], \sec[z]^a\} \} dz
$$
\n
$$
\left\{-\cos[z], -\cos[z] \text{ Hypergeometric2FI}\left[\frac{1}{2}, \frac{1-a}{2}, \frac{3}{2}, \cos[z]^2\right] \sin[z]^{1+a} \left(\sin[z)^2\right)^{\frac{1}{2}(-1-a)}\right\},
$$
\n
$$
\left\{\sin[z], -\frac{\cos[z]^{1+a} \text{ Hypergeometric2FI}\left[\frac{1+a}{2}, \frac{1}{2}, \frac{3+a}{2}, \cos[z]^2\right] \sin[z]}{(1+a) \sqrt{\sin[z]^2}}\right\},
$$
\n
$$
\left\{-\log[\cos[z]], \frac{\text{Hypergeometric2FI}\left[\frac{1+a}{2}, 1, 1 + \frac{1+a}{2}, -\tan[z]^2\right] \tan[z]^{1+a}}{1+a}\right\},
$$
\n
$$
\left\{\log[\sin[z]], -\frac{\cot[z]^{1+a} \text{ Hypergeometric2FI}\left[\frac{1+a}{2}, 1, 1 + \frac{1+a}{2}, -\cot[z]^2\right]}{1+a}\right\},
$$
\n
$$
\left\{-\log[\cos[\frac{z}{2}]] + \log[\sin[\frac{z}{2}]]\right\},
$$
\n
$$
-\cos[z] \csc[z]^{-1+a} \text{ hypergeometric2FI}\left[\frac{1}{2}, \frac{1+a}{2}, \frac{3}{2}, \cos[z]^2\right] \left(\sin[z]^2\right)^{\frac{1}{2}(-1+a)}\right\},
$$
\n
$$
\left\{-\log[\cos[\frac{z}{2}] - \sin[\frac{z}{2}]] + \log[\cos[\frac{z}{2}] + \sin[\frac{z}{2}]]\right\}.
$$
\n
$$
\frac{\text{Hypergeometric2FI}\left[\frac{1-a}{2}, \frac{1}{2}, \frac{3-a}{2}, \cos[z]^2\right] \sec[z]^{-1+a} \sin[z]}{(1-a) \sqrt{\sin[z]^2}}\right\}
$$

#### Definite integration

Mathematica can calculate wide classes of definite integrals that contain trigonometric functions. Here are some examples.

$$
\int_0^{\pi/2} \sqrt[3]{\sin[z]} \, dz
$$

$$
\frac{\sqrt{\pi} \text{ Gamma}\left[\frac{2}{6}\right]}{2 \text{ Gamma}\left[\frac{7}{6}\right]}
$$
\n
$$
\int_{0}^{\pi/2} \left\{\sqrt{\sin[z]} \, , \sqrt{\cos[z]} \, , \sqrt{\tan[z]} \, , \sqrt{\cot[z]} \, , \sqrt{\csc[z]} \, , \sqrt{\sec[z]} \, \right\} dz
$$
\n
$$
\left\{2 \text{ EllipticE}\left[\frac{\pi}{4}, 2\right], 2 \text{ EllipticE}\left[\frac{\pi}{4}, 2\right], \frac{\pi}{\sqrt{2}}, \frac{\pi}{\sqrt{2}}, \frac{2 \sqrt{\pi} \text{ Gamma}\left[\frac{5}{4}\right]}{\text{Gamma}\left[\frac{3}{4}\right]}, \frac{2 \sqrt{\pi} \text{ Gamma}\left[\frac{5}{4}\right]}{\text{Gamma}\left[\frac{3}{4}\right]}\right\}
$$
\n
$$
\int_{0}^{\frac{\pi}{2}} \left\{\left[\sin[z], \sin[z]^a\right], \left\{\cos[z], \cos[z]^a\right\}, \left\{\tan[z], \tan[z]^a\right\}, \left\{\cot[z], \cot[z]^a\right\}, \left\{\cot[z]^a\right\}, \left\{\sec[z], \sec[z]^a\right\}\right\} dz
$$
\n
$$
\left\{\left[1, \frac{\sqrt{\pi} \text{ Gamma}\left[\frac{1+a}{2}\right]}{\text{normal}\left[\frac{a}{2}\right]}\right\}, \left\{1, \frac{\sqrt{\pi} \text{ Gamma}\left[\frac{1+a}{2}\right]}{\text{normal}\left[\frac{a}{2}\right]}\right\}, \left\{\int_{0}^{\frac{\pi}{2}} \tan[z] dz, \text{ If}\left[\text{Re}[a] < 1, \frac{1}{2} \pi \text{ Sec}\left[\frac{a\pi}{2}\right], \int_{0}^{\frac{\pi}{2}} \tan[z]^a dz\right]\right\}, \left\{\int_{0}^{\frac{\pi}{2}} \cot[z] dz, \text{ If}\left[\text{Re}[a] < 1, \frac{1}{2} \pi \text{ Sec}\left[\frac{a\pi}{2}\right], \int_{0}^{\frac{\pi}{2}} \cot[z]^a dz\right]\right\}, \left\{\int_{0}^{\frac{\pi}{2}} \csc[z] dz, \frac{\sqrt{\pi} \text{ Gamma}\left[\frac{1}{2} - \frac{a}{2}\right]}{\text{Gamma}\left[\frac{a}{2} - \frac{a
$$

## **Limit operation**

Mathematica can calculate limits that contain trigonometric functions.

$$
Limit \left[ \frac{\sin[z]}{z} + \cos[z]^3, z \to 0 \right]
$$
  
2

$$
Limit \left[ \left( \frac{Tan \left[ x \right]}{x} \right)^{\frac{1}{x^2}}, x \to 0 \right]
$$

#### **Solving equations**

The next input solves equations that contain trigonometric functions. The message indicates that the multivalued functions are used to express the result and that some solutions might be absent.

## $\texttt{Solve}\big[\texttt{Tan}\big[\,z\,\big]^{\,2}\,+\,3\,\texttt{Sin}\big[\,z + \texttt{Pi}\,\big/\,6\,\big] = 4\,,\;z\,\big]$

Solve: : ifun: Inverse functions are being used by Solve, so some solutions may not be found.

```
\{z \rightarrow \text{Arccos}\left[\text{Root}\left[4 - 40 \right. \texttt{ii1}^2 + 12 \right. \texttt{ii1}^3 + 73 \left. \texttt{ii1}^4 - 60 \right. \texttt{ii1}^5 + 36 \left. \texttt{ii1}^6 \right. \& \textit{, 1} \right] \} \}\{z \rightarrow -\text{Arccos}\left[\text{Root}\left[\,4 - 40 \right. \#1^2 + 12 \right. \#1^3 + 73 \left. \#1^4 - 60 \right. \#1^5 + 36 \left. \#1^6 \right. \& , \left. 2\right] \,\right] \} ,
  \{z \rightarrow -\text{Arccos}\left[\text{Root}\left[\,4 - 40 \right. \#1^2 + 12 \right. \#1^3 + 73 \left. \#1^4 - 60 \right. \#1^5 + 36 \left. \#1^6 \right. \& , \left. 3\right] \,\right] \} ,
  \{z \rightarrow \text{Arcc} \text{Cos}\left[\text{Root}\left[\,4 - 40 \right. \texttt{H1}^2 + 12 \right. \texttt{H1}^3 + 73 \left. \texttt{H1}^4 - 60 \right. \texttt{H1}^5 + 36 \left. \texttt{H1}^6 \right. \&, \{4\}\,\right]\} ,
  \left\{z \rightarrow \text{Arcc} \text{Cos}\left[\text{Root}\left[4 - 40 \right. \texttt{H1}^2 + 12 \right. \texttt{H1}^3 + 73 \left. \texttt{H1}^4 - 60 \right. \texttt{H1}^5 + 36 \left. \texttt{H1}^6 \right. \& , \left. 5 \right] \right] \right\},\left\{z \rightarrow \text{Arcc} \text{Cos}\left[\text{Root}\left[\,4 - 40 \right. \text{\#1}^2 + 12 \right. \text{\#1}^3 + 73 \right. \text{\#1}^4 - 60 \right. \text{\#1}^5 + 36 \right. \text{\#1}^6 \text{ & 6} \big] \big] \big\} \big\}
```
Complete solutions can be obtained by using the function Reduce.

#### $Reduce[Sin[x] = a, x]$  //  $TraditionalForm$

```
// InputForm =
C[1] \in Integers \&\& \ (x = Pi - ArcSin[a] + 2 * Pi * C[1] \ | \ x = ArcSin[a] + 2 * Pi * C[1])
```
#### $Reduce[Cos[x] = a, x]$  //  $TraditionalForm$

```
I/I InputForm = C[1] \in Integers && (x = -ArcCos[a] + 2 * Pi * C[1] || x = ArcCos[a] + 2 * Pi * C[1])
```
#### $Reduce[Tan[x] = a, x]$  //  $TraditionalForm$

```
// InputForm = C[1] \in Integers 8.6 1 + a^2 4 0 8.6 x = ArcTan[a] + Pi * C[1]
```
#### $Reduce[Cot[x] = a, x]$  //  $TraditionalForm$

// InputForm =  $C[1] \in Integers \&\& 1 + a^2 \neq 0 \& x = ArcCot[a] + Pi * C[1]$ 

 $Reduce[Csc[x] = a, x]$  //  $TraditionalForm$ 

$$
c_1 \in \mathbb{Z} \bigwedge a \neq 0 \bigwedge \left( x = -\sin^{-1} \left( \frac{1}{a} \right) + 2 \pi c_1 + \pi \bigvee x = \sin^{-1} \left( \frac{1}{a} \right) + 2 \pi c_1 \right)
$$

 $Reduce[Sec[x] = a, x]$  // TraditionalForm

```
// InputForm = C[1] \in Integers \& a \neq 0 \& x(X = -Arccos[a^(1)] + 2 * Pi * C[1] || X = Arccos[a^(1)] + 2 * Pi * C[1])
```
#### **Solving differential equations**

Here are differential equations whose linear-independent solutions are trigonometric functions. The solutions of the simplest second-order linear ordinary differential equation with constant coefficients can be represented through  $sin(z)$  and  $cos(z)$ .

```
DSolve[w''][z] + w[z] = 0, w[z], z]
```

```
{w[z] \to C[1] \cos[z] + C[2] \sin[z]}
```

```
dsol1 = DSolve\Big[2 w[z] + 3 w^{''}[z] + w^{(4)}[z] = 0, w[z], z]
```

$$
\left\{\left\{w\left[\,z\,\right]\,\to C\left[\,3\,\right]\, \mathsf{Cos}\left[\,z\,\right]\,+\,C\left[\,1\,\right]\, \mathsf{Cos}\left[\,\sqrt{2}\ \,z\,\right]\,+\,C\left[\,4\,\right]\, \mathsf{Sin}\left[\,z\,\right]\,+\,C\left[\,2\,\right]\, \mathsf{Sin}\left[\,\sqrt{2}\ \,z\,\right]\,\right\}\right\}
$$

In the last input, the differential equation was solved for  $w(z)$ . If the argument is suppressed, the result is returned as a pure function (in the sense of the  $\lambda$ -calculus).

$$
dsol2 = DSolve [2 w [z] + 3 w" [z] + w(4) [z] == 0, w, z]
$$

$$
\left\{ \left\{ w \rightarrow \text{Function} \Big[ \{z\}, C[3] \cos[z] + C[1] \cos[\sqrt{2} z] + C[4] \sin[z] + C[2] \sin[\sqrt{2} z] \Big] \right\} \right\}
$$

The advantage of such a pure function is that it can be used for different arguments, derivatives, and more.

$$
w'[\zeta]
$$
 / . dsoll

 $\{\,\mathsf{w}^\prime\;[\,\mathsf{C}\,]\,\,\}$ 

**w'@Ζ<sup>D</sup> . dsol2**

$$
\left\{C[4]\ \text{Cos}[\,\zeta\,]+\sqrt{2}\ C[2]\ \text{Cos}\left[\sqrt{2}\ \zeta\right]-C[3]\ \text{Sin}[\,\zeta\,]-\sqrt{2}\ C[1]\ \text{Sin}\left[\sqrt{2}\ \zeta\right]\right\}
$$

All trigonometric functions satisfy first-order nonlinear differential equations. In carrying out the algorithm to solve the nonlinear differential equation, *Mathematica* has to solve a transcendental equation. In doing so, the generically multivariate inverse of a function is encountered, and a message is issued that a solution branch is potentially missed.

DSolve 
$$
\left[\left\{w'[z] = \sqrt{1 - w[z]^2}, w[0] = 0\right\}, w[z], z\right]
$$

Solve::ifun : Inverse functions are being used by Solve, so some solutions may not be found.

$$
\{\,\{w\,[\,z\,]\,\rightarrow\, \text{Sin}\,[\,z\,]\,\}\,\}
$$

DSolve 
$$
[(w'[z] = \sqrt{1 - w[z]^2}, w[0] = 1], w[z], z]
$$

Solve::ifun : Inverse functions are being used by Solve, so some solutions may not be found.

$$
\{\,\{\texttt{w}\ [\ \texttt{z}\ ]\,\rightarrow \texttt{Cos}\ [\ \texttt{z}\ ]\,\}\,\}
$$

 $\texttt{DSolve}\Big[\Big\{w' \textrm{ [z] - }w\textrm{ [z]}^2 - 1 = 0\,,\, w\textrm{ [0] = 0}\Big\}$  ,  $w\textrm{ [z]}$  ,  $z\Big]$ 

Solve::ifun : Inverse functions are being used by Solve, so some solutions may not be found.

 $\{ \{ w[z] \rightarrow \text{Tan}[z] \} \}$ 

DSolve 
$$
\left[\left\{w'[z] + w[z]^2 + 1 = 0, w\left[\frac{\pi}{2}\right] = 0\right\}, w[z], z\right]
$$

Solve::ifun : Inverse functions are being used by Solve, so some solutions may not be found.

$$
\{\,\{w\,[\,z\,]\,\rightarrow Cot\,[\,z\,]\,\}\,\}
$$

# DSolve $\Big[\Big\{w^{'}\,[\,z\,]\,=\,\sqrt{\,w\,[\,z\,]^{~4}}\,-\,w\,[\,z\,]^{~2}$  ,  $1\,/\,w\,[\,0\,]\,=\,0\Big\}$ ,  $w\,[\,z\,]\,$  ,  $z\Big]$  // Simplify $\Big[\#$ ,  $0\,<\,z\,<\,Pi\,\Big/ \,2\,\Big]$  &

Solve::verif: Potential solution  $\{C[1] \rightarrow \text{Indeterminate}\}$  (possibly discarded by verifier) should be checked by hand. May require use of limits.

Solve::ifun : Inverse functions are being used by Solve, so some solutions may not be found.

Solve::verif: Potential solution  ${C[1] \rightarrow \text{Indeterminate}}$  (possibly discarded by verifier) should be checked by hand. May require use of limits.

Solve::ifun : Inverse functions are being used by Solve, so some solutions may not be found.

 $\{w[z] \rightarrow -Csc[z]\}, \{w[z] \rightarrow Csc[z]\}$ 

$$
\text{DSolve}\left[\left\{w'[z] = \sqrt{w[z]^4 - w[z]^2}, 1 \bigg/ w\Big[\frac{\pi}{2}\Big] = 0\right\}, w[z], z\right] // Simplify[t, 0 < z < Pi/2] \&
$$

Solve::verif: Potential solution  ${C[1] \rightarrow \text{Indeterminate}}$  (possibly discarded by verifier) should be checked by hand. May require use of limits.

Solve::ifun : Inverse functions are being used by Solve, so some solutions may not be found.

Solve::verif: Potential solution  $\{C[1] \rightarrow \text{Indeterminate}\}$  (possibly discarded by verifier) should be checked by hand. May require use of limits.

Solve::ifun : Inverse functions are being used by Solve, so some solutions may not be found.

 $\{ \{ w[z] \rightarrow -\text{Sec}[z] \}, \{ w[z] \rightarrow \text{Sec}[z] \} \}$ 

#### **Integral transforms**

*Mathematica* supports the main integral transforms like direct and inverse Fourier, Laplace, and Z transforms that can give results that contain classical or generalized functions. Here are some transforms of trigonometric functions.

#### $LaplaceTransform[Sin[t], t, s]$

1  $1 + s^2$ 2

#### $FourierTransform[Sin[t], t, s]$

$$
\texttt{i}\ \sqrt{\frac{\pi}{2}}\ \texttt{DiracDelta}\left[-1 + \mathtt{s}\right] - \texttt{i}\ \sqrt{\frac{\pi}{2}}\ \texttt{DiracDelta}\left[1 + \mathtt{s}\right]
$$

 $FourierSinTransform[Sin[t], t, s]$ 

$$
\sqrt{\frac{\pi}{2}} \text{DiracDelta}[-1+s] - \sqrt{\frac{\pi}{2}} \text{DiracDelta}[1+s]
$$

#### $FourierCosTransform[Sin[t], t, s]$

$$
-\frac{1}{\sqrt{2 \pi} (-1 + s)} + \frac{1}{\sqrt{2 \pi} (1 + s)}
$$

 $Z$ **Transform** $[Sin[ $\pi$  t]$ , t, s]

0

#### **Plotting**

*Mathematica* has built-in functions for 2D and 3D graphics. Here are some examples.

$$
\text{Plot}\left[\sin\left[\sum_{k=0}^{5} z^{k}\right], \left\{z, -\frac{2\pi}{3}, \frac{2\pi}{3}\right\}\right];
$$

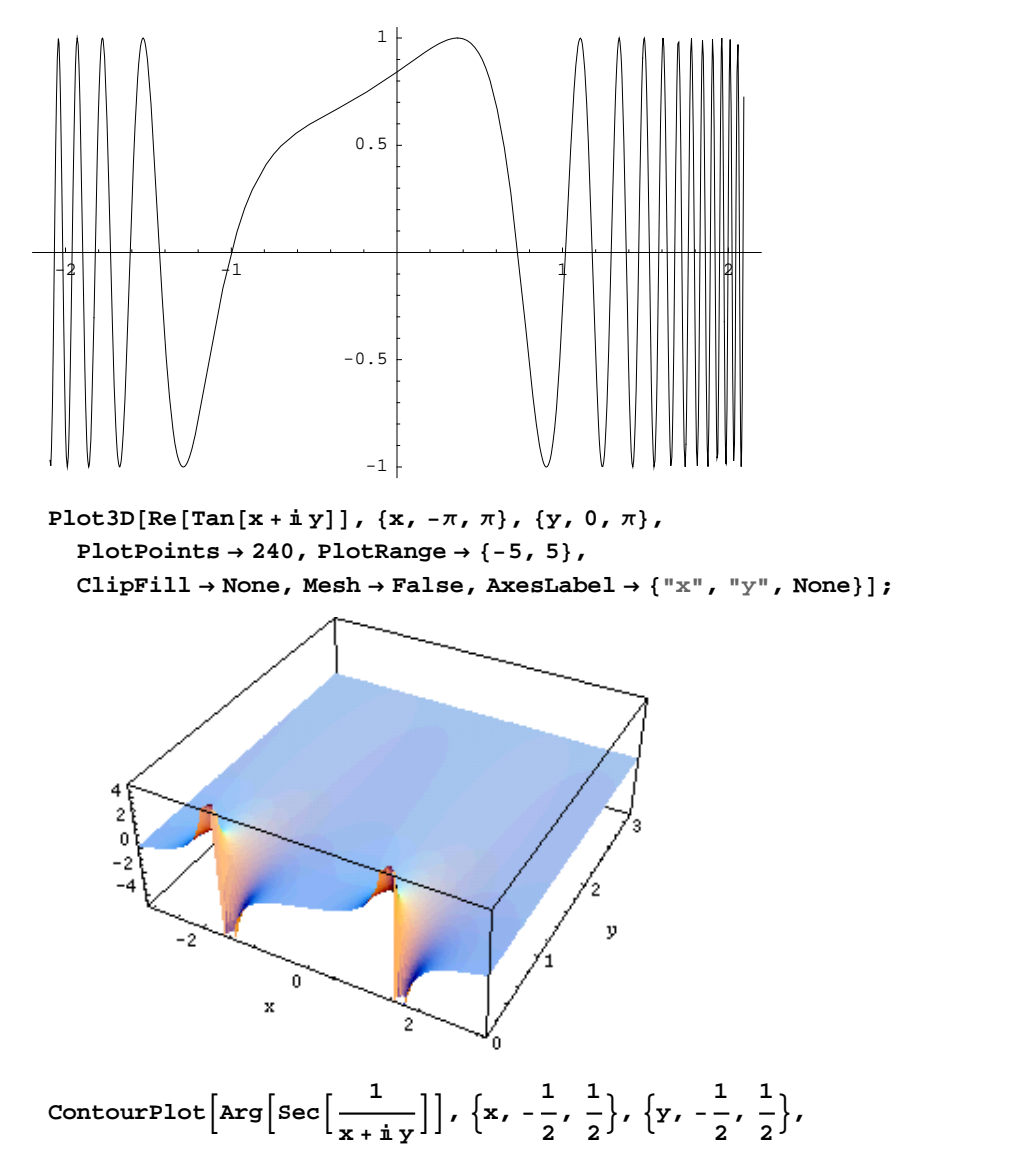

**PlotPoints**  $\rightarrow$  400, PlotRange  $\rightarrow$  { $-\pi$ ,  $\pi$ }, FrameLabel  $\rightarrow$  { $"\times"$ ,  $"\times"$ , None, None}, **ColorFunction**  $\rightarrow$  **Hue, ContourLines**  $\rightarrow$  **False, Contours**  $\rightarrow$  200 **f** 

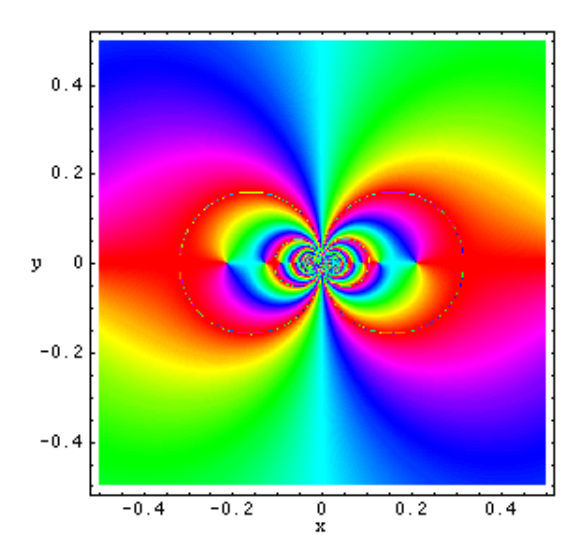

## **Introduction to the Tangent Function in Mathematica**

#### **Overview**

The following shows how the tangent function is realized in *Mathematica*. Examples of evaluating *Mathematica* functions applied to various numeric and exact expressions that involve the tangent function or return it are shown. These involve numeric and symbolic calculations and plots.

#### **Notations**

#### *Mathematica* **forms of notations**

Following *Mathematica*'s general naming convention, function names in StandardForm are just the capitalized versions of their traditional mathematics names. This shows the tangent function in StandardForm.

 $Tan [z]$ 

Tan $[z]$ 

This shows the tangent function in TraditionalForm.

```
%  TraditionalForm
```
 $tan(z)$ 

#### **Additional forms of notations**

*Mathematica* also knows the most popular forms of notations for the tangent function that are used in other program ming languages. Here are three examples: CForm, TeXForm, and FortranForm.

 $\ln[139]$ := {CForm[Tan[2  $\pi$  z]], TeXForm[Tan[2  $\pi$  z]], FortranForm[Tan[2  $\pi$  z]]}

```
Out[139]= \{Tan (2 * Pi * z), \ \tan (2 \, \pi) , \ \pi \, (2 * Pi * z) \}
```
## **Automatic evaluations and transformations**

#### **Evaluation for exact, machine-number, and high-precision arguments**

For the exact argument  $z = \pi/4$ , *Mathematica* returns an exact result.

$$
\begin{bmatrix} \pi \\ \frac{\pi}{4} \end{bmatrix}
$$

```
Tan[z] \pi, z \rightarrow \frac{\pi}{4}\pi4
```
1

For a machine-number argument (a numerical argument with a decimal point and not too many digits), a machine number is also returned.

```
Tan<sup>[4.]</sup>
```
1.15782

Tan<sup>[z]</sup>  $\ell$  **.**  $z \rightarrow 2$ .

-2.18504

The next inputs calculate 100-digit approximations at  $z = 1$  and  $z = 2$ .

```
N@Tan@zD . z ® 1, 100D
```

```
0.8414709848078965066525023216302989996225630607983710656727517099919104043912396689
486397435430526959
```
#### **N@Tan@2D, 100D**

```
-2.185039863261518991643306102313682543432017746227663164562955869966773747209194182319743542104728548
```
**Tan@2<sup>D</sup> <sup>N</sup>@ð, <sup>100</sup><sup>D</sup> &**

```
-2.185039863261518991643306102313682543432017746227663164562955869966773747209194182 \times319743542104728548
```
Within a second, it is possible to calculate thousands of digits for the tangent function. The next input calculates 10000 digits for  $tan(1)$  and analyzes the frequency of the digit  $k$  in the resulting decimal number.

Map[Function[w, {First[#], Length[#]} & /@ Split[Sort[First[RealDigits[w]]]]],  $N[\{Tan[z] \} / . z \rightarrow 1, 10000]$  $\{ \{ \{0, 1024\}, \{1, 1025\}, \{2, 1000\}, \{3, 969\}, \}$  $\{4, 1026\}, \{5, 944\}, \{6, 999\}, \{7, 1001\}, \{8, 1008\}, \{9, 1004\}\}$ 

Here is a 50-digit approximation of the tangent function at the complex argument  $z = 3 - 2i$ .

**<sup>N</sup>@Tan@<sup>3</sup> - <sup>2</sup> <sup>ä</sup>D, <sup>50</sup><sup>D</sup>**

```
-0.0098843750383224937203140343035012109796181335346704-
0.96538587902213312427848026939456068587972965000576ä
```

```
\{N[Tan[z] / . z \rightarrow 3 - 2 i, 50], Tan[3 - 2 i] // N[#, 50] \&\}
```

```
{-0.0098843750383224937203140343035012109796181335346704}
```

```
0.96538587902213312427848026939456068587972965000576ä,
```
-0.0098843750383224937203140343035012109796181335346704-

0.96538587902213312427848026939456068587972965000576i}

*Mathematica* automatically evaluates mathematical functions with machine precision, if the arguments of the function are machine-number elements. In this case, only six digits after the decimal point are shown in the results. The remaining digits are suppressed, but can be displayed using the function InputForm.

```
\{Tan[3.], N[Tan[3]], N[Tan[3], 16], N[Tan[3], 5], N[Tan[3], 20] \}
```

```
\{-0.142547, -0.142547, -0.142547, -0.142547, -0.14254654307427780530\}
```
#### **% InputForm**

```
{-0.1425465430742778, -0.1425465430742778, -0.1425465430742778, -0.1425465430742778,
  -0.14254654307427780529563541053391187452`20}
```
#### **Simplification of the argument**

*Mathematica* knows symmetry and periodicity of the tangent function. Here are some examples.

**Tan** $[-3]$ 

 $-Tan[3]$ 

```
\{\text{Tan}[-z], \text{Tan}[z + \pi], \text{Tan}[z + 2\pi], \text{Tan}[-z + 21\pi]\}
```

```
\{-Tan[z], Tan[z], Tan[z], -Tan[z]}
```
*Mathematica* automatically simplifies the composition of the direct and the inverse tangent functions into its argument.

```
Tan[ArcTan[z]]
```
z

*Mathematica* also automatically simplifies the composition of the direct and any of the inverse trigonometric functions into algebraic functions of the argument.

```
8Tan@ArcSin@zDD, Tan@ArcCos@zDD, Tan@ArcTan@zDD,
Tan@ArcCot@zDD, Tan@ArcCsc@zDD, Tan@ArcSec@zDD<
```

```
\frac{1}{2}z \sqrt{1-z^2}1 - z
2 ,
               1 - z^2 1 1
                 z z \sqrt{z}, z, -, 1, \frac{1}{\sqrt{2}}z \sqrt{2}, \frac{1}{1-\frac{1}{x}}, \frac{1}{1-\frac{1}{x}} z
                                  1 - \frac{1}{2} z
                                      \frac{1}{z^2} Z
                                           , \left\{ 1 - \frac{1}{z} \right\}\left\{\begin{array}{c} \mathbf{z} \\ \mathbf{z}^2 \end{array}\right\}
```
If the argument has the structure  $\pi k/2 + z$  or  $\pi k/2 - z$ , and  $\pi k/2 + i z$  or  $\pi k/2 - i z$  with integer *k*, the tangent function can be automatically transformed into trigonometric or hyperbolic tangent or cotangent functions.

$$
\begin{aligned}\n\text{Tan}\left[\frac{\pi}{2} - 4\right] \\
\text{Cot}[4] \\
\left\{\text{Tan}\left[\frac{\pi}{2} - z\right], \text{Tan}\left[\frac{\pi}{2} + z\right], \text{Tan}\left[-\frac{\pi}{2} - z\right], \text{Tan}\left[-\frac{\pi}{2} + z\right], \text{Tan}[\pi - z], \text{Tan}[\pi + z]\right\} \\
\{\text{Cot}[z], -\text{Cot}[z], \text{Cot}[z], -\text{Cot}[z], -\text{Tan}[z], \text{Tan}[z]\}\n\end{aligned}
$$
\n
$$
\begin{aligned}\n\text{Tan}[\mathbf{i} 5] \\
\text{i Tanh}[5]\n\end{aligned}
$$

$$
\left\{\texttt{Tan}[\mathbf{i} \mathbf{z}], \ \texttt{Tan}\left[\frac{\pi}{2} - \mathbf{i} \mathbf{z}\right], \ \texttt{Tan}\left[\frac{\pi}{2} + \mathbf{i} \mathbf{z}\right], \ \texttt{Tan}[\pi - \mathbf{i} \mathbf{z}], \ \texttt{Tan}[\pi + \mathbf{i} \mathbf{z}]\right\}
$$
\n
$$
\left\{\texttt{i} \ \texttt{Tanh}[z], \ -\texttt{i} \ \texttt{Coth}[z], \ \texttt{i} \ \texttt{Coth}[z], \ -\texttt{i} \ \texttt{Tanh}[z], \ \texttt{i} \ \texttt{Tanh}[z]\right\}
$$

#### **Simplification of simple expressions containing the tangent function**

Sometimes simple arithmetic operations containing the tangent function can automatically produce other trigonometric functions.

#### $1 / Tan[4]$

 $Cot[4]$ 

```
\{1 / \text{Tan}[z], 1 / \text{Tan}[\pi / 2 - z], \text{Tan}[\pi / 2 - z] / \text{Tan}[z],\}\mathtt{Tan}\left[\,z\,\right] / \mathtt{Tan}\left[\,\pi\,/\,2-z\,\right] , \,1\,/\,\mathtt{Tan}\left[\,\pi\,/\,2-z\,\right] , \,\mathtt{Tan}\left[\,\pi\,/\,2-z\,\right] / \mathtt{Tan}\left[\,z\,\right] ^ 2}
\left\{\mathtt{Cot}\left[\mathtt{z}\right] , \mathtt{Tan}\left[\mathtt{z}\right]^{2} , \mathtt{Tan}\left[\mathtt{z}\right]^{2} , \mathtt{Tan}\left[\mathtt{z}\right] , \mathtt{Cot}\left[\mathtt{z}\right]^{3}\right\}\left.\begin{array}{c} 3 \\ 3 \end{array}\right\}
```
#### **The tangent function arising as special cases from more general functions**

The tangent function can be treated as a particular case of some more general special functions. For example,  $tan(z)$ can appear automatically from Bessel, Mathieu, Jacobi, hypergeometric, and Meijer functions for appropriate values of their parameters.

$$
\left\{\text{BesselJ}\left[\frac{1}{2}, z\right] / \text{BesselJ}\left[-\frac{1}{2}, z\right], \frac{\text{MathieuC}[1, 0, z]}{\text{MathieuC}[1, 0, z]}, \text{JacobiSC}[z, 0],\right\}
$$
\n
$$
\text{JacobiCS}\left[\frac{\pi}{2} - z, 0\right], -\text{i JacobiSN}[\text{i} z, 1], \text{i JacobiNS}\left[\frac{\pi \text{i}}{2} - \text{i} z, 1\right],
$$
\n
$$
\text{HypergeometricPFQ}\left[\left\{\right\}, \left\{\frac{3}{2}\right\}, -\frac{z^{2}}{4}\right] / \text{HypergeometricPFQ}\left[\left\{\right\}, \left\{\frac{1}{2}\right\}, -\frac{z^{2}}{4}\right],
$$
\n
$$
\text{MeijerG}\left[\left\{\left\{\right\}, \left\{\right\}\right\}, \left\{\frac{1}{2}\right\}, \left\{0\right\}\right\}, \frac{z^{2}}{4}\right] / \text{MeijerG}\left[\left\{\left\{\right\}, \left\{\right\}\right\}, \left\{\left\{-\frac{1}{2}\right\}, \left\{0\right\}\right\}, \frac{z^{2}}{4}\right]\right\}
$$
\n
$$
\left\{\text{Tan}[z], \text{Tan}[z], \text{Tan}[z], \text{Tan}[z], \text{Tan}[z], \text{Tan}[z], \frac{\text{Tan}[\sqrt{z^{2}}]}{\sqrt{z^{2}}}, \frac{1}{2} z \text{Tan}[z]\right\}
$$

#### **Equivalence transformations carried out by specialized Mathematica functions**

#### **General remarks**

Almost everybody prefers using  $1 - \tan(z)$  instead of  $\tan(\pi - z) + \tan(\pi/4)$ . *Mathematica* automatically transforms the second expression into the first one. The automatic application of transformation rules to mathematical expres sions can give overly complicated results. Compact expressions like  $tan(\pi/16)$  should not be automatically expanded into the more complicated expression  $((2-(2+2^{1/2})^{1/2})/(2+(2+2^{1/2})))^{1/2}$ . *Mathematica* has special functions that produce such expansions. Some are demonstrated in the next section.

#### **TrigExpand**

The function TrigExpand expands out trigonometric and hyperbolic functions. In more detail, it splits up sums and integer multiples that appear in the arguments of trigonometric and hyperbolic functions, and then expands out the products of trigonometric and hyperbolic functions into sums of powers, using trigonometric and hyperbolic identities where possible. Here are some examples.

#### $TrigExpand[Tan[x - y]]$

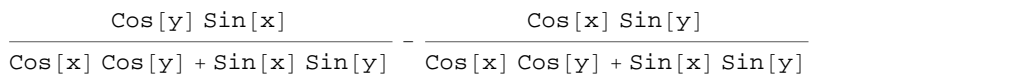

#### **Tan@4 zD TrigExpand**

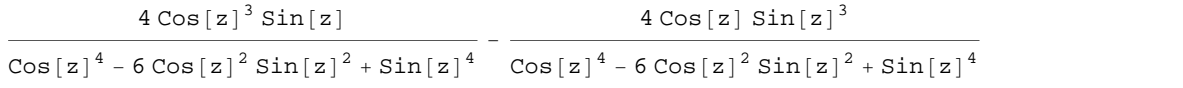

## $\texttt{Tan}\left[2~\mathbf{z}\right]^2$  //  $\texttt{TrigExpand}$

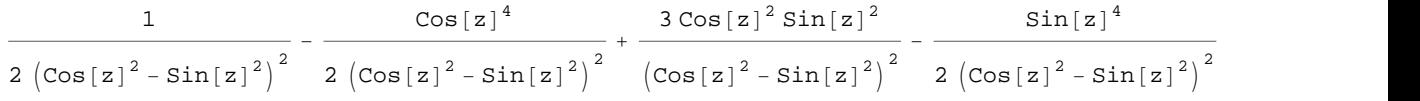

#### $TrigExpand[\{Tan[x + y + z], Tan[3 z]\}]$

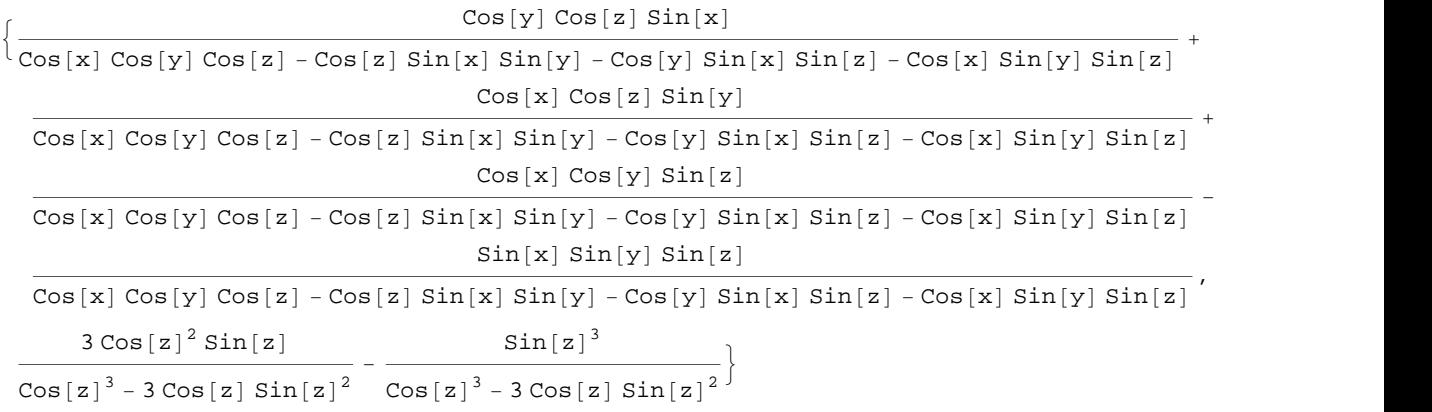

#### **TrigFactor**

The function TrigFactor factors trigonometric and hyperbolic functions. In more detail, it splits up sums and integer multiples that appear in the arguments of trigonometric and hyperbolic functions, and then factors the resulting polynomials into trigonometric and hyperbolic functions, using trigonometric and hyperbolic identities where possible. Here are some examples.

 $TrigFactor[Tan[x] + Tan[y]]$ 

 $Sec[x]$  Sec $[y]$  Sin $[x + y]$ 

**Tan@x<sup>D</sup> - Cot@y<sup>D</sup> TrigFactor**

 $-Cos[x + y] Csc[y] Sec[x]$ 

#### **TrigReduce**

The function TrigReduce rewrites products and powers of trigonometric and hyperbolic functions in terms of trigonometric and hyperbolic functions with combined arguments. In more detail, it typically yields a linear expression involving trigonometric and hyperbolic functions with more complicated arguments. TrigReduce is approximately opposite to TrigExpand and TrigFactor. Here are some examples.

 $TrigReduce[Tan[x] Tan[y]$ 

 $\texttt{Cos}\left[x - y\right] - \texttt{Cos}\left[x + y\right]$  $\cos[x - y] + \cos[x + y]$ 

**Tan@xD Cot@yD TrigReduce**

 $-Sin[x - y] - Sin[x + y]$  $Sin[x - y] - Sin[x + y]$ 

 $Table[TrigReduce[Tan[z] ^An], {n, 2, 5}]$ 

 $\left\{\frac{1-\cos[2 z]}{1+\cos[2 z]}, \frac{3 \sin[z]-\sin[z]}{3 \cos[z]+\cos[z]} \right\}$  $\frac{1-\cos[2 z]}{1+\cos[2 z]}, \frac{3 \sin[z] - \sin[3 z]}{3 \cos[z] + \cos[3 z]}, \frac{3-4 \cos[2 z]}{3+4 \cos[2 z]}$  $\frac{3 \sin[z] - \sin[3 z]}{3 \cos[z] + \cos[3 z]}$ ,  $\frac{3 - 4 \cos[2 z] + \cos[4 z]}{3 + 4 \cos[2 z] + \cos[4 z]}$ ,  $\frac{10 \sin[z] - 5 \sin[3 z]}{10 \cos[z] + 5 \cos[4 z]}$  $3 - 4 \cos [2 z] + \cos [4 z]$ ,  $10 \sin [z] - 5 \sin [3 z] + \sin [5 z]$ <br>  $3 + 4 \cos [2 z] + \cos [4 z]$ ,  $10 \cos [z] + 5 \cos [3 z] + \cos [5 z]$  $10 \text{ Cos }[z]+5 \text{ Cos }[3 \text{ z}]+ \text{Cos }[5 \text{ z}]$  $\int$ 

 $TrigReduce[TrigExpand[\{Tan[x + y + z], Tan[3 z], Tan[x] Tan[y]\}]]$ 

 $\left\{\text{Tan}[x + y + z]$ ,  $\text{Tan}[3 z]$ ,  $\frac{\cos[x - y] - \cos[x + y]}{\cos[x + y] + \cos[x + y]}\right\}$  $\texttt{Cos}[x - y] + \texttt{Cos}[x + y]$  $\int$ 

#### **TrigFactor@Tan@x<sup>D</sup> <sup>+</sup> Tan@yDD TrigReduce**

```
2 Sin[x + y]Cos[x - y] + Cos[x + y]
```
#### **TrigToExp**

The function TrigToExp converts trigonometric and hyperbolic functions to exponentials. It tries, where possible, to give results that do not involve explicit complex numbers. Here are some examples.

 $TrigToExp[Tan [z]]$ 

i  $(e^{-i z} - e^{i z})$  $e^{-i z} + e^{i z}$ 

#### $Tan[a z] + Tan[b z]$  //  $TrigToExp$

$$
\frac{i e^{-i az}}{e^{-i az} + e^{i az}} - \frac{i e^{i az}}{e^{-i az} + e^{i az}} + \frac{i e^{-i bz}}{e^{-i bz} + e^{i bz}} - \frac{i e^{i bz}}{e^{-i bz} + e^{i bz}}
$$

#### **ExpToTrig**

The function ExpToTrig converts exponentials to trigonometric and hyperbolic functions. It is approximately inverse to TrigToExp. Here are some examples.

#### $\text{ExpTortrig}[\text{TrigToExp}[\text{Tan}[z]]]$

Tan $[z]$ 

$$
\left\{\alpha e^{-i x \beta} + \alpha e^{i x \beta} / (\alpha e^{-i x \beta} + \gamma e^{i x \beta})\right\} / / \operatorname{Exproring}
$$
  

$$
\left\{\alpha \cos [x \beta] - i \alpha \sin [x \beta] + \frac{\alpha (\cos [x \beta] + i \sin [x \beta])}{\alpha \cos [x \beta] + \gamma \cos [x \beta] - i \alpha \sin [x \beta] + i \gamma \sin [x \beta]}\right\}
$$

#### **ComplexExpand**

The function ComplexExpand expands expressions assuming that all the variables are real. The value option TargetFunctions is a list of functions from the set  $\{Re, Im, Abs, Arg, Conjugate, Sign\}.$ ComplexExpand tries to give results in terms of the functions specified. Here are some examples.

#### $\text{ComplexExpand}[\text{Tan}[x + \text{i} y]]$

 $\sin[2 x]$  i Sir  $\cos[2 \times] + \cosh[2 \times] - \cos[2 \times] + \cosh[2 \times]$  $+\frac{\mathrm{i}\,\sinh\left[\,2\,\mathrm{y}\,\right]}{2}$  $\texttt{Cos[2 x]} + \texttt{Cosh[2 y]}$ 

#### $Tan[X + i y] + Tan[X - i y]$  // ComplexExpand

 $2 Sin[2 x]$  $Cos[2 x] + Cosh[2 y]$ 

#### $\text{ComplexExpand}[\text{Re}[\text{Tan}[x + \text{i} y]]]$ ,  $\text{TargetFunctions} \rightarrow \{\text{Re, Im}\}\}\$

 $Sin[2 x]$  $Cos[2 x] + Cosh[2 y]$ 

#### $\text{ComplexExpand}[\text{Im}[\text{Tan}[x + \text{i} y]]]$ ,  $\text{TargetFunctions} \rightarrow \{\text{Re, Im}\}\}\$

 $Sinh[2 y]$  $Cos[2 x] + Cosh[2 y]$ 

**ComplexExpand**[Abs<sup>[Tan[x+iy]], TargetFunctions  $\rightarrow$  {Re, Im}]</sup>

 $\sin[2 \times]^{2}$  $\frac{\sin{[2x]}^2}{(\cos{[2x]} + \cosh{[2y]})^2} + \frac{\sinh{[2y]}^2}{(\cos{[2x]} + \cosh{[2y]})^2}$  $(Cos[2 x] + Cosh[2 y])^2$ 2

**ComplexExpand**[Abs $[\text{Tan}[x + i y]]$ ,  $\text{TargetFunctions} \rightarrow \{\text{Re, Im}\}$ ]//  $Simplify[$ **#**,  $\{x, y\} \in Reals$   $\&$ 

 $\sin\left[2\mathrm{x}\right]^2 + \sinh\left[2\mathrm{y}\right]^2$ 

 $Cos[2 x] + Cosh[2 y]$ 

ComplexExpand[Re[Tan[x + i y]] + Im[Tan[x + i y]], TargetFunctions  $\rightarrow$  {Re, Im}]

 $\sin[2 x]$  Sin  $\cos[2 \mathbf{x}] + \cosh[2 \mathbf{y}]$   $\cos[2 \mathbf{x}] + \cosh[2 \mathbf{x}]$ +  $Sinh[2 y]$  $\texttt{Cos[2 x]} + \texttt{Cosh[2 y]}$ 

 $\texttt{ComplexExpand}[\texttt{Arg}[\texttt{Tan}[x + \texttt{i} y]]$ ,  $\texttt{TargetFunctions} \rightarrow \{\texttt{Re, Im}\}\}$ 

 $\arctan\left[\frac{\sin[2 \, \mathrm{x}]}{\cos[2 \, \mathrm{x}]\cdot\cos[2 \, \mathrm{x}]} \right], \frac{\sin[2 \, \mathrm{x}]}{\cos[2 \, \mathrm{x}]\cdot\cos[2 \, \mathrm{x}]}$  $\frac{\sin{[2\, \mathrm{x}]}}{\cos{[2\, \mathrm{x}] + \cosh{[2\, \mathrm{y}]}}} \, , \, \frac{\sinh{[2\, \mathrm{y}]}}{\cos{[2\, \mathrm{x}] + \cosh{[2\, \mathrm{y}]}}} \Big]$  $\texttt{Cos}[\texttt{2x}]+\texttt{Cosh}[\texttt{2y}]^\top$ 

 $\text{ComplexExpand}[\text{Arg}[\text{Tan}[x + \text{i} y]]]$ ,  $\text{TargetFunctions} \rightarrow \{\text{Re, Im}\}\}/\sqrt{2}$  $Simplify[$ **#**,  $\{x, y\} \in Reals$   $\&$ 

 $ArcTan[Sin[2 x], Sin[2 y]]$ 

 $\textbf{ComplexExpand}[\textbf{Conjugate}[\textbf{Tan}[\textbf{x} + \text{i} \textbf{y}]]\text{, TargetFunctions} \rightarrow \{\texttt{Re, Im}\}\text{ }]/\text{ }/\text{Simplify}$ 

 $Sin[2 x] - i Sinh[2 y]$  $Cos[2 x] + Cosh[2 y]$ 

#### **Simplify**

The function Simplify performs a sequence of algebraic transformations on the expression, and returns the simplest form it finds. Here are some examples.

**J** *Final Property of the Second* Property

$$
\frac{\tan[z_1] + \tan[z_2] + \tan[z_3] - \tan[z_1] \tan[z_2] \tan[z_3]}{1 - \tan[z_1] \tan[z_2] - \tan[z_1] \tan[z_3] - \tan[z_2] \tan[z_3]} \quad // \text{ simplify}
$$
\n
$$
\tan[z_1 + z_2 + z_3]
$$
\n
$$
\text{Simplify}\left[\tan[z - \frac{\pi}{3}] \tan\left[\frac{\pi}{3} + z\right] + \tan[z - \frac{\pi}{3}] \tan[z] + \tan[z] \tan\left[\frac{\pi}{3} + z\right]\right]
$$
\n
$$
-3
$$

Here is a collection of trigonometric identities. All are written as one large logical conjunction.

$$
\begin{aligned}\n\text{Simplify}[\#] &\& / \mathcal{Q} \left( \text{Tan}[2 \, z] \left( 1 - \text{Tan}[z]^2 \right) = 2 \, \text{Tan}[z] \right) \\
\text{Tan}[z]^2 &= \frac{1 - \cos[2 \, z]}{1 + \cos[2 \, z]} \bigwedge \text{Tan}[z]^3 = \frac{3 \, \text{sin}[z] - \text{sin}[3 \, z]}{3 \, \text{cos}[z] + \text{cos}[3 \, z]} \bigwedge \\
\text{Tan}[a] + \text{Tan}[b] &= \frac{\sin[a + b]}{\cos[a] \, \text{cos}[b]} \bigwedge \text{Tan}[a] - \text{Tan}[b] = \frac{\sin[a - b]}{\cos[a] \, \text{cos}[b]} \bigwedge \\
\text{Tan}\left[\frac{z}{2}\right] &= \frac{1 - \cos[z]}{\sin[z]} = \frac{\sin[z]}{1 + \cos[z]} \bigwedge \\
\text{Tan}[a]^2 - \text{Tan}[b]^2 &= \sec[a]^2 \, \text{sec}[b]^2 \, \text{sin}[a - b] \, \text{sin}[a + b]\n\end{aligned}
$$

True

The function Simplify has the Assumption option. For example, *Mathematica* treats the periodicity of trigono metric functions for the symbolic integer coefficient  $k$  of  $k \pi$ .

```
Simplify[{Tan[z + 2 k \pi], Tan[z + k \pi] / Tan[z]}, k \in Integers]
```

```
\{Tan[z], 1\}
```
*Mathematica* also knows that the composition of the inverse and the direct trigonometric functions produces the value of the internal argument under the corresponding restriction.

```
\text{Arctan} [Tan<sup>[z]]</sup>
ArcTan[Tan[z]]Simplify[Arctan[Tan[z]], -\pi/2 < Re[z] < \pi/2]z
```
#### **FunctionExpand (and Together)**

While the tangent function auto-evaluates for simple fractions of  $\pi$ , for more complicated cases it stays as a tangent function to avoid the build up of large expressions. Using the function FunctionExpand, the tangent function can sometimes be transformed into explicit radicals. Here are some examples.

 $\left\{\text{Tan}\left[\frac{\pi}{16}\right], \text{Tan}\left[\frac{\pi}{60}\right]\right\}$ **<sup>60</sup> F>**  $\left\{\text{Tan}\left[\frac{1}{16}\right],\text{Tan}\left[\frac{1}{60}\right]\right\}$  $\pi$   $\pi$   $\pi$   $\pi$   $\pi$  $\frac{1}{16}$ , Tan $\left[\frac{1}{60}\right]$  $\pi$  1  $\pi$  $\frac{1}{60}$  J  $\frac{1}{2}$ 

#### **FunctionExpand[%]**

$$
\left\{\sqrt{\frac{2-\sqrt{2+\sqrt{2}}}{2+\sqrt{2+\sqrt{2}}}}\right.\left.\frac{-\frac{\frac{1}{8}\sqrt{3}\,\left(-1+\sqrt{5}\,\right)-\frac{1}{4}\,\sqrt{\frac{1}{2}\,\left(5+\sqrt{5}\,\right)}}{\sqrt{2}}+\frac{\frac{1}{8}\,\left(-1+\sqrt{5}\,\right)-\frac{1}{4}\,\sqrt{\frac{3}{2}\,\left(5+\sqrt{5}\,\right)}}{\sqrt{2}}\right\}}{-\frac{\frac{1}{8}\,\sqrt{3}\,\left(-1+\sqrt{5}\,\right)-\frac{1}{4}\,\sqrt{\frac{1}{2}\,\left(5+\sqrt{5}\,\right)}}{\sqrt{2}}-\frac{\frac{1}{8}\,\left(-1+\sqrt{5}\,\right)-\frac{1}{4}\,\sqrt{\frac{3}{2}\,\left(5+\sqrt{5}\,\right)}}{\sqrt{2}}}\right\}}
$$

 $T$ ogether<sup>[%]</sup>

$$
\{\sqrt{\frac{2-\sqrt{2+\sqrt{2}}}{2+\sqrt{2+\sqrt{2}}}}\,,\,\,\frac{-1-\sqrt{3}\,+\sqrt{5}\,+\sqrt{15}\,+\sqrt{2\,\left(5+\sqrt{5}\,\right)}\,}{1-\sqrt{3}\,-\sqrt{5}\,+\sqrt{15}\,+\sqrt{2\,\left(5+\sqrt{5}\,\right)}\,+\sqrt{6\,\left(5+\sqrt{5}\,\right)}}\,\,\right\}
$$

If the denominator contains squares of integers other than 2, the results always contain complex numbers (meaning that the imaginary number  $i = \sqrt{-1}$  appears unavoidably).

 $\left\{\texttt{Tan}\left[\frac{\pi}{a}\right]\right\}$ **<sup>9</sup> F>**

$$
\Big\{\texttt{Tan}\Big[\,\frac{\pi}{9}\,\Big]\Big\}
$$

#### **FunctionExpand[%] // Together**

$$
\Big\{ \frac{-\left(-1-\mathrm{i}\,\sqrt{3}\,\right)^{1/3} -\mathrm{i}\,\sqrt{3}\,\left(-1-\mathrm{i}\,\sqrt{3}\,\right)^{1/3} + \left(-1+\mathrm{i}\,\sqrt{3}\,\right)^{1/3} -\mathrm{i}\,\sqrt{3}\,\left(-1+\mathrm{i}\,\sqrt{3}\,\right)^{1/3}}{-\mathrm{i}\,\left(-1-\mathrm{i}\,\sqrt{3}\,\right)^{1/3} + \sqrt{3}\,\left(-1-\mathrm{i}\,\sqrt{3}\,\right)^{1/3} -\mathrm{i}\,\left(-1+\mathrm{i}\,\sqrt{3}\,\right)^{1/3} -\sqrt{3}\,\left(-1+\mathrm{i}\,\sqrt{3}\,\right)^{1/3}} \Big\}
$$

Here the function RootReduce is used to express the previous algebraic numbers as roots of polynomial equations.

#### $RootReduce[Simple]$

$$
\left\{\text{Root}\left[-3+27\ \text{#1}^{2}-33\ \text{#1}^{4}+\text{#1}^{6}\ \text{\&},\ 4\right]\right\}
$$

The function FunctionExpand also reduces trigonometric expressions with compound arguments or compositions, including inverse trigonometric functions, to simpler ones. Here are some examples.

$$
\left\{\text{Tan}\left[\sqrt{z^2}\right], \text{Tan}\left[\frac{\text{Arctan}[z]}{2}\right], \text{Tan}[2\text{Arctan}[z]], \text{Tan}[3\text{Arcsin}[z]]\right\} / \text{FunctionExpand}
$$
\n
$$
\left\{\frac{\sqrt{-i z} \sqrt{i z} \text{Tan}[z]}{z}, \frac{z}{1 + \sqrt{i (-i + z)} \sqrt{-i (i + z)}}\right\}
$$
\n
$$
-\frac{2z}{(-1 + z) (1 + z)}, \frac{-z^3 + 3 z (1 - z^2)}{-3\sqrt{1 - z} z^2 \sqrt{1 + z} + (1 - z)^{3/2} (1 + z)^{3/2}}\right\}
$$

Applying Simplify to the previous expression gives a more compact result.

#### $Simplify$ <sup>[%]</sup>

$$
\left\{\frac{\sqrt{z^{2} \tan[z]}}{z}, \frac{z}{1+\sqrt{1+z^{2}}}, -\frac{2 z}{-1+z^{2}}, \frac{z (-3+4 z^{2})}{\sqrt{1-z^{2}} (-1+4 z^{2})}\right\}
$$

#### **FullSimplify**

The function FullSimplify tries a wider range of transformations than Simplify and returns the simplest form it finds. Here are some examples that contrast the results of applying the functions Simplify and FullSimplify to the same expressions.

$$
set1 = \left\{ \text{Tan}\left[-\text{i Log}\left[\text{i } z + \sqrt{1 - z^2}\right] \right], \text{Tan}\left[\frac{\pi}{2} + \text{i Log}\left[\text{i } z + \sqrt{1 - z^2}\right] \right], \right\}
$$
\n
$$
\text{Tan}\left[\frac{1}{2} \text{i Log}\left[1 - \text{i } z\right] - \frac{1}{2} \text{i Log}\left[1 + \text{i } z\right] \right], \text{Tan}\left[\frac{1}{2} \text{i Log}\left[1 - \frac{\text{i}}{z}\right] - \frac{1}{2} \text{i Log}\left[1 + \frac{\text{i}}{z}\right] \right], \right\}
$$
\n
$$
\text{Tan}\left[-\text{i Log}\left[\sqrt{1 - \frac{1}{z^2}} + \frac{\text{i}}{z}\right] \right], \text{Tan}\left[\frac{\pi}{2} + \text{i Log}\left[\sqrt{1 - \frac{1}{z^2}} + \frac{\text{i}}{z}\right] \right] \right\}
$$

$$
\left\{-\frac{i\left(-1+\left(i\ z+\sqrt{1-z^2}\ \right)^2\right)}{1+\left(i\ z+\sqrt{1-z^2}\ \right)^2},\ \frac{i\left(1+\left(i\ z+\sqrt{1-z^2}\ \right)^2\right)}{-1+\left(i\ z+\sqrt{1-z^2}\ \right)^2},\ i\ \text{Tanh}\left[\frac{1}{2}\ \text{Log}\left[1-i\ z\right]-\frac{1}{2}\ \text{Log}\left[1+i\ z\right]\right],
$$
\n
$$
i\ \text{Tanh}\left[\frac{1}{2}\ \text{Log}\left[1-\frac{i}{z}\right]-\frac{1}{2}\ \text{Log}\left[1+\frac{i}{z}\right]\right],-\frac{1}{2}\ \text{Log}\left[1+\frac{i}{z}\right]\right],-\frac{1}{2}\ \text{Log}\left[\frac{1}{2}\ \text{Log}\left[1-\frac{1}{z}\ \right]-\frac{1}{2}\ \text{Log}\left[1+\frac{i}{z}\right]\right],-\frac{1}{2}\ \text{Log}\left[\frac{1}{2}\ \text{Log}\left[1-\frac{1}{z}\ \right]-\frac{1}{2}\ \text{Log}\left[1+\frac{i}{z}\right]\right],-\frac{1}{2}\ \text{Log}\left[\frac{1}{2}\ \text{Log}\left[1-\frac{1}{z}\ \right]-\frac{1}{2}\ \text{Log}\left[1+\frac{i}{z}\ \right]\ \text{Log}\left[1-\frac{1}{z}\ \right],-\frac{1}{2}\ \text{Log}\left[\frac{1}{2}\ \text{Log}\left[1-\frac{1}{z}\ \right]-\frac{1}{2}\ \text{Log}\left[1-\frac{1}{z}\ \right]\ \text{Log}\left[1-\frac{1}{z}\ \right],-\frac{1}{2}\ \text{Log}\left[\frac{1}{2}\ \text{Log}\left[1-\frac{1}{z}\ \right]-\frac{1}{2}\ \text{Log}\left[1-\frac{1}{z}\ \right]\ \text{Log}\left[1-\frac{1}{z}\ \right],-\frac{1}{2}\ \text{Log}\left[\frac{1}{2}\ \text{Log}\left[1-\frac{1}{z}\ \right],-\frac{1}{2}\ \text{Log}\left[\frac{1}{2}\ \text{Log}\left[1-\frac{1}{z}\ \right],-\frac{1}{2}\ \text{Log}\left[\frac{1}{2}\ \text{Log}\left[1-\frac{1}{z}\ \right],-\frac{1}{2}\ \text{Log}\left[\frac{1}{2}\ \text{Log}\left[1-\frac{1}{z}\
$$

set1 // Simplify

$$
\left\{\frac{z\left(z-i\sqrt{1-z^2}\right)}{-i+i z^2+z\sqrt{1-z^2}}\right.,\; \frac{1-z^2+i z\sqrt{1-z^2}}{i\,z^2+z\sqrt{1-z^2}}\right.,\; i\, \t{Tanh}\left[\frac{1}{2}\left(\log\left[1-i z\right]-\log\left[1+i z\right]\right)\right],\\ i\, \tTanh\left[\frac{1}{2}\left(\log\left[\frac{-i+z}{z}\right]-\log\left[\frac{i+z}{z}\right]\right)\right],\; \frac{1-i\sqrt{1-\frac{1}{z^2}}\,z}{i+\sqrt{1-\frac{1}{z^2}}\,z-i\,z^2}\right.,\; \frac{-1+i\sqrt{1-\frac{1}{z^2}}\,z+z^2}{i+\sqrt{1-\frac{1}{z^2}}\,z}\right\}
$$

**set1 FullSimplify**

$$
\left\{\frac{z}{\sqrt{1-z^2}}, \frac{\sqrt{1-z^2}}{z}, z, \frac{1}{z}, \frac{1}{\sqrt{1-\frac{1}{z^2}}} , \sqrt{1-\frac{1}{z^2}} z\right\}
$$

## **Operations carried out by specialized Mathematica functions**

#### **Series expansions**

Calculating the series expansion of a tangent function to hundreds of terms can be done in seconds.

 $\text{Series}[\text{Tan}[z], \{z, 0, 3\}]$ 

$$
z+\frac{z^3}{3}+O[z]^4
$$

 $Normal[%]$ 

$$
z+\frac{z^3}{3}
$$

**Series@Tan@zD, 8z, 0, 100<D Timing**

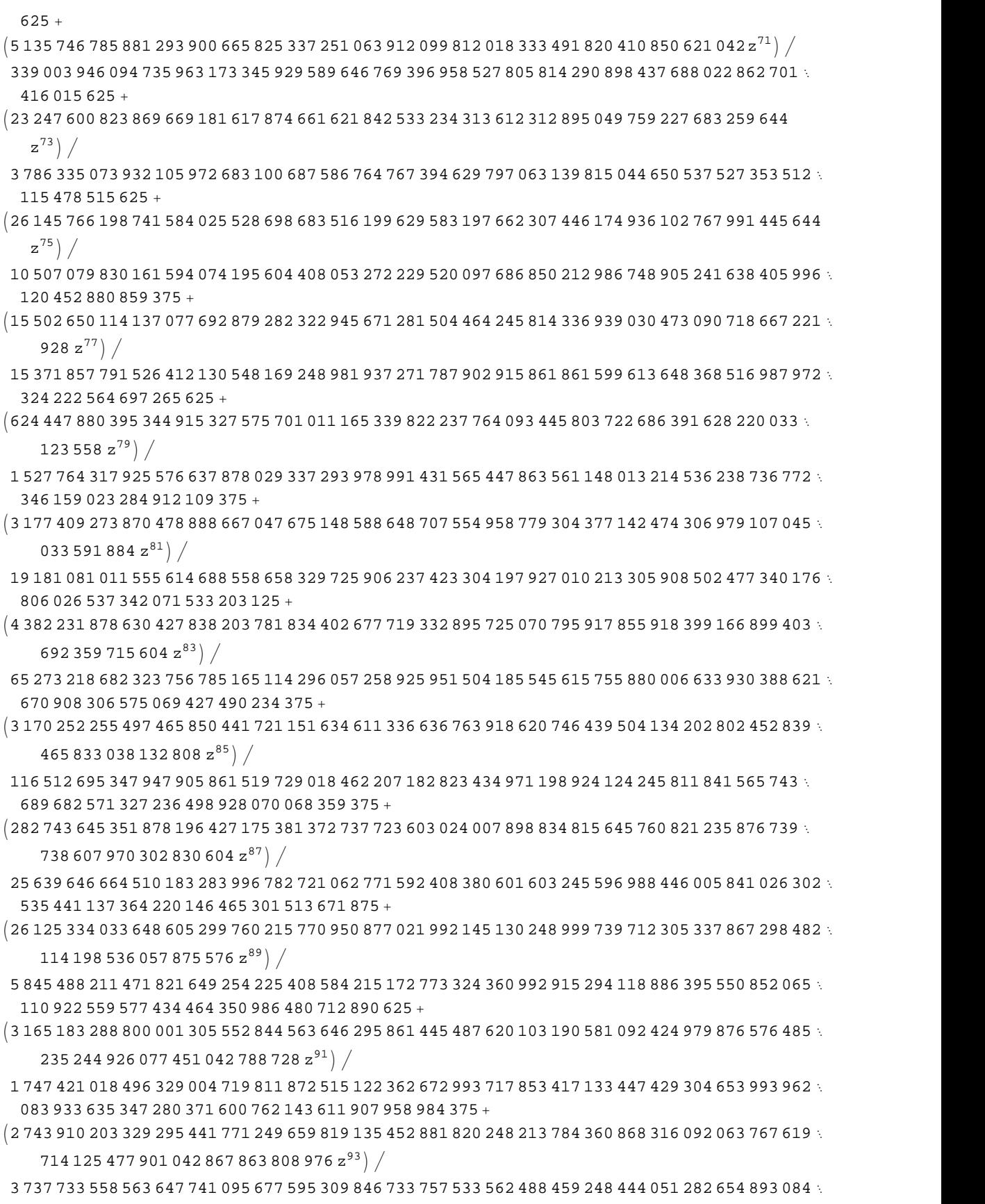

897 534 046 007 832 714 854 030 225 185 871 124 267 578 125+

 $\sqrt{4\,965\,369\,860\,827\,668\,851\,290\,623\,237\,994\,135\,971\,062\,634\,507\,133\,697\,075\,181\,739\,578\,164\,128\,821\,\times}$ 938 437 552 932 557 133 865 324 691 926  $\mathrm{z}^{95}\big/\big/$ 

16 688 980 338 986 687 163 992 200 463 058 465 666 227 387 356 510 970 544 302 688 977 054 097 624 067 489 515 424 973 071 823 244 955 454 914 569 854 736 328 125+

- $(13\,618\,722\,892\,337\,243\,626\,196\,029\,509\,843\,989\,171\,050\,070\,079\,708\,515\,121\,451\,737\,330\,953\,176\,267\,\pi$ 769 526 553 238 319 205 989 401 876 548  $\mathrm{z}^{97}\big/\big/$
- 112 941 704 154 537 813 133 063 496 156 977 058 345 864 412 110 341 684 381 211 220 751 691 683 921 014 870 906 713 189 858 152 657 721 799 538 135 528 564 453 125+
- I905 838 570 048 586 218 745 173 742 117 616 558 174 626 778 700 773 083 971 608 582 082 083 300 800 057 692 087 180 696 588 351 163 326 044  $\mathrm{z}^{99} \big) \, \big/$

```
18 535 679 696 858 777 383 843 519 947 971 924 100 345 314 960 922 504 303 800 151 196 111 426 769 
 580 058 982 725 432 267 570 131 653 944 398 944 377 899 169 921 875 + 0\mathrm{[z]}^{\mathrm{101}}\Big\}
```
*Mathematica* comes with the add-on package DiscreteMath`RSolve` that allows finding the general terms of series for many functions. After loading this package, and using the package function SeriesTerm, the following  $n^{\text{th}}$  term of tan(*z*) can be evaluated.

In[14]:= **<< DiscreteMath`RSolve`**

```
In[33]:= SeriesTerm@Tan@zD, 8z, 0, n<D z^n Out[33]= z^n If \left[ Odd [n], \frac{i^{-1+n} 2^{1+n} (-1 + 2^{1+n}) \text{ BernoulliB}[1+n]}{(1+n)}, 0
                                       \frac{(1 + n)!}{(1 + n)!}, 0
```
The result can be checked by the following process.

#### $\ln[34]$ := % /. {Odd[n\_] :> Element[(n+1) / 2, Integers]} /. {n -> 2 k - 1}

$$
\text{Out[34]=}\ \ \text{z}^{-1+2\,k}\ \text{If}\left[\,k\in\text{Integers}\,,\ \frac{\,i^{\,-1+\,(-1+2\,k)}\ \,2^{1+\,(-1+2\,k)}\,\left(-\,1\,+\,2^{1+\,(-1+2\,k)}\,\right)\,\text{BernoulliB}\,[\,1\,+\,(-1\,+\,2\,k)\,\,]}{(1\,+\,(-1\,+\,2\,k)\,\,)}\,\,,\ 0\,\right]
$$

 $In[35]:$  **Simplify**<sup>[%</sup>,  $k \in$  **Integers**]

$$
(2 \text{ i})^{2k} (-1 + 4^k) z^{-1+2k}
$$
 BernoulliB[2k]

Out[35]=  $-$  -

$$
\frac{1}{(2 k) !}
$$

$$
\text{In}[36] := \text{FunctionExpand}\Big[\sum_{k=1}^{\infty}\text{Evaluate}[3]\Big]
$$

Out $[36]$ = Tan  $[z]$ 

#### **Differentiation**

*Mathematica* can evaluate derivatives of the tangent function of an arbitrary positive integer order.

 $\partial_z$  Tan $[z]$ 

 $Sec[z]^2$ 2

 $\partial_{\{z,2\}}$  Tan $[z]$ 

```
2\,\texttt{Sec}\left[\,\texttt{z}\,\right]^{\,2}\,\texttt{Tan}\left[\,\texttt{z}\,\right]
```
## **Table@D@Tan@zD, 8z, n<D, 8n, 10<D**

```
\left\{ \sec\left(z\right)^{2}\text{, 2 Sec}\left[z\right]^{2} Tan\left[z\right] , 2 Sec\left[z\right]^{4} + 4 Sec\left[z\right]^{2} Tan\left[z\right]^{2} ,
  16\,{\rm Sec}\,[\,{\rm z}\,]^4 Tan[\,{\rm z}\,] + 8 \,{\rm Sec}\,[\,{\rm z}\,]^2 Tan[\,{\rm z}\,]^3 , \,16\,{\rm Sec}\,[\,{\rm z}\,]^6 + 88\,{\rm Sec}\,[\,{\rm z}\,]^4 Tan[\,{\rm z}\,]^2 + 16\,{\rm Sec}\,[\,{\rm z}\,]^2 Tan[\,{\rm z}\,]^4 ,
                                                                                                                                                                                     \frac{4}{\epsilon}272\,{\rm Sec \big[\,z\,\big]}\rm ^6\, Tan\,[\,z\,]+416\,Sec\,[\,z\,]\rm ^4\, Tan\,[\,z\,]\rm ^3+32\,Sec\,[\,z\,]\rm ^2\, Tan\,[\,z\,]\rm ^5 ,
                                                                                                                          \frac{5}{7}272\,{\rm Sec \big[\,z\,\big]}^{\,8} + 2880\,{\rm Sec \big[\,z\,\big]}^{\,6} Tan\left[\,z\,\right]^{2} + 1824\,{\rm Sec \big[\,z\,\big]}^{\,4} Tan\left[\,z\,\right]^{4} + 64\,{\rm Sec \big[\,z\,\big]}^{\,2} Tan\left[\,z\,\right]^{6} ,
  7936 Sec\left[\,\mathrm{z}\,\right]^{8} Tan\left[\,\mathrm{z}\,\right] + 24 576 Sec\left[\,\mathrm{z}\,\right]^{6} Tan\left[\,\mathrm{z}\,\right]^{3} + 7680 Sec\left[\,\mathrm{z}\,\right]^{4} Tan\left[\,\mathrm{z}\,\right]^{5} + 128 Sec\left[\,\mathrm{z}\,\right]^{2} Tan\left[\,\mathrm{z}\,\right]^{7} ,
                                                                                                                                                                                  \frac{7}{4}7936 Sec [z]^{10} + 137 216 Sec [z]^8 Tan [z]^2 + 185 856 Sec [z]^6 Tan [z]^4 + 31 616 Sec [z]^4 Tan [z]^6 +
    256\ {\rm Sec \big[\,z\,\big]}^{\,2} Tan\left[\,z\,\right]^{8} , \ 353\ 792\ {\rm Sec \big[\,z\,\big]}^{10} Tan\left[\,z\,\right] + 1\ 841\ 152\ {\rm Sec \big[\,z\,\big]}^{8} Tan\left[\,z\,\right]^{3} +
    1\,304\,832\,{\rm Sec \, [\,z\,]}^6\, Tan[\,z\,]^{5}\, + 128\,512\, {\rm Sec \, [\,z\,]}^4\, Tan[\,z\,]^{7}\, + 512\, {\rm Sec \, [\,z\,]}^2\, Tan[\,z\,]^{9}\Big\}\left.\begin{array}{c} 9 \\ 1 \end{array}\right\}
```
## **Finite products**

*Mathematica* can calculate some finite symbolic products that contain the tangent function. Here is an example.

$$
\prod_{k=1}^{n-1} \text{Tan}\left[\frac{k \pi}{n}\right]
$$

$$
-(-1)^{-n} n \csc\left[\frac{n \pi}{2}\right]
$$

## **Indefinite integration**

*Mathematica* can calculate a huge number of doable indefinite integrals that contain the tangent function. Here are some examples.

# $\int$  **Tan**[**z**] d**z**

 $-Log[Cos[z]]$ 

 $\int$  **Tan** $\left[z\right]^a$  **d z** 

Hypergeometric2F1 $\left[\frac{1+a}{2}$ , 1, 1 +  $\frac{1+a}{2}$ , -Tan[z]<sup>2</sup>] Tan[z]<sup>1+a</sup>  $1 + a$ 

## **Definite integration**

*Mathematica* can calculate wide classes of definite integrals that contain the tangent function. Here are some examples.

$$
\int_0^{\pi/2} \sqrt{\tan[z]} \, dz
$$
  

$$
\frac{\pi}{\sqrt{2}}
$$
  

$$
\int_0^{\frac{\pi}{2}} \tan[z]^a \, dz
$$

If 
$$
\left[ \text{Re}[a] < 1, \frac{1}{2} \pi \text{Sec}\left[\frac{a \pi}{2}\right], \int_0^{\frac{\pi}{2}} \text{Tan}[z]^a \, dz \right]
$$

#### **Limit operation**

Mathematica can calculate limits that contain the tangent function. Here are some examples.

$$
\begin{array}{l}\n\text{Limit}\left[\frac{\text{Tan}[3 z]}{z}, z \to 0\right] \\
3 \\
\text{Limit}\left[\frac{\sqrt{z^2}}{z}\right], z \to 0, \text{ Direction} \to 1\n\end{array}
$$
\n
$$
\begin{array}{l}\n-\text{1} \\
\text{Limit}\left[\frac{\text{Tan}\left[\sqrt{z^2}\right]}{z}, z \to 0, \text{ Direction} \to -1\right]\n\end{array}
$$

 $\mathbf{1}$ 

#### **Solving equations**

The next inputs solve two equations that contain the tangent function. Because of the multivalued nature of the inverse tangent function, a printed message indicates that only some of the possible solutions are returned.

Solve 
$$
\left[\tan[z]^2 + 3\tan[z + Pi/6] = 4, z\right]
$$

Solve: : ifun: Inverse functions are being used by Solve, so some solutions may not be found.

$$
\left\{\left\{2\rightarrow -\arccos\left[-\sqrt{\left(\frac{23}{102}+\frac{5\sqrt{3}}{68}+\right.\right.\right.\right.\right.
$$
  
\n
$$
1363\left/\left(204\left(81856+30987\sqrt{3}+3i\sqrt{3}\left(6908256+20974464\sqrt{3}\right)\right)^{1/3}\right)+\left(64\sqrt{3}\right)\right/\left(17\left(81856+30987\sqrt{3}+3i\sqrt{3}\left(6908256+20974464\sqrt{3}\right)\right)\right)^{1/3}\right)+
$$
  
\n
$$
\frac{1}{204}\left(81856+30987\sqrt{3}+3i\sqrt{3}\left(6908256+20974464\sqrt{3}\right)\right)^{1/3}\right)+
$$
  
\n
$$
\frac{1}{204}\left(81856+30987\sqrt{3}+3i\sqrt{3}\left(6908256+20974464\sqrt{3}\right)\right)^{1/3}\right)\right\},\left\{z\rightarrow\arccos\left[\sqrt{\left(\frac{23}{102}+\frac{5\sqrt{3}}{68}+1363\right)\left(\frac{204}{81856+30987\sqrt{3}+3i\sqrt{3}\left(6908256+20974464\sqrt{3}\right)}\right)^{1/3}\right]+\left(64\sqrt{3}\right)\right)/\left(17\left(81856+30987\sqrt{3}+3i\sqrt{3}\left(6908256+20974464\sqrt{3}\right)\right)^{1/3}\right)+
$$

$$
\frac{1}{204}\left[81.856 + 30.987\sqrt{3} + 3\,\mathrm{i}\,\sqrt{3\,\left(6.908.256 + 20.974.464\sqrt{3}\,\right)}\right]^{1/3}\right]\Big],
$$
\n
$$
\left\{z \to \text{Arccos}\Big[-\sqrt{\left(\frac{23}{102} + \frac{5\,\sqrt{3}}{68} - \left(\frac{1363}{408} - \frac{96\,\mathrm{i}}{17}\right)\right)^{\frac{1}{3}}\right\} - \frac{1}{17}\left(\frac{86}{108} - \frac{1363\,\mathrm{i}}{17}\right)\Big/\sqrt{3\,\left[81.856 + 30.987\,\sqrt{3} + 3\,\mathrm{i}\,\sqrt{3\,\left(6.908.256 + 20.974464\,\sqrt{3}\,\right)}\right]^{1/3} - \frac{1}{106}\left(81.856 + 30.987\,\sqrt{3} + 3\,\mathrm{i}\,\sqrt{3\,\left(6.908.256 + 20.974464\,\sqrt{3}\,\right)}\right)^{1/3}\right] - \frac{1}{136}\left[\mathrm{i}\,\left[81.856 + 30.987\,\sqrt{3} + 3\,\mathrm{i}\,\sqrt{3\,\left(6.908.256 + 20.974464\,\sqrt{3}\,\right)}\right]^{1/3}\right]\Big],
$$
\n
$$
\left\{z \to -\text{Arccos}\Big[\sqrt{\left(\frac{23}{102} + \frac{5\,\sqrt{3}}{68} - \left(\frac{1363}{408} - \frac{96\,\mathrm{i}}{17}\right)\right)^{\frac{1}{3}}\right] - \frac{1}{136}\left(81.856 + 30.987\,\sqrt{3} + 3\,\mathrm{i}\,\sqrt{3\,\left(6.908.256 + 20.974464\,\sqrt{3}\,\right)}\right)^{1/3}\Big] - \frac{1}{136}\left(81.856 + 30.987\,\sqrt{3} + 3\,\mathrm{i}\,\sqrt{3\,\left(6.908.256 + 20.974464\,\sqrt{3}\,\right)}\right)^{1/3}\Big
$$

$$
\frac{1}{408} \left[ 81 856 + 30 987 \sqrt{3} + 3 i \sqrt{3 (6908 256 + 20 974 464 \sqrt{3})} \right]^{1/3} +
$$
\n
$$
\frac{1}{136 \sqrt{3}} \left[ i \left( 81 856 + 30 987 \sqrt{3} + 3 i \sqrt{3 (6908 256 + 20 974 464 \sqrt{3})} \right)^{1/3} \right] \right] \Big\},
$$
\n
$$
\left\{ z \rightarrow ArcCos \Big[ \sqrt{\left( \frac{23}{102} + \frac{5 \sqrt{3}}{68} - \left( \frac{1363}{408} + \frac{96 i}{17} \right) \right) \right\}
$$
\n
$$
\left[ 81 856 + 30 987 \sqrt{3} + 3 i \sqrt{3 (6908 256 + 20 974 464 \sqrt{3})} \right]^{1/3} -
$$
\n
$$
\left( \frac{96}{17} + \frac{1363 i}{136} \right) / \left( \sqrt{3} \left( 81 856 + 30 987 \sqrt{3} + 3 i \sqrt{3 (6908 256 + 20 974 464 \sqrt{3})} \right)^{1/3} \right) -
$$
\n
$$
\frac{1}{408} \left( 81 856 + 30 987 \sqrt{3} + 3 i \sqrt{3 (6908 256 + 20 974 464 \sqrt{3})} \right)^{1/3} +
$$
\n
$$
\frac{1}{136 \sqrt{3}} \left[ i \left( 81 856 + 30 987 \sqrt{3} + 3 i \sqrt{3 (6908 256 + 20 974 464 \sqrt{3})} \right)^{1/3} \right] \Big] \Big] \Big\}
$$

 $Solve[Tan[x] = a, x]$ 

Solve:: ifun: Inverse functions are being used by Solve, so some solutions may not be found.

 $\{x \rightarrow ArcTan[a]\}$ 

A complete solution of the previous equation can be obtained using the function Reduce.

#### Reduce [Tan [x] = a, x] // InputForm

 $C[1] \in Integers \&\& \; 1 + a^2 + 0 \&x = ArcTan[a] + Pi * C[1]$ 

#### **Solving differential equations**

Here is a nonlinear differential equation whose independent solutions include the tangent function.

```
\ln[6]: dsol1 = DSolve [w'[z] - w[z]^2 - 1 = 0, w[z], z]
```

```
Out[6]= \{w[z] \rightarrow Tan[z+C[1]]\}
```
In the previous input, the differential equation was solved for  $w(z)$ . If the argument is suppressed, the result is returned as a pure function (in the sense of the  $\lambda$ -calculus).

```
\ln[38] = dsol2 = DSolve [w'[z] - w[z]^2 - 1 = 0, w, z]
```

```
Out[38]= \{ \{w \rightarrow \text{Function}[\{z\}, \text{Tan}[z + C[1]]] \} \}
```
The advantage of such a pure function is that it can be used for different arguments, derivatives, and more.

```
In[39]:= w'@ΖD . dsol1
```
Out[39]=  $\{w'[\zeta]\}$ 

```
In[40]:= w'@ΖD . dsol2
```

```
Out[40]= \left\{ \text{Sec}[\zeta + C[1]]^2 \right\}\left.\begin{matrix}2\end{matrix}\right\}
```
In carrying out the algorithm to solve the following nonlinear differential equation, *Mathematica* has to solve a transcendental equation. In doing so, the generically multivariate inverse of a function is encountered, and a message is issued that a solution branch is potentially missed.

```
\ln[41]: DSolve\left[\left\{w'\left[\,\mathbf{z}\,\right]\,-w\left[\,\mathbf{z}\,\right]\right\}^2-\mathbf{1}=0, w\left[\,\mathbf{0}\,\right]==\mathbf{0}\right\}, w\left[\,\mathbf{z}\,\right], z\left.\right]
```
Solve::ifun : Inverse functions are being used by Solve, so some solutions may not be found.

Out[41]=  $\{ \{ w \mid z \} \rightarrow \text{Tan}[z] \}$ 

#### **Plotting**

*Mathematica* has built-in functions for 2D and 3D graphics. Here are some examples.

 $P$ **l** ot  $\left[\text{Tan}\left[\sum_{k=0}^{n} z^{k}\right], \{z, -\frac{1}{3}, \frac{1}{3}\}\right]$ **; 5**  $z^{k}$ ,  $\{z, -\frac{2\pi}{3}, \frac{2\pi}{3}\}\;$ **3**  $\left[ \frac{2\pi}{3} \right]$ 

**Plot3D**[ $R$ **e**[ $Tan[x + \frac{1}{2}y$ ]], { $x, -\pi, \pi$ }, { $y, 0, \pi$ },  $PlotPoints \rightarrow 240$ ,  $PlotRange \rightarrow {-5}$ ,  $5$ ,  $\text{ClipFill} \rightarrow \text{None}$ ,  $\text{Mesh} \rightarrow \text{False}$ ,  $\text{AxesLabel} \rightarrow \{\text{``x''}, \text{``y''}, \text{None}\}\}\;$ 

 $\text{ContourPlot}\left[\text{Arg}\left[\text{Tan}\left[\frac{1}{\mathbf{x}+\mathbf{i}\mathbf{y}}\right]\right], \ \left\{\mathbf{x},\ -\frac{1}{2},\ \frac{1}{2}\right\}, \ \left\{\mathbf{y},\ -\frac{1}{2},\ \frac{1}{2}\right\}.$ 2 2 <sup>2</sup> 2 2  $\{\frac{1}{2}\}, \{\frac{1}{2}, \frac{1}{2}\}$ 2 2<sup>J</sup>  $\left\{\frac{1}{2}\right\}$ ,

**PlotPoints ® 400, PlotRange ® <sup>8</sup>-Π, <sup>Π</sup><, FrameLabel ® <sup>8</sup>"x", "y", None, None<,**  $\text{ColorFunction} \rightarrow \text{Hue}$ ,  $\text{ContourLines} \rightarrow \text{False}$ ,  $\text{Contours} \rightarrow 200$ 

## **Copyright**

This document was downloaded from functions.wolfram.com, a comprehensive online compendium of formulas involving the special functions of mathematics. For a key to the notations used here, see http://functions.wolfram.com/Notations/.

Please cite this document by referring to the functions.wolfram.com page from which it was downloaded, for example:

http://functions.wolfram.com/Constants/E/

To refer to a particular formula, cite functions.wolfram.com followed by the citation number. *e.g.*: http://functions.wolfram.com/01.03.03.0001.01

This document is currently in a preliminary form. If you have comments or suggestions, please email comments@functions.wolfram.com.

© 2001-2008, Wolfram Research, Inc.